## **МІНІСТЕРСТВО ОСВІТИ І НАУКИ УКРАЇНИ СУМСЬКИЙ ДЕРЖАВНИЙ УНІВЕРСИТЕТ**

Кафедра електроніки і комп'ютерної техніки

# **ПОЯСНЮВАЛЬНА ЗАПИСКА**

до кваліфікаційної роботи магістра на тему: «**Система комплексного моніторингу мікроклімату будинку на базі мікроконтролера ESP8266»**

Завідувач кафедри: Опанасюк А.С. Керівник кваліфікаційної роботи: Опанасюк А.С. Консультант з техніко-економічної частини: Маценко О.М. Консультант з Англійської мови: Мальована Н.В. Виконав студент гр. ЕС.м-11: Ротенберг І.С.

#### **РЕФЕРАТ**

Кваліфікаційна робота містить 88 сторінок, 48 рисунків, 18 таблиць, 13 джерел літератури.

Пояснювальна записка складається з шести основних розділів, які включають в себе відповідні підрозділи для кращого структурування роботи. Кваліфікаційна робота складається з:

− огляду літератури;

− науково-дослідної частини;

- − розроблення, обґрунтування алгоритму функціонування та структурної схеми;
- − розробки принципової схеми та вибору елементної бази;
- − розроблення програмного забезпечення та окремих блоків системи.

Графічна частина роботи містить алгоритм, структурну, функціональну і принципову схеми.

У першому розділі проведений огляд літературних джерел на тему «Мікроклімат та його вплив на організм людини» Після чого сформульована постановка задачі проектування.

Другий розділ містить огляд літератури про методи спостереження на прикладі однієї зі складових мікроклімату – температури. Були розглянуті різноманітні методи фіксації, їх переваги та недоліки.

Третій розділ містить розробку та обґрунтування алгоритму функціонування і структурної схеми системи.

Четвертий розділ присвячений розробці принципової схеми пристрою та вибору його елементної бази.

У п'ятому розділі, наведені конструкторські рішення для деяких складових системи. Далі подані пояснення до налаштування системи та наведена сама програма роботи з температурою.

Ключові слова: МІКРОКОНТРОЛЕР, ПРОГРАМУВАННЯ, LCD, ВОЛОГІСТЬ, ТИСК МІКРОКЛІМАТ, ТЕМПЕРАТУРА, MQTT, ESP8266.

# **ЗМІСТ**

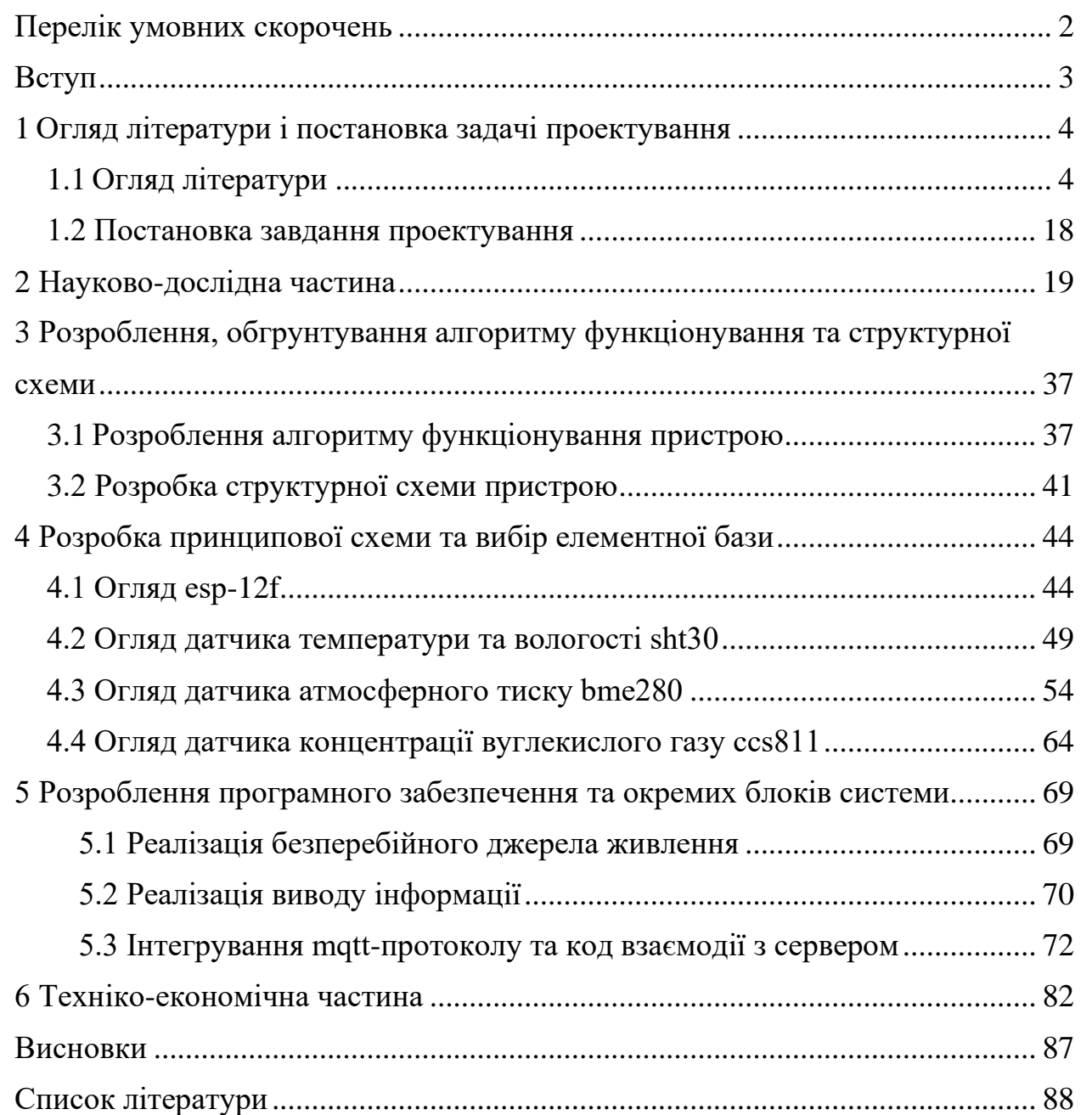

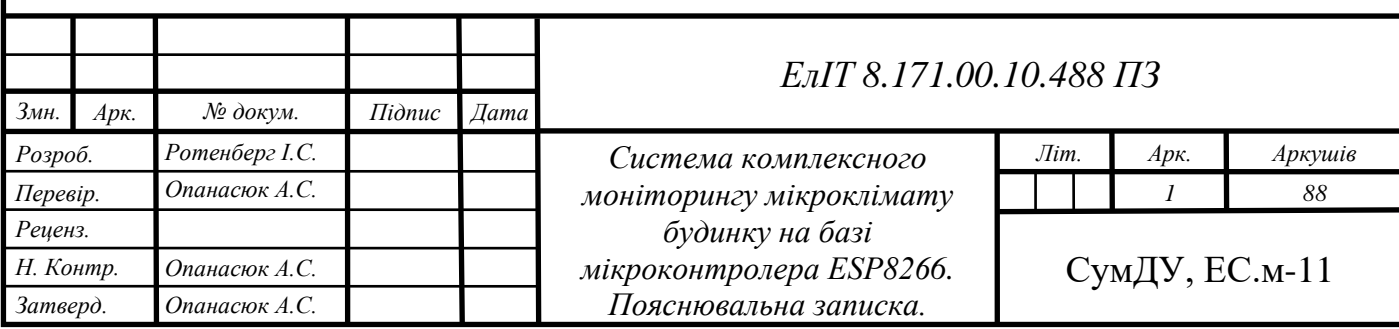

## **ПЕРЕЛІК УМОВНИХ СКОРОЧЕНЬ**

- <span id="page-3-0"></span>ІТ – інформаційні технології;
- IAQ indoor air quality;

BRI – Building-Related Illnesses;

SBS – Sick Building Syndrome;

ССЗ – Серцево-судинні захворювання;

НН – не нормується;

ОПТ – оптимальна;

ДП – допустима;

IoT – internet of things;

АЦП –Аналогово-цифровий перетворювач;

NTP – Negative Temperature Coefficient;

PTP – Positive Temperature Coefficient;

ІЧ – інфрачервоне;

РЧ – радіо частота;

ASIC – application specific integrated circuit;

МВ – міра вимірювання;

РЗ – роздільна здатність;

MOX – датчик газу оксиду металу;

VOC – леткі органічні сполуки;

IAQ – Indoor Air Quality.

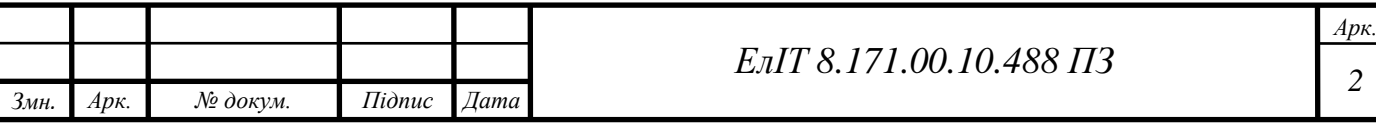

#### **ВСТУП**

<span id="page-4-0"></span>ХХІ століття можна назвати періодом стрімкого розвитку мікроелектроніки та її швидкої імплементації в життя людей. Менше ніж за 50 років, людство перейшло від громіздких лампових пристроїв до компактних інтегральних мікросхем, які спокійно розміщуються на долоні людини. Ще 15 років тому, більшість людей користувалися звичайними стільниковими телефонами, які працювали в повільній мережі другого покоління (2G), а зараз важко уявити життя сучасної людини без смартфона з швидким доступом до мережі інтернет або ж автомобіля без електронних помічників.

Це стало можливо, завдяки дослідам та практиці в сфері електронної літографії. Розмір мікросхем став зменшуватись, а їх обчислювальна потужність навпаки – зростати. Звичайно, ціни на передові рішення від TSMS з технічним процесом створення елементів в 4 нм залишаються високими, але швидкий прогрес в області зменшення розмірів виробів позитивно вплинув на ціноутворення попередніх поколінь мікроконтролерів та мікропроцесорів. Це дозволило інженерам створювати доступні, «розумні», функціональні пристрої з мікроконтролерним керуванням.

Створення пристроїв, з використанням хмарних технологій, для покращення житлових умов, яке стало можливо завдяки поширеності та дешевизні комплектуючих, сформувало цілий напрямок проектування, який називається «Smart House».

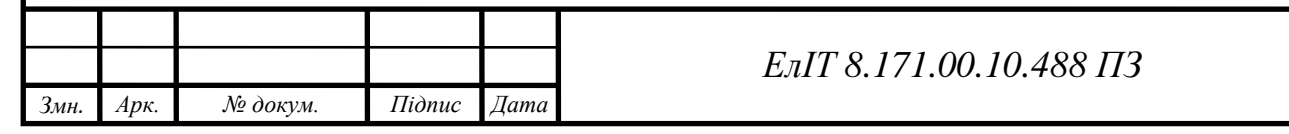

#### <span id="page-5-0"></span>**1 ОГЛЯД ЛІТЕРАТУРИ І ПОСТАНОВКА ЗАДАЧІ ПРОЕКТУВАННЯ**

#### **1.1 Огляд літератури**

<span id="page-5-1"></span>Середовище, в якому людина живе, називають мікрокліматом. З наукової точки зору, мікроклімат – це комплекс фізичних факторів середовища, де перебуває людина, що впливає на її тепловий обмін та здоров'я. До мікрокліматичних показників відносяться вологість, температура, швидкість руху повітря, температура поверхонь, предметів, обладнання, а також деякі їх похідні: градієнт температури повітря за вертикаллю та горизонталлю приміщення, інтенсивність теплового випромінювання від внутрішніх поверхонь, тощо.

Якщо всі ці параметри знаходяться в прийнятому в стандартах ДСТУ діапазоні, то у людини буде нормальне самопочуття, вона не буде відчувати спеку, холод або задуху. Комфортні мікрокліматичні умови для людини – це поєднання значень показників мікроклімату, які при тривалому впливі забезпечують нормальний тепловий стан організму при мінімальній напруженості механізмів терморегуляції. Так як люди, суб'єктивно по різному відчувають комфорт, стандарт повинен забезпечувати відчуттям комфорту не менше ніж 80% людей, що знаходяться у приміщенні. Мікроклімат для людини, формується внаслідок:

- − розташування будівлі в просторі;
- − особливостей побудови приміщення;
- − впливу систем опалення;
- − впливу систем вентиляції;
- − впливу систем кондиціювання.

У повітрі, що вдихається людиною в приміщенні, може бути перевищена концентрація пари, пилу, шкідливих газів, вуглекислоти. Особливістю багатоповерхових будинків є те, що атмосферний тиск всередині будівлі та на зовні відрізняється, він має сильний перепад. Через це в багатоповерхових

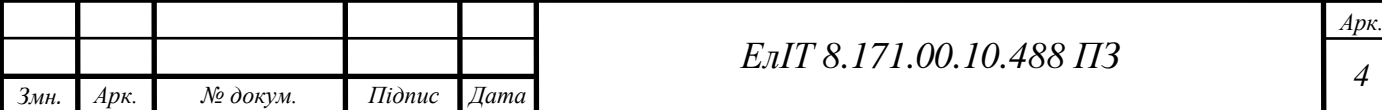

будинках виникає сильне бактеріологічне та газове забруднення на верхніх поверхах, оскільки порушується природна циркуляція повітря.

Ще однією, неочевидною небезпекою є великі площі вікон багатоповерхових будинків, вони викликають радіаційний дискомфорт, а саме утворення небезпечного радонового забруднення взимку та надмірне освітлення влітку.

Особливості кожного окремого мікроклімату формуються індивідуально під впливом різних потоків повітря, різної вологості, об'єму повітря та різної кількості тепла. Повітря у приміщенні постійно рухається за законами фізики, тепле повітря намагається піднятися вище за холодне. При провітрюванні приміщення з вулиці потрапляє, як правило, відносно чисте повітря, яке заміщує тепле повітря в приміщення, а з сусідніх квартир і сходової клітки – забруднене газовими домішками та стоячим повітрям, яке може мати радоновий слід.

Підсумовуючи вище сказане, можемо навести структурну схему формування мікроклімату в приміщенні, яка приведена на рис. 1.

Параметри мікроклімату формуються в результаті впливу на приміщення зовнішнього середовища, технологічного процесу, який відбувається в приміщенні, наприклад, робота комп'ютера, систем опалення, кондиціювання та вентиляції.

Напряму, зовнішнє середовище не впливає на теплові параметри мікроклімату, адже стіни та вікна мають свою теплову проникність та повітряну проникність, які за нормальних умов, доволі малі. Тому утеплення приміщення та її план є пасивними факторами формування теплового мікроклімату.

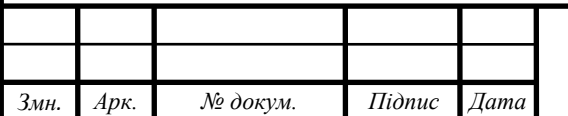

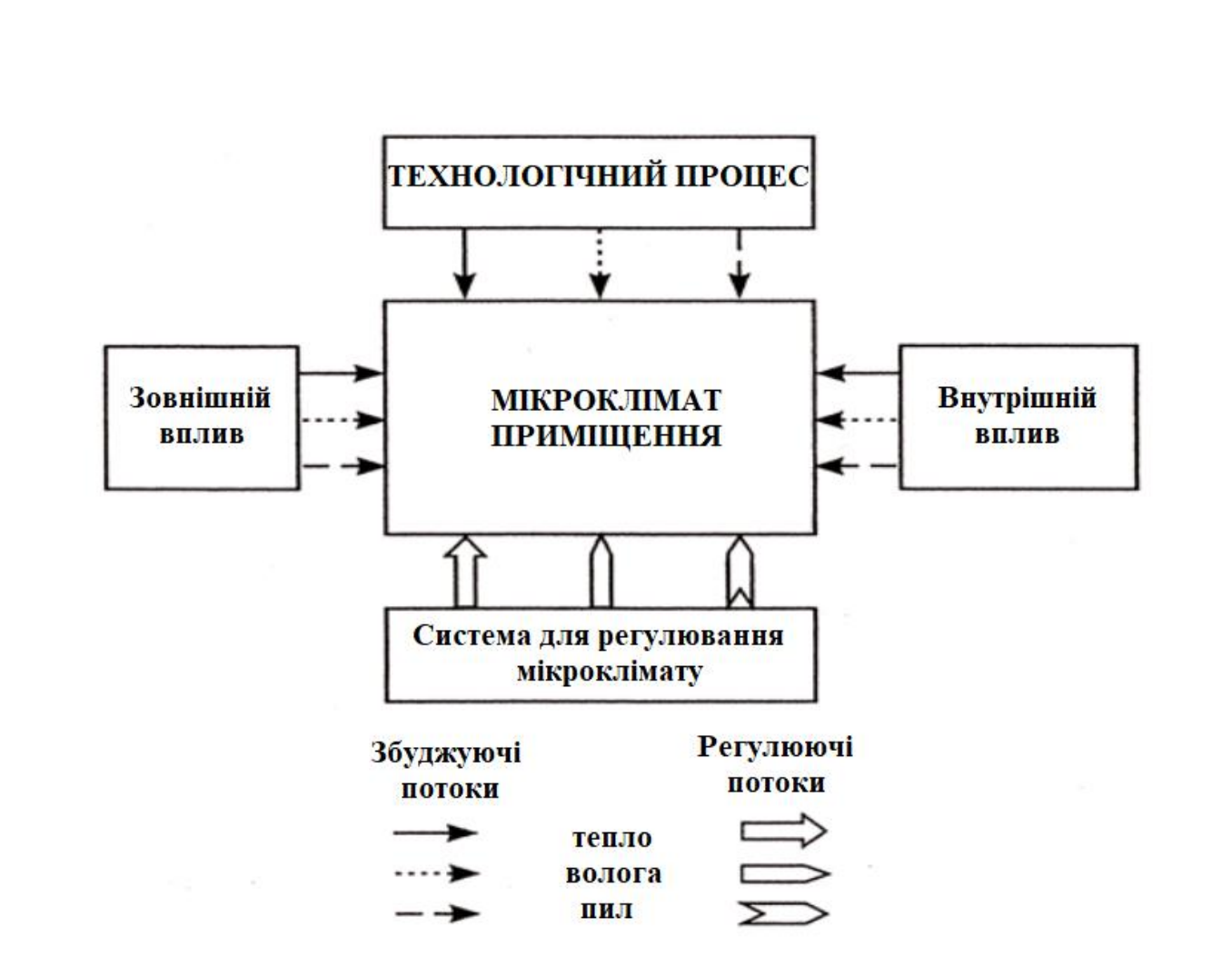

Рисунок 1 – Структурна схема формування мікроклімату

Технологічний процес грає особливо активну роль у формуванні мікроклімату. Виділення потоків тепла, вологи, газів, пилу, що супроводжує цей процес, здійснюється безпосередньо в приміщенні і прямо впливає на теплові параметри і склад повітря [1]. У свою чергу, ефективний перебіг технологічного процесу в ряді сучасних виробництв неможливий без підтримки параметрів внутрішнього середовища у певних межах. У цьому випадку говорять про технологічні параметри внутрішнього середовища.

Системи опалення-охолодження та вентиляції активно формують внутрішній мікроклімат, нейтралізуючи негативний вплив довкілля та технологічного процесу. Завжди людина прагнула задовольнити потребу в комфортних умовах середовища свого проживання. Значною мірою досяжний ступінь комфортності забезпечувався за рахунок конструкції та теплозахисту

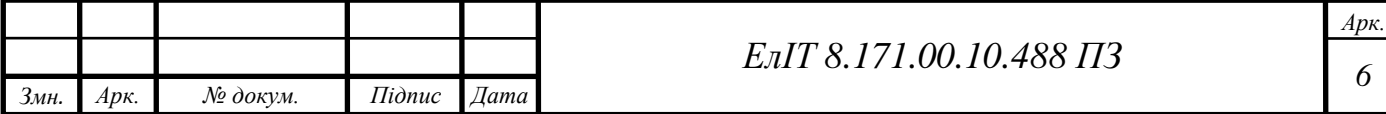

будівлі у поєднанні з відносно простими опалювально-вентиляційними пристроями.

Забезпечення внутрішніх комфортних умов, у сучасних будинках, дуже складне технічне завдання. Збільшення поверховості будівлі призводить до суттєвої зміни перепаду тиску повітря зовні та всередині будівлі за його висотою. В результаті виникає вертикальне перетікання повітря та інтенсивне газове та бактеріологічне забруднення верхніх поверхів, переохолодження нижніх поверхів та підвищення небезпеки їхнього радонового забруднення [2]. Сучасні оздоблювальні матеріали викликають додаткове забруднення повітря летючими органічними сполуками, формальдегідом та іншими токсичними речовинами. Посилення герметичності приміщення задля енергозбереження, водночас актуалізує проблему вентиляції приміщень, особливо у житлових будинках масової забудови, у яких провітрювання ведеться природним шляхом.

Водночас, вимога інтенсивного вентилювання сучасних приміщень пов'язана із застосуванням як нових оздоблювальних матеріалів стін, так і синтетичних матеріалів меблів, обладнання, оргтехніки, акустичних та відео систем. Вентиляція приміщення сприяє нормалізації вологового режиму приміщення, отже збільшує довговічність стін [3].

Одна з актуальних вимог сучасності – підвищення енергетичної ефективності будівель реалізується насамперед за рахунок посилення їхнього теплозахисту. Посилення теплозахисту прямо позначається на покращенні теплового комфорту приміщень у холодну пору року. Крім того, зменшення теплового навантаження на опалення під час посилення теплозахисту дозволяє знизити температуру теплоносія. Це призводить до покращення теплового комфорту та якості повітря в приміщенні. Наведені вище міркування свідчать про різноманіття прямих і непрямих зв'язків параметрів будівлі та умов формування мікроклімату у ньому.

Як згадувалося вище, мікроклімат приміщення характеризується комплексом параметрів, що визначають тепловий стан приміщення та газовий

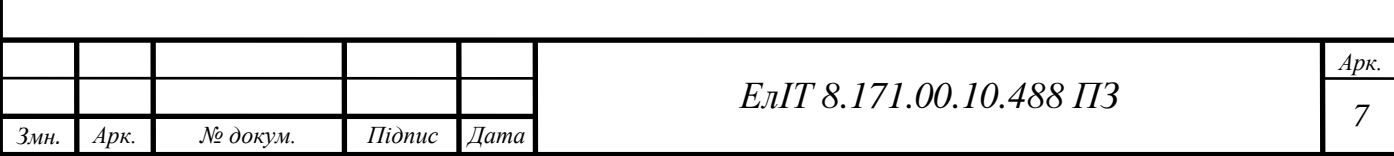

склад повітря у ньому. Параметри мікроклімату формуються під впливом приміщення, потоків теплоти, вологи, газових домішок. Перераховані потоки надходять у приміщення через зовнішні стіни із зовнішнього середовища, через внутрішні стіни із сусідніх приміщень будівлі та від внутрішніх джерел, що діють у технологічному процесі. При взаємодії з об'ємом приміщення, потоки трансформуються та перетворюються, викликаючи зміну відповідних параметрів мікроклімату. Відхилення параметрів від заданих значень компенсується системами опалення-охолодження та вентиляції, які у свою чергу, також подають у приміщення потоки тепла, вологи та свіже повітря, що нейтралізують шкідливі дії на мікроклімат. При цьому потоки, що викликають відхилення параметрів від заданих величин, називаються збурюючими впливами, а потоки, що приводять параметри до норми – регулюючими впливами.

Процеси трансформації потоків тепла, вологи та повітря, внаслідок яких відбувається зміна параметрів мікроклімату і являють собою процеси формування мікроклімату. Можна виділити три групи фізичних процесів формування мікроклімату, що протікають у приміщенні – це процеси теплообміну, процеси переміщення потоків повітря та процеси молекулярної дифузії газових домішок у повітрі приміщення [1]. Сукупність процесів формування окремих параметрів чи груп параметрів називають режимом. При розгляді завдань забезпечення мікроклімату зазвичай мають справу з *тепловим, вологим, повітряним та газовим режимом приміщення.*

Теплообмін у приміщенні зумовлений надходженням до нього теплових потоків, які прийнято умовно розділяти за їх природою на променисті та конвективні. Конвективний теплообмін протікає між поверхнями стін, обладнанням та повітрям у приміщення. Крім цього, в приміщення надходять конвективні теплові потоки з нагрітим (охолодженим) повітрям в основному від систем вентиляції та кондиціювання повітря, а у променистому теплообміні

*Змн. Арк. № докум. Підпис Дата*

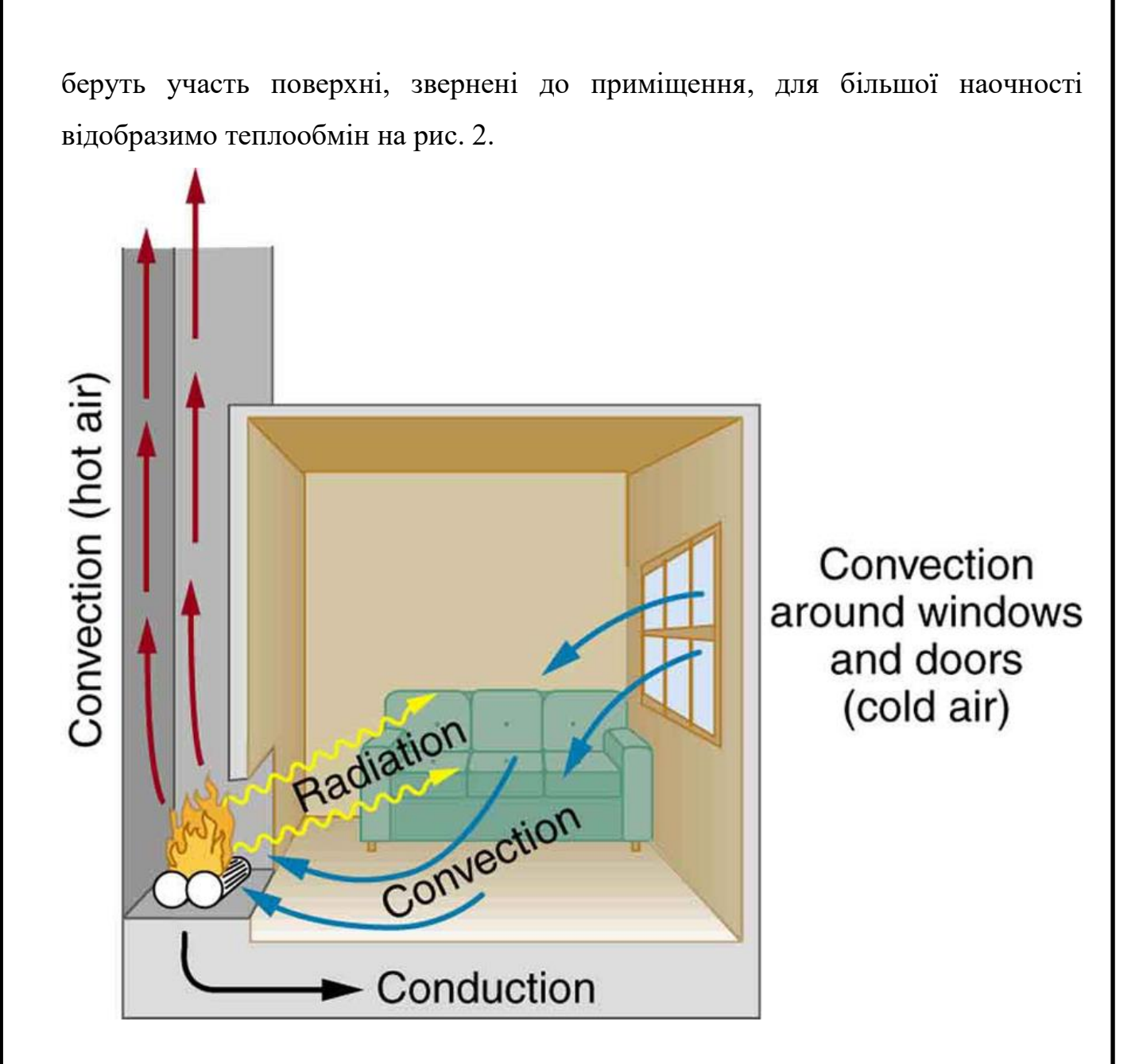

Рисунок 2 – Два види теплообміну на прикладі кімнати

Зазвичай, джерелами тепла в приміщенні є тепловиділення від технологічного обладнання, людей, штучного освітлення, опалювальних приладів та нагрівання від сонячної радіації через вікна. Рідше теплові потоки, які спрямовані всередину приміщення, проходять через непрозорі зовнішні стіни. Теплові потоки, переважно надходять через дах, в якому немає буферного простору, що нагрівається сонячною радіацією [2]. Стоки тепла (теплові потоки, спрямовані з приміщення), зазвичай – тепловтрати через зовнішні стіни та теплові потоки з охолодженим повітрям. Джерела і стоки можуть бути як суто

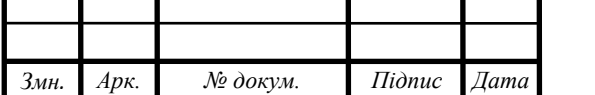

конвективними так і змішаними – променисто-конвективними. Слід пам'ятати, що потоки різної природи по-різному формують температурні умови у приміщенні. Так променисті потоки поглинаються поверхнями стін та меблів і призводять до їх нагрівання.

Розподіл променистих потоків у приміщенні має, нерівномірний або асиметричний характер, що призводить до нерівномірного нагрівання окремих поверхонь. Нагріті поверхні передають, за рахунок природного теплообміну, конвективне тепло яке нагріває повітря приміщення. Якщо температура повітря вища за температуру поверхні, конвективний теплообмін має інший напрямок. Оскільки поверхні стін мають теплову інерцію, теплообмін протікає в нестаціонарному режимі. Рухливість повітря дещо інтенсифікує природний теплообмін на поверхнях. Конвективне тепло надходить безпосередньо в повітря, яке не має теплової інерції, що призводить до швидкої зміни його температури. У приміщеннях великого обсягу відбувається повільне перемішування повітря, що призводить до нерівномірного розподілу температури повітря. Переміщення потоків повітря має місце між приміщеннями в межах будівлі, так і в межах одного приміщення. Потоки повітря, які потрапляють у приміщення з інших приміщень, несуть із собою газові домішки, які забруднюють повітря приміщення. Зовнішнє повітря, як правило, приміщення охолоджує.

Переміщення повітря між кімнатами, схематично зображене на рис. 3, по вертикалі будівлі обумовлено вертикальним розподілом різниці тиску зовні та всередині будівлі при різниці об'ємної ваги зовнішнього та внутрішнього повітря. У більшості випадків об'ємна вага зовнішнього повітря більша, тому потоки повітря мають напрямок знизу-вгору.

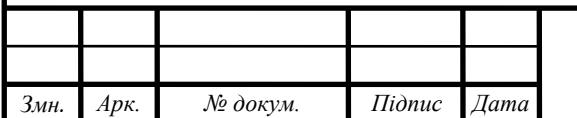

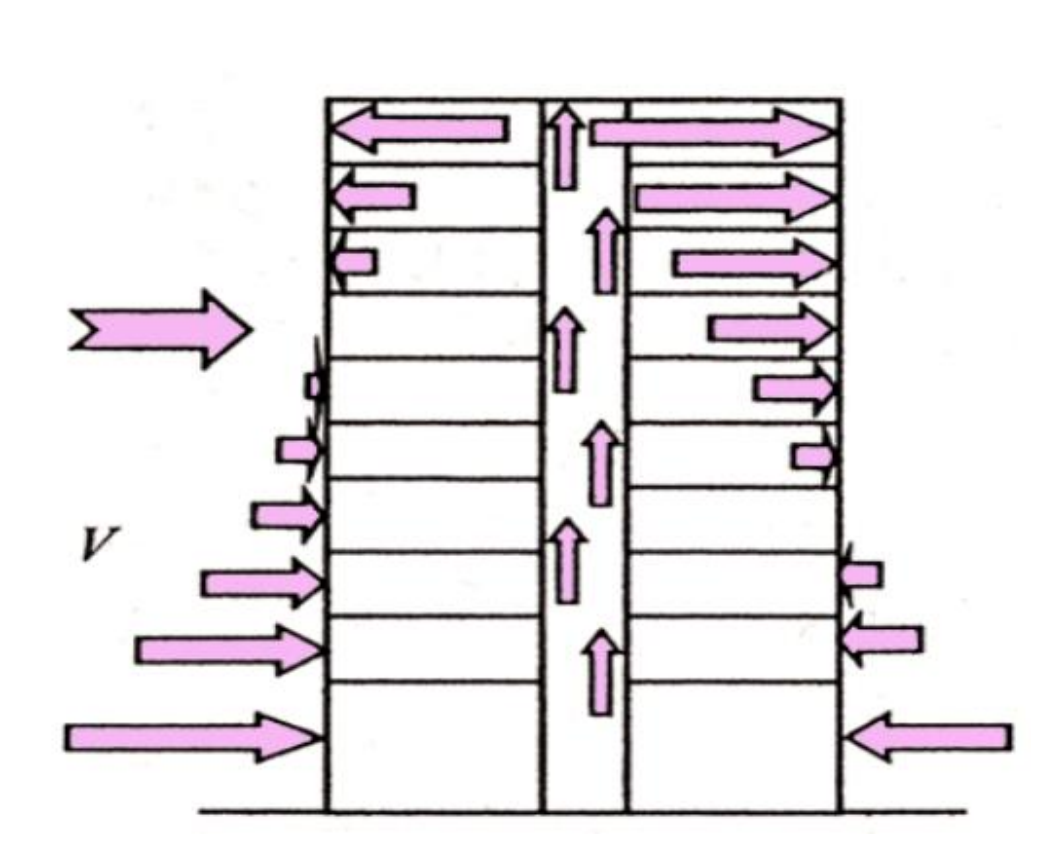

Рисунок 3 – переміщення повітряних потоків в будинку

Горизонтальне переміщення повітря пов'язане з дією вітру на будинок. При цьому повітря проникає в приміщення через нещільність зовнішніх стін з навітряної сторони будівлі, а виходить в приміщенні на стороні завітряної будівлі [3]. Рух потоків повітря всередині приміщення, який схематично зображений на рис. 4, виникає біля нагрітих поверхонь опалювальних приладів, технологічного обладнання та охолоджених поверхонь зовнішніх стін. Найбільш інтенсивний рух повітря у приміщенні пов'язаний з дією вентиляційних струменів. Внаслідок переміщення потоків повітря в приміщенні, має місце нерівномірний розподіл газових домішок, температури, вологості та рухливості повітря. У межах робочої зони приміщення виникають застійні зони з вихровим рухом повітря, в яких можуть накопичуватися шкідливі домішки.

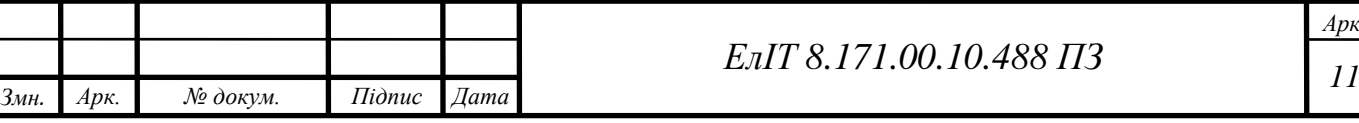

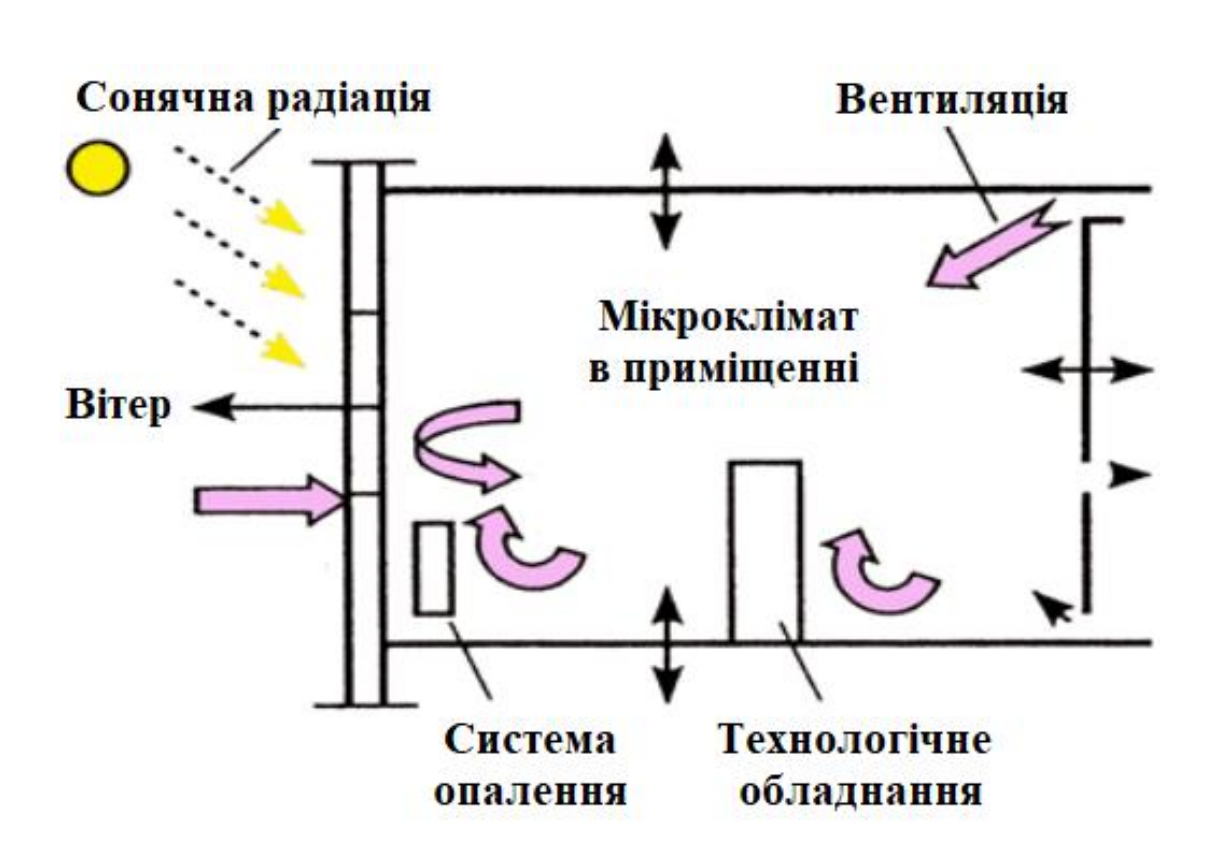

Рисунок 4 – Переміщення потоків в приміщенні

Молекулярна дифузія пару та газів у повітрі має місце за рахунок різниці парціального тиску в безпосередній близькості від джерела домішок та віддаленні від нього. Внаслідок рухливості повітря, швидкість поширення шкідливих домішок в приміщенні у багато разів перевищує швидкість дифузії. Тому цей процес не істотно впливає на формування параметра мікроклімату – концентрації газової шкідливості тією мірою, як, наприклад, переміщення потоків повітря в приміщенні.

Показники мікроклімату під час експлуатації будівлі нормуються згідно ГОСТ 30494-96 «Будівлі житлові та громадські. Параметри мікроклімату у приміщеннях» [4]. Згідно з цими нормами, в будівлі розташовуються приміщення наступних категорій :

- ─ категорія 2 приміщення, в яких люди зайняті розумовою працею;
- ─ категорія 3а приміщення з масовим перебуванням людей, у яких люди перебувають переважно у положенні сидячи без вуличного одягу;

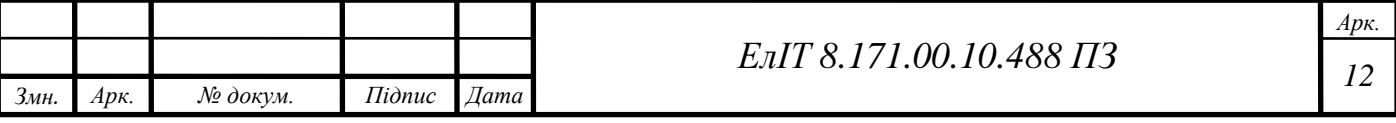

- ─ категорія 3б приміщення з масовим перебуванням людей, в яких люди перебувають переважно у положенні сидячи у вуличному одязі;
- ─ категорія 3в приміщення з масовим перебуванням людей, у яких люди перебувають переважно у положенні стоячи без вуличного одягу;
- ─ категорія 6 приміщення з тимчасовим перебуванням людей (вестибюлі, вбиральні, коридори, сходи, санвузли, курильні, комори).

Для зазначених приміщень нормами встановлюються вимоги до параметрів мікроклімату, вказаних у табл. 1.

Таблиця 1 – Оптимальні та допустимі норми температури, відносної вологості та швидкості руху повітря в обслуговуваній зоні громадських будівель

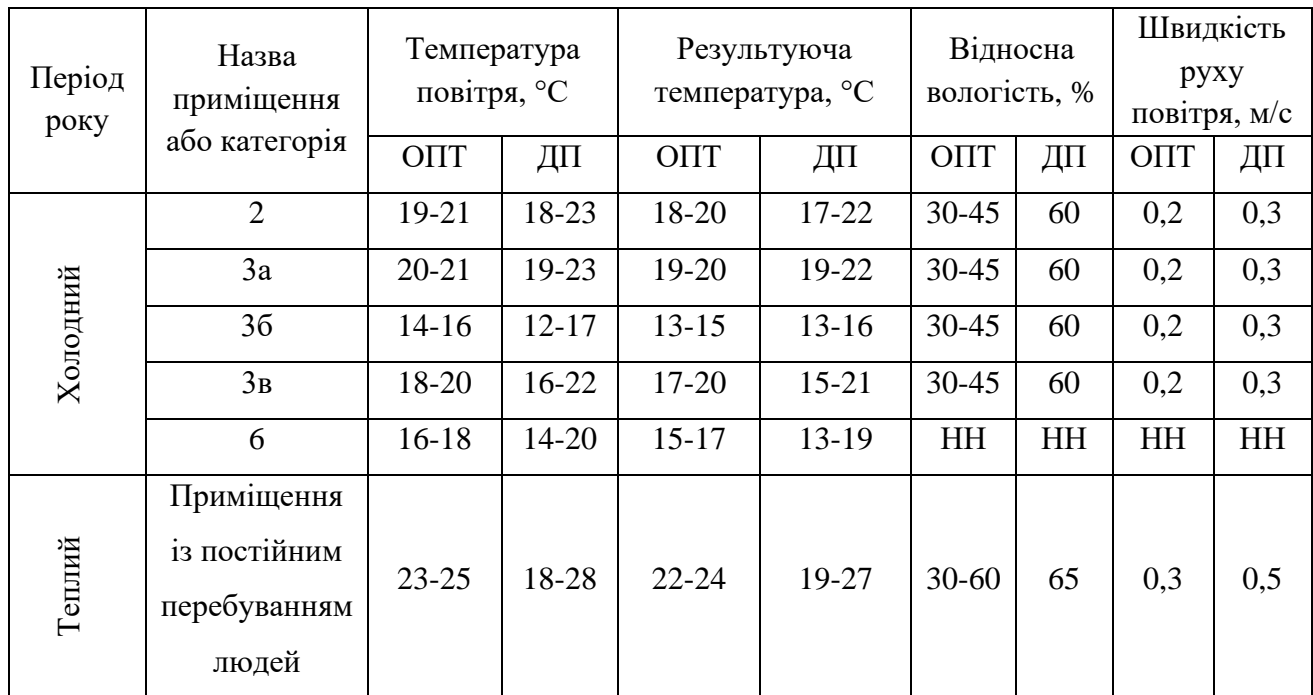

Необхідні показники мікроклімату приміщень досягаються такими методами:

- ─ опаленням будівлі;
- ─ улаштуванням тамбурів, які перешкоджають проникненню холодних потоків зовнішнього повітря через отвори;
- ─ встановленням склопакетів;
- ─ утепленням будівлі та улаштуванням теплоізольованих підлог;

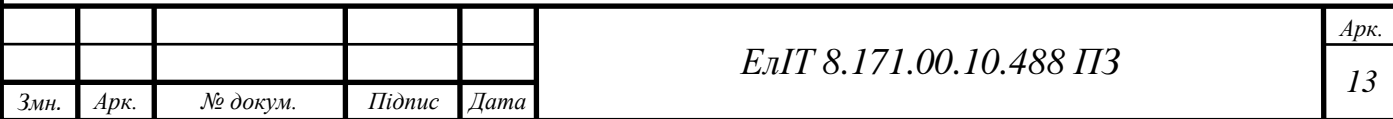

- ─ вентиляцією приміщень та кондиціювання повітря;
- ─ встановлення регулюючих систем.

Оцінка мікроклімату проводиться на основі вимірювань його параметрів (температура, вологість повітря, швидкість його руху, теплове випромінювання) на всіх місцях перебування людини.

На рис. 5 наведений приклад системи вентиляції приміщення, для регуляції мікроклімату. З рисунку видно, що при надходженні повітря з вулиці, воно проходить первинну очистку, після чого потрапляє в кімнату. Так як в кімнаті знаходяться люди та техніка, повітря поступово забруднюється та нагрівається, тепле повітря піднімається до стелі, де потрапляє в систему вентиляції та повертається назад в кімнату. Надлишки повітря повертаються назад в атмосферу.

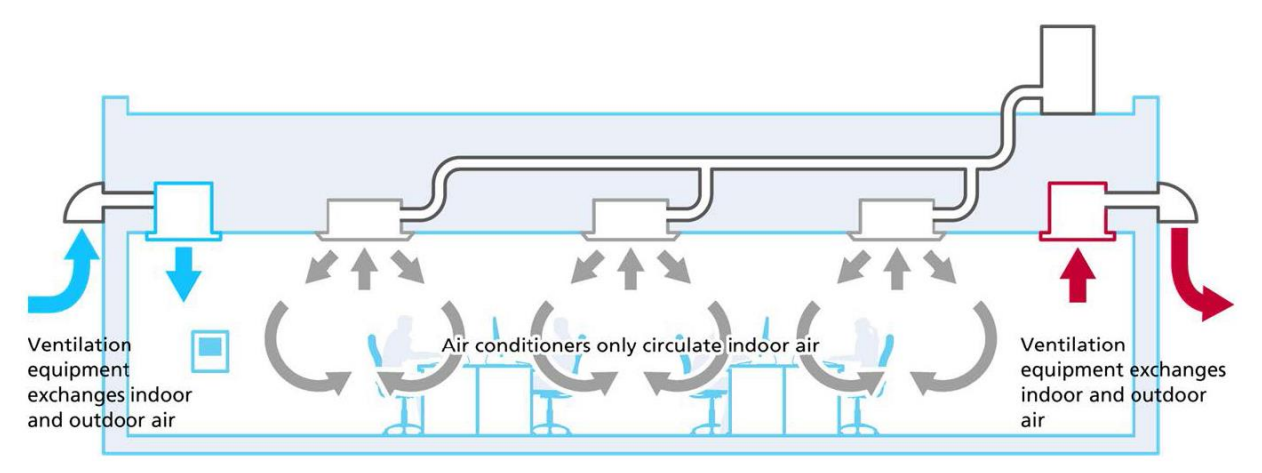

#### Рисунок 5 – Приклад вентиляції в приміщенні

Підвищена температура навколишнього повітря призводить до посиленого виділення вологи з організму людини, через шкіру та легені. Організм зневоднюється, що призводить до погіршення самопочуття та опору організму до вірусних інфекцій [5]. Підвищена температура навколишнього повітря позначається також і на психологічних функціях людини, погіршується обсяг оперативної пам'яті, знижується увага, може розвинутися біполярний розлад, шизофренія, суїцидальні думки. Ці проблеми безпосередньо пов'язані з підвищенням температури і у людей, які вже мають психічні захворювання, симптоми погіршуються під впливом теплішого середовища (критична

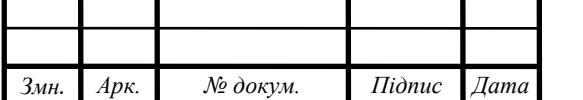

температура 26 °C). Відповідно до санітарних норм, температура повітря в теплий період не повинна перевищувати 25 °С, а в холодний не повинна бути нижче 18 °С. Знижена температура повітря робочої зони може призвести до переохолодження організму.

Звичайними фізіологічними симптомами організму людини, яким він реагує на проблеми з температурою є проблеми з серцево-судинною системою, артеріальним тиском і диханням. Проблеми з серцево-судинною системою можуть бути викликані високою або низькою температурою, що підвищує концентрацію крові, як наслідок, ризик виникнення серцево-судинних захворювань. При підвищенні температури на 1°С артеріальний тиск людини знижується на 0,19 мм рт. Дослідження також показали, що коли температура в приміщенні зростає, відбувається вплив на дихальну систему, наприклад, задишка.

Фізіологічно оптимальною є відносна вологість від 40 до 60%. Підвищена вологість повітря більше 75-85% у поєднанні з низькими температурами має значну охолоджувальну дію, а в поєднанні з підвищеними температурами сприяє перегріванню організму. Відносна вологість 25% також не сприятлива для людини, оскільки призводить до висихання слизових оболонок.

Вологість у приміщенні впливає на низку шкідливих для здоров'я речовин. Всі вони впливають на здоров'я людини в першу чергу через дихальні шляхи, а також через шкіру. Зокрема, такі наслідки для здоров'я, як алергічні реакції, респіраторні захворювання, дискомфорт, втрата продуктивності, а також відома «лихоманка вологості» є проблемами неправильного значення вологості в приміщенні. Біологічні агенти, такі як бактерії, віруси та гриби, потребують належних умов у будівлі для їх проростання та вивільнення в повітря спор, а також транспортування до людини-господаря, як показано на рис. 6.

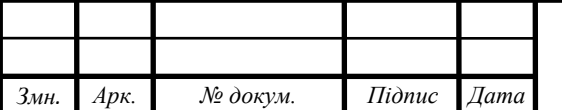

*<sup>15</sup> ЕлІТ 8.171.00.10.488 ПЗ*

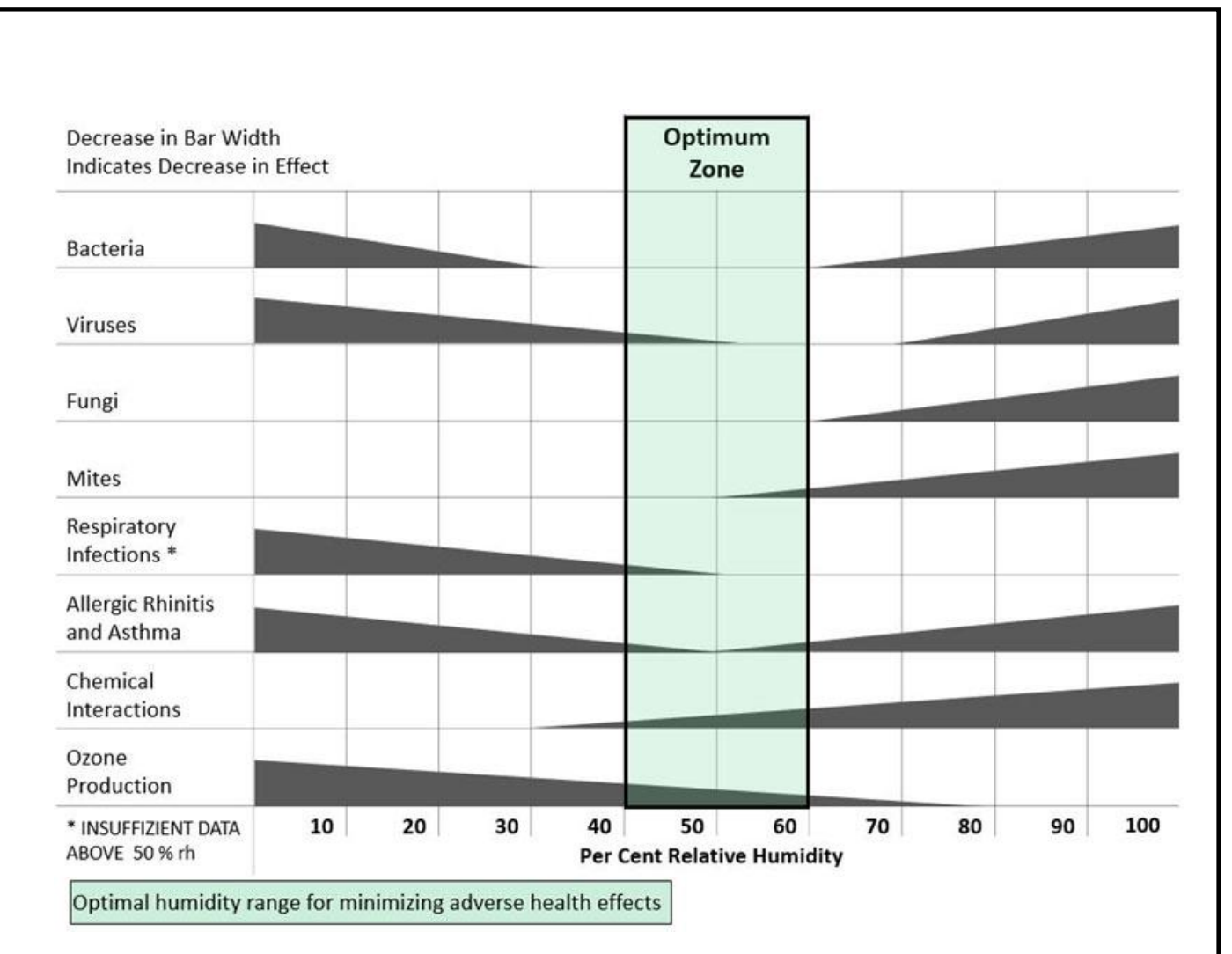

Рисунок 6 – Розвиток шкідливих ефектів при різних показниках вологості

Більшість ідентифікованих біологічних агентів ростуть на поверхнях будівлі та на меблях. Низький рівень вологості може викликати сухість у носі, роті, очах і шкірі. Високе значення вологості зменшує швидкість охолодження випаровування та сприяє утворенню грибка, схожого на цвіль, що може спричинити проблеми зі здоров'ям, починаючи від сверблячки в очах, чхання та кашлю до серйозних алергічних реакцій, нападів астми та навіть часткового пошкодження легенів. Ці умови можуть спровокувати зараження пиловими кліщами, що також може викликати астму та алергічний риніт. Для того, щоб цього не сталося, треба забезпечити сухість поверхонь через значення відносної вологості, а також забезпечити відповідну вентиляцію в приміщенні

Людина починає відчувати рух повітря за його швидкості 0,1 м/с. Легкий рух повітря сприятливий для людини та приємно відчувається більшістю людей.

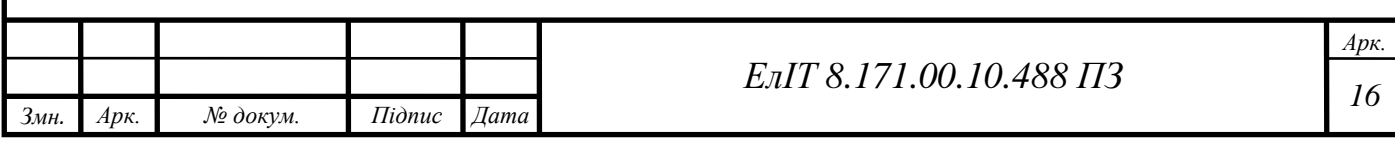

Велика швидкість повітря та низька температура в приміщенні викликає підвищення тепловтрат і веде до сильного переохолодження.

Будівля – це сукупність приміщень, що становлять обмежений простір, в якому людина проводить більшу частину свого життя. Процес життєдіяльності супроводжується взаємодією людини з навколишнім середовищем приміщення. Правильна організація приміщень та будівлі загалом відкриває можливість забезпечення у них безпечних та ефективних умов перебування людини.

Внутрішнє середовище приміщення, що проявляється у великій кількості чинників на людини, називається мікрокліматом приміщення. Серед факторів внутрішнього середовища виділимо комплекс мікрокліматичних умов, що надають найбільш відчутний фізіологічний вплив на людину. До них відносять теплові умови у приміщенні та склад внутрішнього повітря. Людина пізнає світ частково через почуття, частково свідомістю. При цьому безпосередньо надходить інформація про навколишнє середовище співвідноситься в мозку з інформацією, накопиченою в пам'яті на основі попереднього досвіду. Ця обставина свідчить про індивідуальність сприйняття людиною внутрішнього мікроклімату приміщення. Навколишнє середовище, яке не містить дратівливих і збуджуючих факторів, що перешкоджають фізичній та розумовій роботі, а також відпочинку, називається комфортним. Наведене визначення поширюється також на теплові умови і на склад повітря приміщення.

В результаті, для нормального самопочуття людей в приміщенні, в першу чергу потрібно слідкувати за температурою, вологістю та концентрацією вуглекислоти. При виході цих параметрів з дозволеного діапазону, необхідно негайно виконати провітрювання цього приміщення та привести в норму температурний стан. Вологість повітря при провітрюванні приміщення зазвичай падає, для приведення їх в норму рекомендується використовувати спеціальні зволожувачі повітря, які приводять показник вологості в норму.

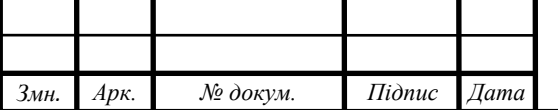

*<sup>17</sup> ЕлІТ 8.171.00.10.488 ПЗ*

#### **1.2 Постановка завдання проектування**

<span id="page-19-0"></span>Метою даної роботи є розробка прототипу системи, яка повинна слідкувати за основними параметрами мікроклімату в будинку. Важливо відмітити, система повинна лише слідкувати та повідомляти користувача про стан мікроклімату в будинку, а не виправляти його самостійно. Користувач, отримавши відповідну інформацію, сам приймає рішення, щодо зміни середовища.

Система повинна мати невеликі габарити та мати просту модель монтування, щоб будь-який користувач міг її встановити. Оскільки система повинна покращувати умови життя людей, вона повинна бути зручною у використанні, для цього необхідно, окрім звичайного дисплея для виводу інформації, використовувати технологію IoТ та передавати актуальні дані на смартфон користувача. Система повинна виконувати наступні функції:

- ─ відслідковувати рівень вологості в 3-х кімнатах окремо;
- ─ відслідковувати температуру в 3-х кімнатах окремо;
- ─ відслідковувати концентрацію вуглекислого газу в 3-х кімнатах окремо;
- ─ відслідковувати атмосферний тиск в будинку;
- ─ здійснювати вивід інформації на дисплей;
- ─ проводити вивід інформації на смартфон або комп'ютер;
- ─ здійснювати підключення до мережі інтернет;
- ─ мати автономність мінімум на 3 години;
- ─ відображати час;

─ відображати дати.

Для виконання системою всіх вище перелічених функцій, нам необхідно виконати наступне:

- ─ розробити алгоритм функціонування пристрою;
- ─ розробити структурну схему пристрою;
- ─ провести вибір елементної бази;
- ─ розробити принципову схему системи.

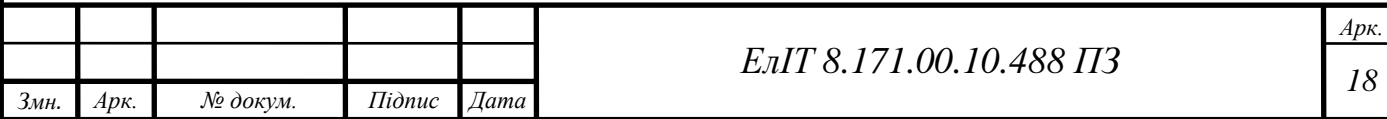

### **2 НАУКОВО-ДОСЛІДНА ЧАСТИНА**

<span id="page-20-0"></span>В даний час більшість вимірювальних приладів є цифровими. Це означає, що при вимірюванні аналоговий сигнал перетворюється на дискретну послідовність значень з певною частотою, проводиться вимірювання кожного значення цієї послідовності і результат видається на цифровий індикатор. Сучасна техніка вміє перетворювати на цифровий сигнал напругу та час. Якщо необхідно виміряти якусь фізичну величину і побачити результат на зручному цифровому індикаторі, то її треба перетворити на напругу або час та оцифрувати. Напругу оцифровують за допомогою спеціального приладу, який називається аналого-цифровий перетворювач (АЦП) [6].

Аналого-цифровий перетворювач це електронний пристрій, який перетворює безперервні змінні в часі аналогові сигнали в дискретні цифрові сигнали, щоб їх можна було легко зчитувати цифровими пристроями. АЦП перетворює фізичні величини явищ реального світу на цифрову мову, яка використовується в системах керування, обчисленні даних, передачі даних та обробці інформації. На рис. 7 показано співвідношення вхід/вихід АЦП.

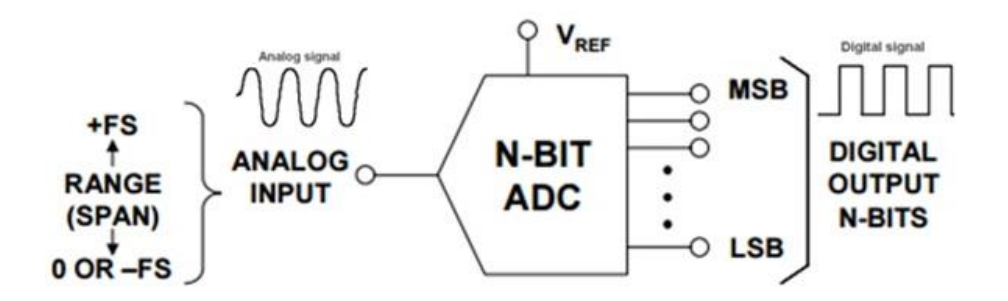

Рисунок 7 – Визначення входу та виходу аналого-цифрового перетворювача

Зазвичай перетворювачі також використовуються для перетворення вхідних аналогових змінних у формі струмів або напруги. В основному тут використовуються двійкові цифрові числа 0 та 1. 0 означає вимкнений стан, а 1 означає увімкнений стан. Таким чином, усі аналогові значення перетворюються в цифрову послідовність двійкового коду на виході АЦП.

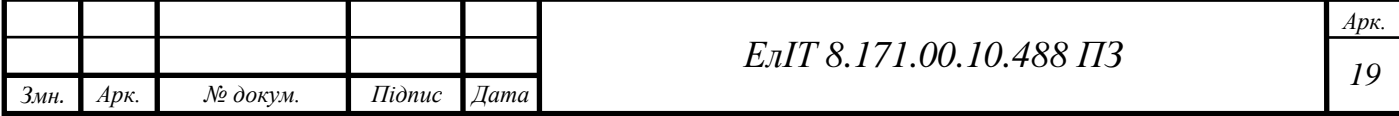

Наприклад, якщо ми повинні спроектувати систему, яка відслідковує температуру в кімнаті та показувати температуру на дисплеї, то вся наша система буде електронною, але датчик температури видаватиме аналогові значення на виході після вимірювання температури. Тому для перетворення змінних значень температури в цифрові або дискретні значення ми повинні використовувати аналого-цифровий перетворювач.

В основному аналого-цифрове перетворення складається з двох етапів це: відбір проб і зберігання результату (S/H) і квантування з кодуванням (Q/E). Процес аналогово-цифрового перетворення показаний на рис. 8.

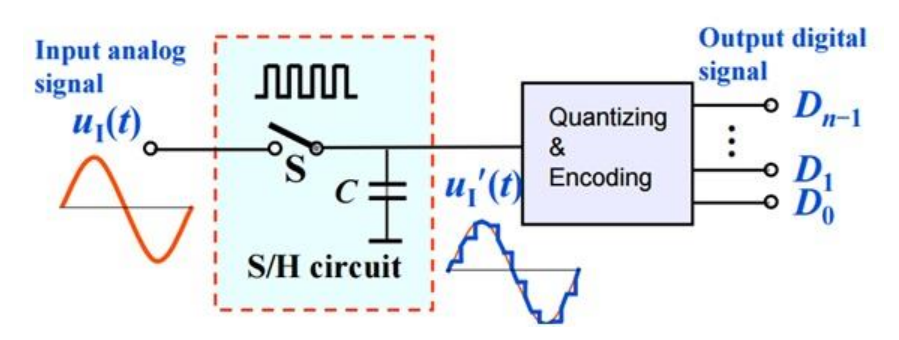

Рисунок 8 – Процес перетворення аналогового сигналу в цифровий

На виході (S/H) присутній певний рівень напруги. Ми присвоюємо йому числове значення. При цьому шукається найближче значення, що відповідає амплітуді дискретизації та сигналу утримання. І це значення не може бути будьяким, воно має бути з обмеженого набору можливих значень. Це залежить від діапазону квантування та діапазону живлення, поданого в ступені  $2^n (2^8 = 256, 10^8)$  $2^{10}$ =1024 тощо).

Після визначення найближчого значення йому присвоюється числове значення, яке кодується у вигляді двійкового числа. Двійкові закодовані числа, згенеровані квантувачем, представлені n бітами. Роздільна здатність АЦП також може бути позначена n бітами. На рис. 9 показано весь процес перетворення.

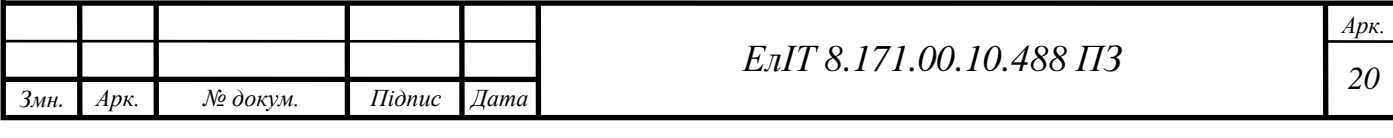

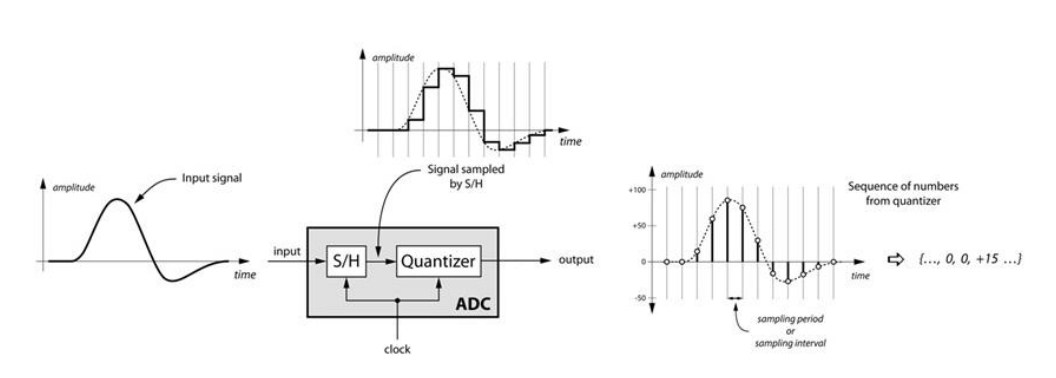

Рисунок 9 – Процес вибірки, зберігання та квантування

Значення, отримані після процесу квантування та кодування, не можна назвати цілком точними. Це лише приблизні значення, які максимально наближені до значення виміряної величини. Точність квантувача значною мірою залежить від його роздільної здатності. Тут все просто, чим більша роздільна здатність, тим точнішими будуть значення. Роздільна здатність АЦП обмежена низкою обмежень, головною проблемою з яких є час [7]. Якщо множина можливих значень, з яких потрібно шукати найближче значення, більша, то це, безумовно, займе більше часу. Але щоб прискорити цей процес, було розроблено багато методів.

У табл.2 показано продуктивність різних n-розрядних АЦП. Якщо кількість бітів більша, то частота менша, а час на отримання результату також збільшується. З іншого боку, помилка мінімізується зі збільшенням кількості бітів.

На основі оцифрованої напруги працює більшість вимірювальних приладів. Перетворювачі різних фізичних величин у напругу називають датчиками. Класифікують датчики за різними критеріями, наприклад:

датчики можуть бути цифровими та аналоговими. Цифрові видають лише два значення: "0" і "1" або "є сигнал" і "немає сигналу". На виході аналогового датчика – напруга, що змінюється, яка оцифровується і перераховується у вимірювану величину;

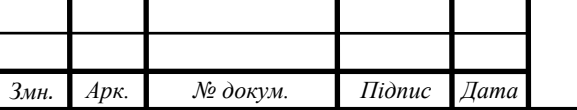

*<sup>21</sup> ЕлІТ 8.171.00.10.488 ПЗ*

*Арк.*

| Роздільна      | Діапазон значень   | Помилка        | Максимальна частота |
|----------------|--------------------|----------------|---------------------|
| здатність, біт | $(2^n)$ , $6i\tau$ | квантування, % | дискретизації, Гц   |
| 24             | 16 777 216         | $\pm 0,000003$ | $2 \cdot 10^5$      |
| 16             | 65 5 36            | $\pm 0,0008$   | $2,5.10^8$          |
| 14             | 16 3 8 4           | $\pm 0,003$    | $4.10^{8}$          |
| 12             | 4 0 9 6            | $\pm 0,012$    | $1,8.10^{11}$       |
| 10             | 1 0 24             | $\pm 0.05$     | $2,2.10^{11}$       |
| 8              | 256                | $\pm 0.2$      | $3.10^{11}$         |
| 6              | 64                 | $\pm 0.8$      | $6.10^{11}$         |

Таблиця 2 – Залежність швидкодії від роздільної здатності АЦП

- ─ датчики можуть бути параметричними: під дією вимірюваної величини змінюється будь-який електричний або магнітний параметр (опір, електрична ємність, магнітне поле, …); і генераторними: неелектрична величина, що вимірюється, перетворюється в залежну від неї ЕРС (термоелектричні, п'єзоелектричні тощо);
- ─ за допомогою датчиків вимірюють різні фізичні величини: тиск, температуру, освітленість, потоки газу чи рідини, переміщення тощо. Відповідно є датчики тиску, переміщення і т.п.

Познайомимося докладніше з температурними датчиками так як ми будемо використовувати їх в своїй роботі. Вони широко використовуються не тільки для вимірювання температури, але і для її компенсації, регулювання роботи побутової техніки і в промисловості. Наведемо основні типи датчиків температури:

- ─ терморезистор;
- ─ термістори;
- ─ діодні термометри;
- ─ термопари;
- ─ радіаційні термометри (пірометри, тепловізори).

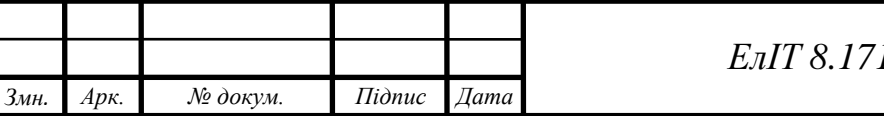

Терморезистор – це мініатюрна котушка з мідного або платинового дроту, упакована у захисний кожух. Принцип його дії ґрунтується на тому, що при збільшенні температури опір металевого дроту зростає. Для металів у великому інтервалі температур можна вважати, що опір лінійно зростає із зростанням температури. Опір терморезистору можна описати формулою 1.

$$
R_t = R_{t_0} \big( 1 + \alpha (t - t_0) \big). \tag{1}
$$

де:

- $-R_t$ ,  $R_{t0}$  опір металу при температурах t і t<sub>0</sub> відповідно;
- $\sim$  α температурний коефіцієнт опору матеріалу, для міді α = 0,0043 °C $^{\text{-}1}$ .

Промисловість випускає терморезистори номіналом 0, 50, 100, 500 і 1000 Ом, але важливо відмітити, що номінальний показник опору, вони показують лише при температурі 0 °C. Маркуються терморезистори по типу металу, що використовується для вимірювання і опору при 0 °C, наприклад платиновий терморезистор на 100 Ом буде мати маркування Pt100. Терморезистори використовують для вимірювання температур від –50 до 200°С її схематична будова зображена на рис. 10.

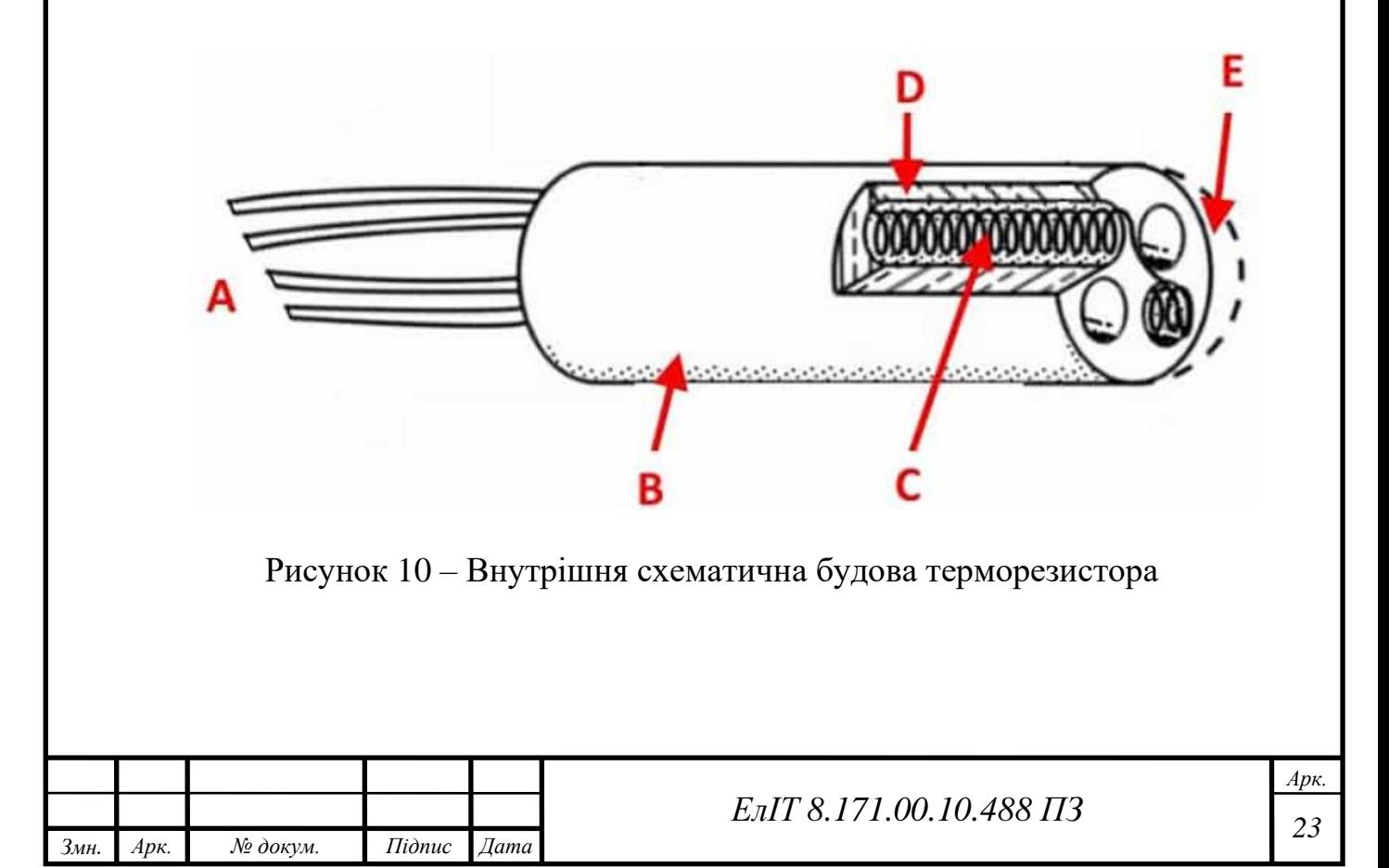

Позначення до рис. 10:

A – піни терморезистора;

B – захисний корпус;

C – cпіраль із платинового дроту;

D – дрібнодисперсний наповнювач;

E – герметичний корпус.

До переваг термометрів опору слід віднести високу точність вимірів (величина похибки до 0,1 °C). Однак для визначення опору датчика з високою точністю необхідно використовувати спеціальні схеми та прилади.

Ще одна їх велика перевага - лінійна залежність опору від температури. У платинового термометра опору лінійність краще, питомий опір вищий, ширший за діапазон температур. Але він коштує дорожче. Мідь дешевше, але має низький питомий опір, що збільшує габарити датчика.

Тепер розглянемо термістор. У термісторів опір також залежить від температури, але це залежність нелінійна. Термістори можуть бути з негативним температурним коефіцієнтом опору, тобто зі зростанням температури опір зменшується – це NTC термістори і з позитивним температурним коефіцієнтом, де зі зростанням температури опір збільшується – це PTC. Зовнішній вигляд термістора зображений на рис. 11.

Рисунок 11 – Зовнішній вигляд термістора

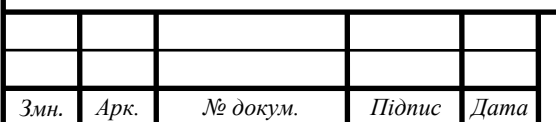

*<sup>24</sup> ЕлІТ 8.171.00.10.488 ПЗ*

NTC термістори виготовляють із оксидів металів: марганцю, заліза, кобальту, нікелю, міді, цинку. Оксиди подрібнюють на порошок, змішують із сполучним пластиком, пресують і плавлять. Відразу після виготовлення термістори використовувати не можна, тому їх потрібно зістарити, інакше їх параметри сильно змінюються під час експлуатації. Матеріал, з якого виготовлений термістор, зберігає свої властивості в межах певної температури. При температурах, що виходять за ці межі, можуть відбутися незворотні зміни, і датчик вийде з ладу. У робочому діапазоні температур залежність опору термістора від температури можна описати формулою 2.

$$
R_t = R_N \cdot e^{B\left(\frac{1}{t} - \frac{1}{t_N}\right)}.
$$
 (2)

де:

- $-$  R<sub>t</sub> опір термістора при температурі t;
- $-R_N$  опір термістора при температурі  $t_N$  номінальне значення опору, що дається виробником в одній точці (зазвичай 25°C);
- ─ B коефіцієнт, постійний для даного термістора, визначається матеріалом датчика та характеризує залежність R(t) [8].

Одна з головних переваг термісторів – великий температурний коефіцієнт опору матеріалу, при кімнатній температурі він може бути від 1 до 10 Ом/°C. Недолік – сильна нелінійність залежності опору від температури.

В даний час термістори найбільш широко використовуються як датчики температури в побутовій та промисловій техніці. Деякі області їх використання:

- ─ побутова електроніка;
- ─ автомобільна електроніка;

─ телекомунікації.

Для кращого розуміння внеску термістора в роботу загальної схеми, наведемо, для прикладу, принцип роботи датчика рівня рідини та датчика виміру швидкості потоку на термісторі.

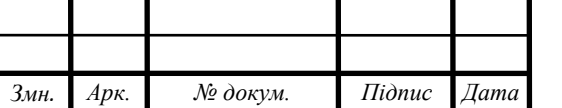

*Арк.*

**Датчик рівня рідини.** Коли за провідником проходить струм, він розігрівається і частина тепла йде на розігрів навколишнього середовища. Скільки саме тепла буде втрачено на його розігрів залежить від коефіцієнта розсіювання тепла середовищем. Наприклад, у воді розігріте тіло охолоне швидше, ніж у повітрі, тому температура термістора, через який проходить струм, залежить від середовища, в якому він знаходиться. Коли термістор занурюється в рідину, коефіцієнт розсіювання тепла зростає, температура термістора знижується, його опір та напруга, що подається на нього, зростають. Так можна визначити наявність чи відсутність рідини.

**Датчик вимірювання швидкості потоку та вакууму.** Для вимірювання швидкості потоку і вакууму використовують термістор, через який проходить струм (так само, як і в попередньому прикладі). Тоді потік повітря, що обдуває термістор, знижуватиме його температуру – чим швидше потік, тим більше він охолодить термістор – тим більше стане його опір. Тому NTC термістори використовують для вимірювання швидкості потоків газу і для вимірювання вакууму. У вакуумі коефіцієнт розсіювання тепла тим менше, чим вищий вакуум.

Тепер розглянемо напівпровідникові датчики температури. Температурна залежність опору спостерігається і у напівпровідникових матеріалах із p-n переходом. Падіння напруги на p-n переході при проходженні струму в прямому напрямі змінюватиметься на одиниці мілівольт зі зміною температури на 1 °C. Використовуючи цю залежність, можна виміряти температуру в діапазоні приблизно від -55 до 150 °C. Як датчики можуть використовуватися звичайні діоди або один з p-n переходів транзистора. Напівпровідниковий датчик температур часто вбудовують у мікросхему, яка відразу й оцифровує сигнал.

Розглянемо ще один тип пристроїв для виміру температури – це термопара. Термопара це два провідники з різних матеріалів, зварених у місцях з'єднань, приклад наведений на рис. 12 А. Для виготовлення термопар найчастіше застосовують мідь, залізо, платину та деякі їх сплави, такі як алюмель (95% Ni, решта Al, Si, Mg), хромель (90% Ni, 10% Cr), платино-родій (90-70% Pt, 10-30%

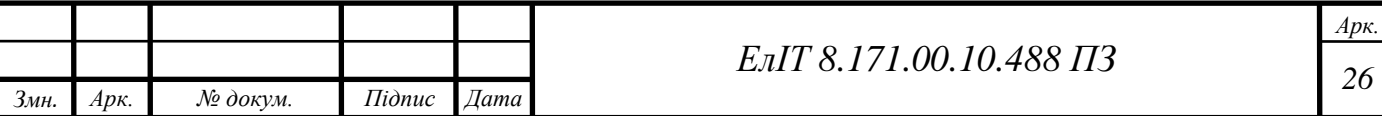

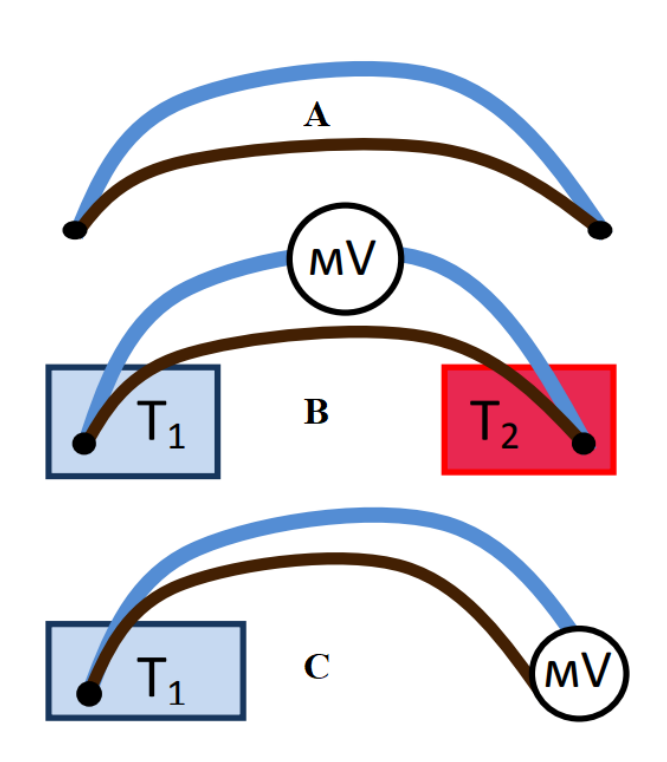

Рисунок 12 – Термопара

Rh), константан (приблизно 60% Cu, 40% Ni, можуть бути добавки Mg 1-2%), крапель (56% Cu, 44% Ni). Термопари бувають різних типів залежно від пари металів (зазвичай позначають літерами – R, K, S тощо). Найбільшого поширення набули пари металів хромель-алюмель (тип K), хромель-копель (тип L), платинаплатинородій (тип S).

Розглянемо принцип роботи термопари. Робота виходу електронів у кожному з металів різна, у місці з'єднання (спаї) виникає контактна різниця потенціалів. Робота виходу електронів, величина контактної різниці потенціалів залежить від температури спаю. При однаковій температурі обох спаїв контактні різниці потенціалів однакові за абсолютною величиною та протилежні за знаком – вони компенсують один одного, в результаті струм по ланцюгу не тече. Але якщо нагріти один із спаїв, у ланцюзі з'являється термо-електрорушійна сила, приклад варіанту з нагріванням одного контакту, зображений на рис. 12 B. Термо-електрорушійна сила в деякому діапазоні температур можна вважати пропорційною різниці температур спаїв Т1 і Т2, виразимо це формулою 3.

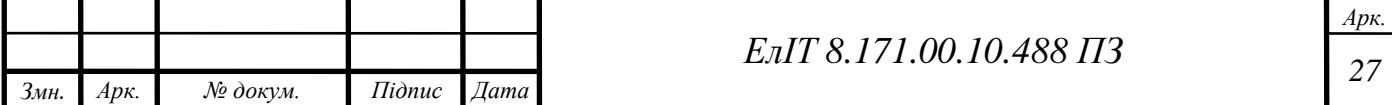

$$
E_t = S \cdot (T_1 - T_2). \tag{3}
$$

де:

- − S коефіцієнт Т. Зеєбек, характеризує чутливість спаю термопари;
- − T<sup>1</sup> температура одного матеріалу;
- − T<sup>2</sup> температура другого матеріалу.

На термопарі виникає електрорушійна сила, пропорційна різниці температур між спаями, тому для вимірювання абсолютного значення температури одного зі спаїв важливо знати температуру другого спаю. Для цього другий спай можна занурити в комірку з відомою речовиною у стані фазового переходу. Можна взяти комірку з киплячою рідиною (наприклад, вода, рідкий азот) або з чистою речовиною, що плавиться (наприклад, вода з льодом). Коли не потрібна велика точність вимірювання температури, мілівольтметр підключають у місці другого спаю (рис. 12 С) і вимірюють різницю між  $T_1$  і температурою мілівольтметра  $T_2$ , зазвичай вона дорівнює кімнатній температурі, яка визначається будь-яким іншим датчиком.

Перевагою термопари перед іншими представниками класу вимірювальних пристроїв є великий діапазон температур, від –200°C до +1800°C. Малі розміри самого датчика, адже це спай двох матеріалів, забезпечують швидке нагрівання або охолодження і час очікування вимірювання в такому випадку доволі малий. Термопара має велику лінійну залежність електрорушійної сили від температури у великому діапазоні температур близько  $100-300$  °C.

Недоліком термопари є мала величина електрорушійної сили, вони буквально дорівнюють одиницям – десяткам мкВ/°C. Тому для вимірювання необхідно використовувати дуже чутливі вольтметри або попередньо підсилювати сигнал. Наведемо матеріали двох контактів термопари та їх робочі характеристики в табл. 3.

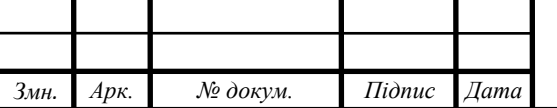

*<sup>28</sup> ЕлІТ 8.171.00.10.488 ПЗ*

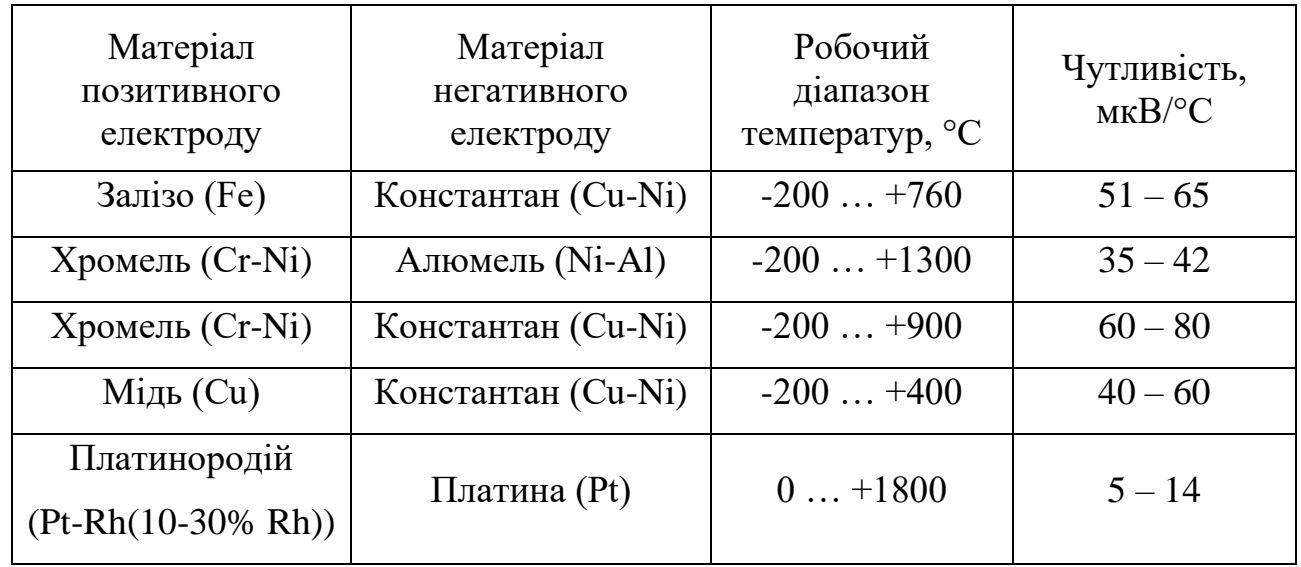

Таблиця 3 – Основні характеристики термопар

Розглянемо останній, найсучасніший метод вимірювання температур за випромінюванням, такі пристрої називають пірометрами. Існує два основних методи вимірювання температури тіл за допомогою випромінювання це оптичний та радіаційний метод.

Оптична пірометрія ґрунтується на залежності кольору випромінювання сильно нагрітого тіла від температури. Тіла, нагріті до 700-800 °С, випускають темно-оранжеве свічення, при температурі близько 1000 °С колір стає яскравожовтогарячим, при 2000°С – яскраво-жовтим, а при 2500 °С – практично білим.

Радіаційна пірометрія використовує залежність інтенсивності випромінювання в інфрачервоному діапазоні нагрітих тіл від температури. Вимірювальні прилади, що використовують цей метод, називають інфрачервоними термометрами або інфрачервоними пірометрами. Усі об'єкти, що мають температуру вище за абсолютний нуль (0 К = -273 °С), випромінюють електромагнітну енергію в інфрачервоному діапазоні – теплову енергію. Людина здатна відчувати ІЧ випромінювання, наприклад тепло від сонця, від вогню чи навпаки, холод від льоду. Інфрачервоне випромінювання охоплює діапазон довжин хвиль від 0,75 до 150 мкм. Але для роботи пірометрів використовується не весь спектр, на рис. 13 зображений спектр, з зонами застосування.

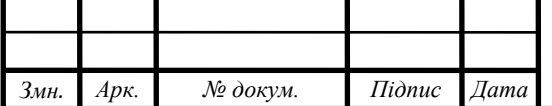

*<sup>29</sup> ЕлІТ 8.171.00.10.488 ПЗ*

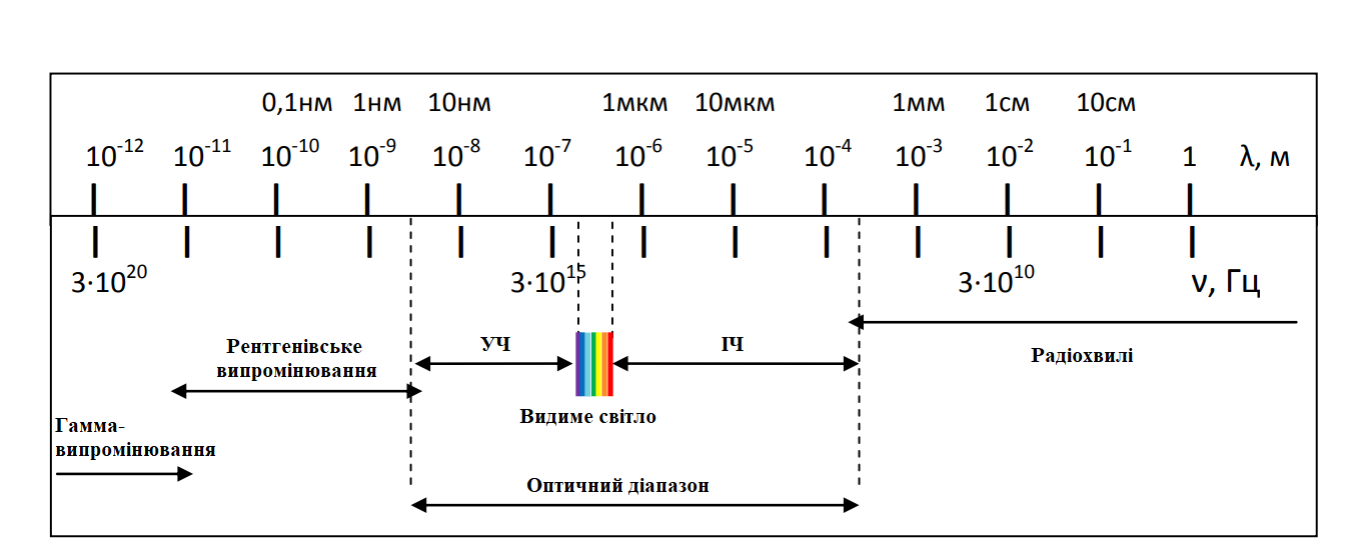

Рисунок 13 – Діапазон довжин хвиль

Максимум спектра випромінювання багатьох тіл за нормальної температури 36 °C (нормальна температура тіла людини) лежить на довжині хвилі близько 10 мкм. Цим обумовлений інтерес до діапазону 7-14 мкм. Для вимірювання температури сильно нагрітих середовищ використовується діапазон 3-5 мкм.

Принцип, на якому ґрунтується радіаційна пірометрія, ІЧ випромінювання фокусується оптичною системою (ІЧ-лінза – спеціальна лінза, прозора для ІЧ випромінювання у вибраному діапазоні, але непрозора для видимого світла) на температурний датчик, зазвичай з напівпровідникових матеріалів, які виділяють у спеціальну групу – для радіаційних вимірів. Датчик перетворює теплову енергію на електричний сигнал. Сигнал, що вийшов на виході датчика, обробляється, а результат відображається на дисплеї. Пірометр відображає результат у цифровому вигляді, як на рис. 14 А. На тепловізорі ми отримуємо результати вимірювання у вигляді кольорової графічної картинки, на якій колір кожної точки відповідає її температурі, як на рис. 14 В.

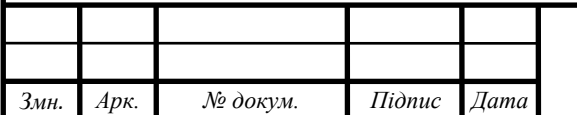

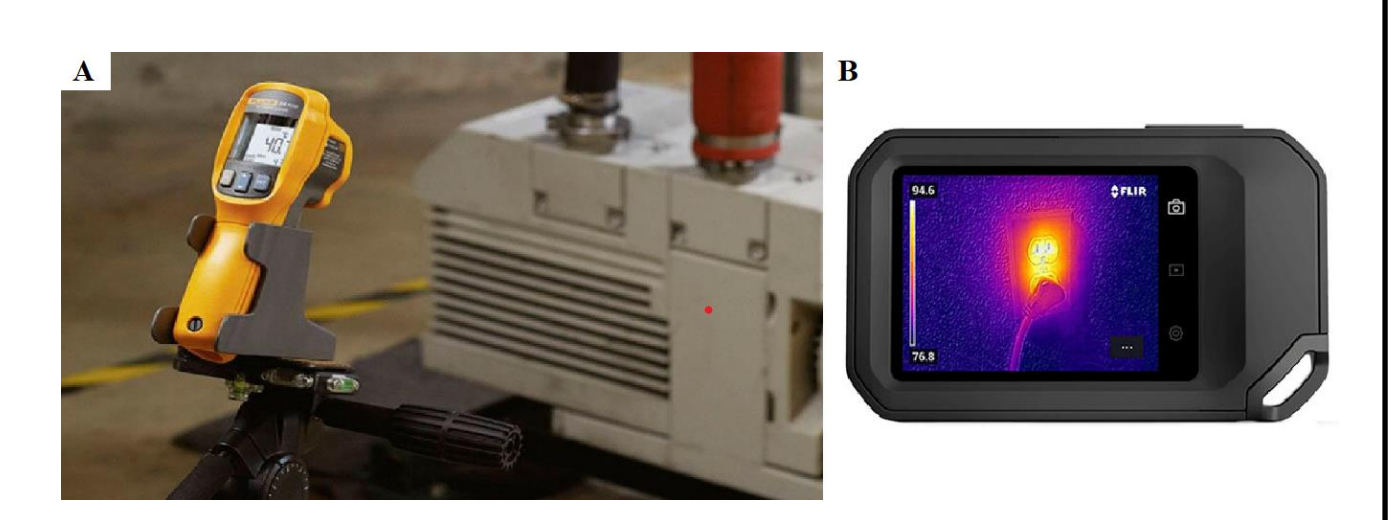

Рисунок 14 – Пристрої для вимірювання температури за випромінюванням

Основна перевага пірометрів – можливість визначати температуру на певній відстані від об'єкта виміру. Це дає можливість працювати в умовах, коли застосування контактного термометра неможливе через високі температури або у важкодоступних місцях. Ось деякі області, де використовуються пірометри:

- − теплоенергетика. Пірометри застосовуються для температурного контролю теплотрас, визначення місць порушення теплоізоляції, проходження теплотраси для перевірки якості теплоізоляції приміщень;
- − будівництво. Визначають тепловтрати у будинках;
- − металургія та машинобудування. Для контролю над металургійними процесами – кування, пресування, правка тощо;
- наука. Під час проведення лабораторних досліджень активних речовин у агресивних середовищах, а також у випадках, коли контактний спосіб вимірювання температури може порушити чистоту експерименту.

Пірометр вимірює середню температуру поверхні об'єкта. За формою пляма виміру – це еліпс чи коло (рис. 15). Чим далі від пірометра знаходиться об'єкт вимірювання, тим більша площа плями, середню температуру якої показує пірометр. Вбудований в пристрій лазерний покажчик допомагає "націлити" прилад в центр плями вимірювання.

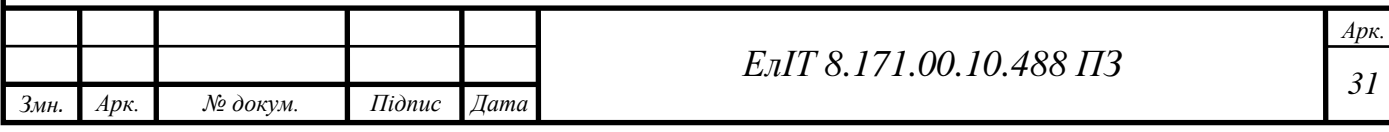

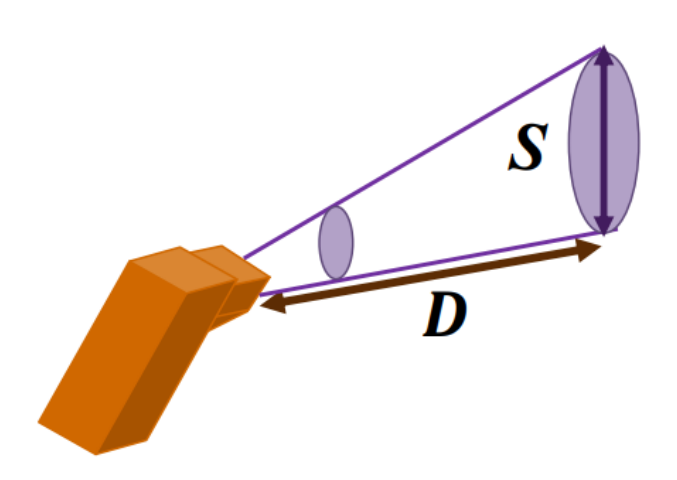

Рисунок 15 – Визначення розміру поверхні при вимірюванні пірометром.

Роздільна здатність D:S – це відношення відстані до об'єкта та розміру ділянки поверхні об'єкта, що вимірюється. Наприклад, параметр D:S = 8:1, це означає, що на відстані 16 см діаметр плями виміру складе близько 2 см, на відстані 1 метра до об'єкта – 12,5 см і т.п. (Рис. 15).

Діапазон робочих відстаней біля пірометра – це відстань до об'єкта вимірювання, де пірометр показує температуру із заявленою точністю. Зазвичай у пірометрах ця відстань від 0,15 до 5 м. При більших або менших відстанях пірометр теж працездатний, але точність вимірювання температури при цьому падає. Точність вимірювання не залежить від відстані до об'єкта в межах діапазону робочих відстаней до тих пір, поки діаметр вимірюваної плями менше розміру об'єкта, як це показано на рис. 16. Якщо діаметр плями стає більше, прилад починає приймати випромінювання від інших об'єктів, і це надає значний вплив на результати вимірювання.

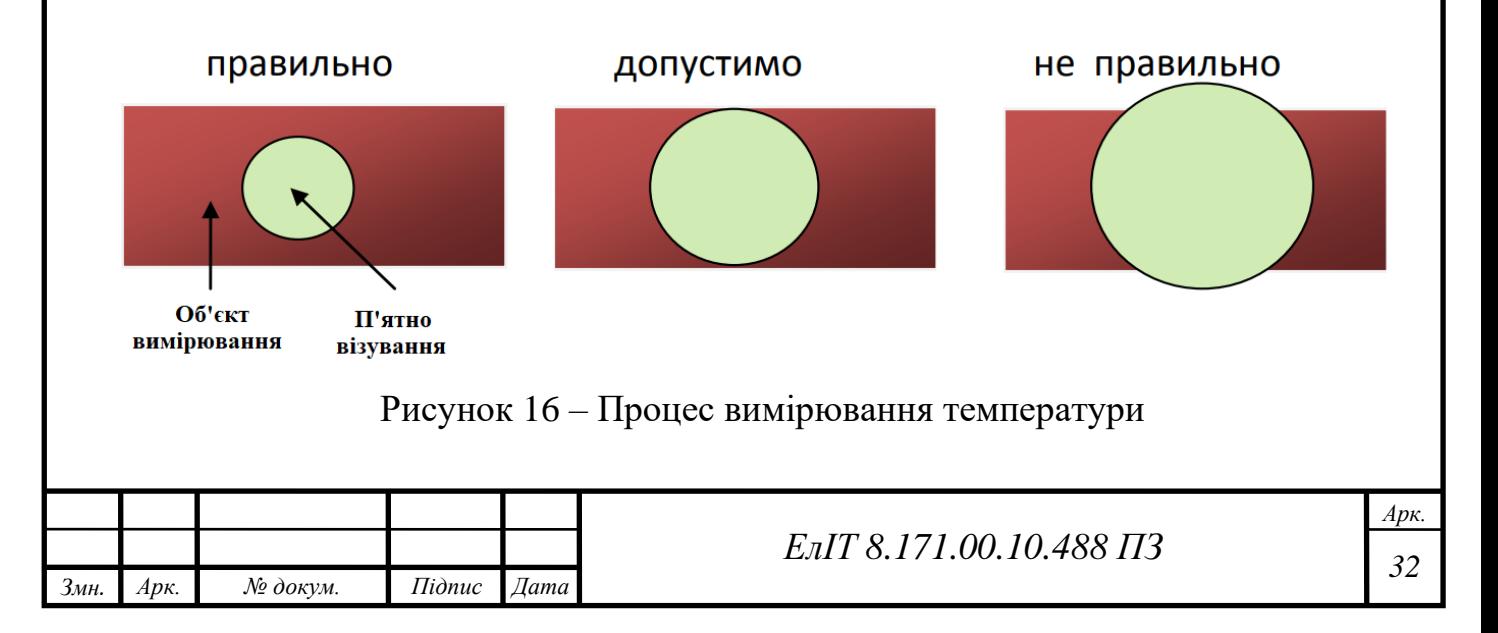

Якщо інфрачервоний термометр направити на деякий об'єкт, то не все випромінювання, що реєструється пірометром, нестиме інформацію про температуру об'єкта, що вивчається. Прилад виміряє не тільки випромінювання, що виділяється безпосередньо тілом, що нас цікавить, але і ІЧ випромінювання, що виходить від інших об'єктів, а також відбите випромінювання.

Коефіцієнт випромінювання (рис. 17) – характеризує здатність матеріалу випромінювати енергію в ІЧ-діапазоні. Максимальне значення ε = 1 відповідає моделі абсолютно чорного тіла, воно поглинає і випромінює електромагнітне випромінювання, що потрапило на нього, без втрат. На практиці  $\varepsilon$  < 1 та його значення для конкретного матеріалу залежатиме від властивостей поверхні та від температури вимірюваного об'єкта. Але для багатьох матеріалів можна вважати, що коефіцієнт випромінювання не залежить від температури, наприклад ПВХ, бетон, органічні речовини.

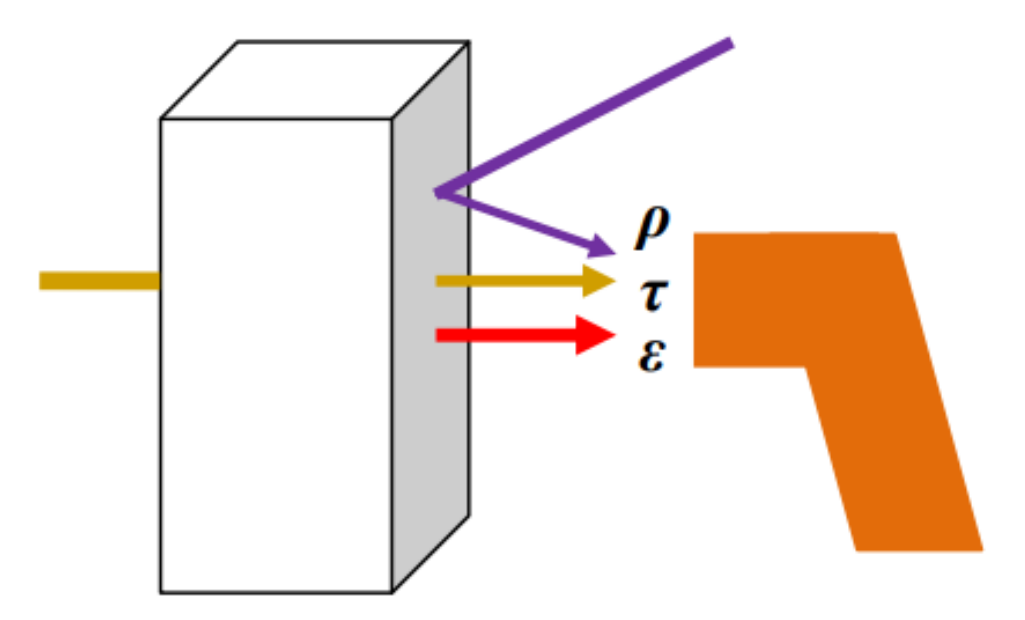

Рисунок 17 – Вплив різних коефіцієнтів на вимірювання

Коефіцієнт відбивання ρ дорівнює відношенню відбитого ІЧ потоку до падаючого. У загальному випадку значення ρ також залежатиме від структури поверхні та температури тіла. Як правило, тіла з блискучими, гладкими,

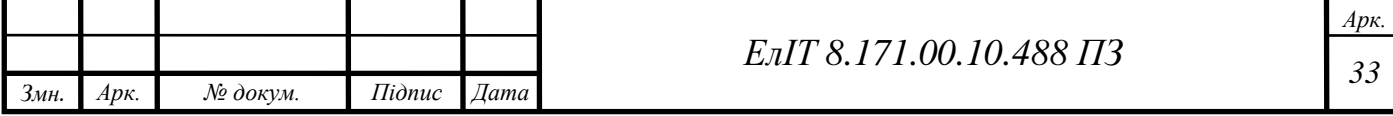

відполірованими поверхнями мають більш високий коефіцієнт відбиття, ніж матові або жорсткі для того самого матеріалу.

Коефіцієнт пропускання τ характеризує здатність матеріалу пропускати через себе інфрачервоне випромінювання. Коефіцієнт пропускання залежить від типу матеріалу та товщини об'єкта, проте більшість матеріалів є непрозорими для інфрачервоного випромінювання. Наприклад, скло, прозоре для випромінювання, що лежить у видимому діапазоні, непрозоре для ІЧвипромінювання. Сума всіх трьох коефіцієнтів завжди дорівнюватиме одиниці. На практиці зазвичай можна вважати  $\tau = 0$  і залишається  $\varepsilon + \rho = 1$ .

Це означає, що не все ІЧ-випромінювання, що потрапило в об'єктив пірометра, несе інформацію про температуру об'єкта, що цікавить нас, і щоб визначити температуру тіла за допомогою пірометра, треба знати коефіцієнт випромінювання нашого об'єкта Для цього можна використовувати довідкові дані. Існують спеціальні таблиці для визначення коефіцієнтів випромінювання для найбільш поширених матеріалів (таблиця 4), із зазначенням температури та деяких особливостей поверхні матеріалу (наприклад, для заліза при кімнатній температурі коефіцієнт випромінювання ε = 0.70 для окисленого матеріалу та 0.24 для відшліфованого).

| Коефіцієнт | Матеріал | Коефіцієнт |
|------------|----------|------------|
| 0,30       | Скло     | 0,85       |
| 0,95       | Залізо   | 0,70       |
| 0,50       | Свинець  | 0,50       |
| 0,95       | Мастило  | 0,94       |
| 0,95       | Фарба    | 0,93       |
| 0,60       | Пластик  | 0,95       |
| 0,80       | Вода     | 0,93       |
| 0,94       | Пісок    | 0,90       |
|            |          |            |
|            |          |            |

Таблиця 4 – Коефіцієнти випромінювання матеріалів

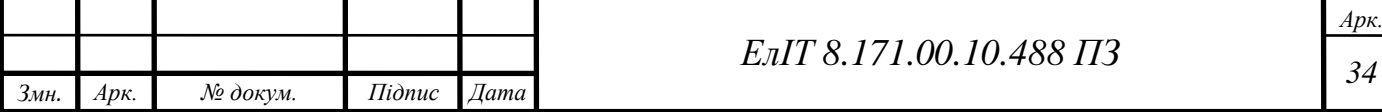
Однак реальні фізичні об'єкти зазвичай сильно відрізняються від «табличних», на поверхні можуть бути подряпини, а матеріал міститиме деякі домішки. Тому табличні значення є скоріше допоміжними і коригувальним інструментом, щоб врахувати коефіцієнт випромінювання поверхні саме нашого об'єкта. Табличні дані можна використовувати у випадку, коли нам не важлива велика точність вимірювань наприклад, якщо потрібно виявити пошкоджену ділянку кабелю або витік тепла, у цьому випадку нам будуть важливими відносні значення температур.

Можна визначити коефіцієнт випромінювання шляхом еталонного виміру. Це можна здійснити кількома способами. Ми можемо скоригувати коефіцієнт випромінювання вимірюваного об'єкта, використовуючи як контроль будь-який інший термометр, та сама температура, вимірюється двома різними методами. (Цей спосіб не підходить, якщо використання контактного термометра неможливо, наприклад, коли об'єкт вимірювання занадто нагрітий.)

Інший спосіб визначити невідоме значення коефіцієнта випромінювання – використання «еталонного» покриття. Якщо на об'єкт, що досліджується, наклеїти тонку плівку, коефіцієнт випромінювання поверхні якої відомий, і виміряти температуру тіла для покритої плівкою області (через деякий проміжок часу температура плівки стане такою ж, як і у досліджуваного тіла), ми отримаємо «еталонне» значення температури. Коригуємо значення ε, щоб дані вимірювань пірометра безпосередньо з поверхні об'єкта вимірювання збіглися з «еталонним» значенням температури. Замість плівки можна нанести на об'єкт, що вимірюється, покриття або фарбу з відомим коефіцієнтом випромінювання. У деяких пірометрах значення коефіцієнта випромінювання можна виставити на приладі, в інших пірометрах значення фіксується і становить 0,95.

На вимірювання пірометром впливають умови проведення експерименту:

− випромінювання нагрітих тіл, що знаходяться по сусідству, можуть спотворити результат вимірювань. Щоб уникнути помилок, слід перед початком виміру прибрати або відгородити можливі джерела перешкод.

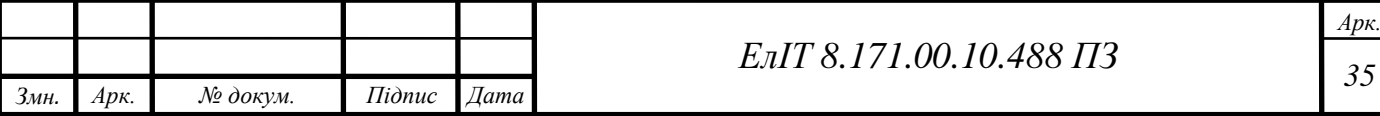

Світло не впливає на вимірювання. Однак деякі джерела світла можуть випромінювати не тільки видиме світло, але й інфрачервоне теплове випромінювання і впливати на температуру об'єктів, розташованих поблизу (наприклад, лампи розжарювання).

- − наявність на поверхні об'єкта вимірювання або повітряного середовища різних сторонніх речовин. Вода або будь-які забруднення на поверхні мають різні коефіцієнти випромінювання, а випаровування з поверхні тіла зменшує його температуру.
- − колір об'єкта не впливає на його температуру.

Можливі джерела помилок під час проведення вимірювань за допомогою пірометра:

- − неправильне встановлення коефіцієнта випромінювання. Відсутність достатніх відомостей про об'єкт вимірювання може призвести до неправильної установки коефіцієнта випромінювання. Якщо коефіцієнт випромінювання об'єкта, що досліджується, малий (ε<0,6, наприклад, на металевих поверхнях), визначити температуру пірометром складно;
- занадто велика або занадто маленька відстань до об'єкта вимірювань, враховуючи оптичну роздільну приладу;
- − перешкоди на шляху інфрачервоного випромінювання (наприклад, скло);
- − різка зміна температури навколишнього середовища, протяги у приміщенні, де проводяться виміри.

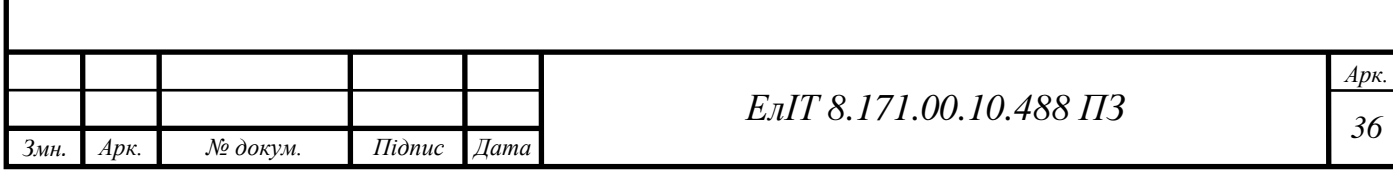

## **3 РОЗРОБЛЕННЯ, ОБГРУНТУВАННЯ АЛГОРИТМУ ФУНКЦІОНУВАННЯ ТА СТРУКТУРНОЇ СХЕМИ**

### **3.1 Розроблення алгоритму функціонування пристрою**

Для ефективного проектування системи комплексного моніторингу мікроклімату в будинку, насамперед потрібно розробити її алгоритм роботи. Для цього, наведемо всі функції, які повинна забезпечувати система, для подальшого проектування:

- − розгортання локального серверу, для вводу логіна та паролю від домашньої точки доступу до мережі інтернет;
- − відслідковування атмосферного тиску, температури, вологості та концентрації вуглекислого газу в місці розташування головного терміналу системи (кімната №1);
- − відслідковування температури, вологості та концентрації вуглекислого газу в кімнаті №2;
- − відслідковування температури, вологості та концентрації вуглекислого газу в кімнаті №3;
- − відображення результатів вимірювання на дисплеї в головному терміналі;
- − передача результатів вимірювання на смартфон користувача;
- − відлік реального часу;
- періодична синхронізація часу з еталонним мережевим часом;
- − ведення календарю;
- − візуальна сигналізація, при порушенні норм мікроклімату;
- − автономна робота системи, не менше 6 годин.

На основі вище перелічених функцій, можемо зробити проміжні висновки, що до складу системи, з яким буде мати справу користувач. Насамперед, система повинна бути обладнана пристроєм відображення інформації, для доступу користувача до вимірів. Це може бути lcd-дисплей або ж oled-дисплей, сегментні дисплеї не підійдуть, оскільки потрібно виводити багато інформації. Для

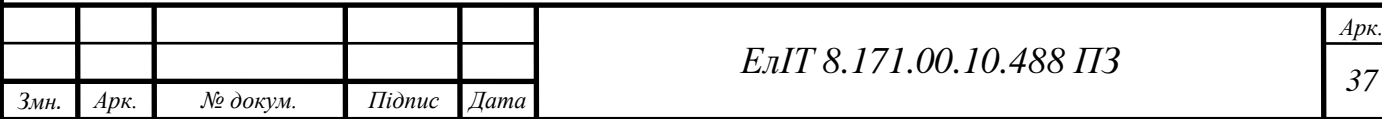

мінімального налаштування, потрібно буде ініціалізувати розгортання локального сервера, до якого користувач зможе під'єднатися за допомогою смартфону. Так як основні дані, користувач зможе ввести на розгорнутому сервері за допомогою смартфона, то повноцінна клавіатура в нашій системі не потрібна, достатньо буде маленької тактової кнопки або сенсорного датчика.

На основі проміжних результатів та перелічених функцій, розробимо блоксхему алгоритму системи комплексного моніторингу мікроклімату в будинку та наведемо її на рис. 18.

Як тільки на вході системи з'являється живлення, вона відразу починає виконувати своє основне завдання – перевіряти показники мікроклімату.

Першим пунктом являється перевірки джерела живлення системи. За нормальних умов, система живиться від стороннього блока живлення, який в свою чергу живиться від загальної електромережі. В нашій системі передбачена робота від акумулятора, тому якщо раптом електромережа зникає, вона перемикається на живлення від акумуляторної батареї без аварійного відімкнення системи. Варто зазначити, для збереження терміну застосування акумуляторної батареї, система повинна мати наскрізну зарядку. Користувач буде сповіщений про перехід на живлення від акумулятора спеціальною піктограмою на пристрої відображення інформації.

Четвертий пункт – користувацьке налаштування. В робочому стані, система не потребує ніяких зовнішніх органів управління, але для першого увімкнення та налаштування – необхідна лише одна кнопка. Якщо користувач захоче використовувати смарт-функції системи, йому необхідно забезпечити пристрою доступ до мережі інтернет, конкретніше – йому необхідно надати ім'я власної точки доступу (SSID) та пароль від неї. При натисканні кнопки налаштування, на базі системи комплексного моніторингу мікроклімату, повинен розгорнутися власний приймаючий веб-сервер NodeMCU з двома полями та однією віртуальною кнопкою, приклад такого серверу наведений на рис. 19.

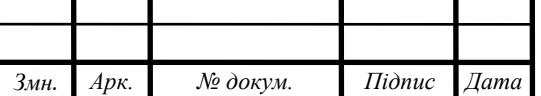

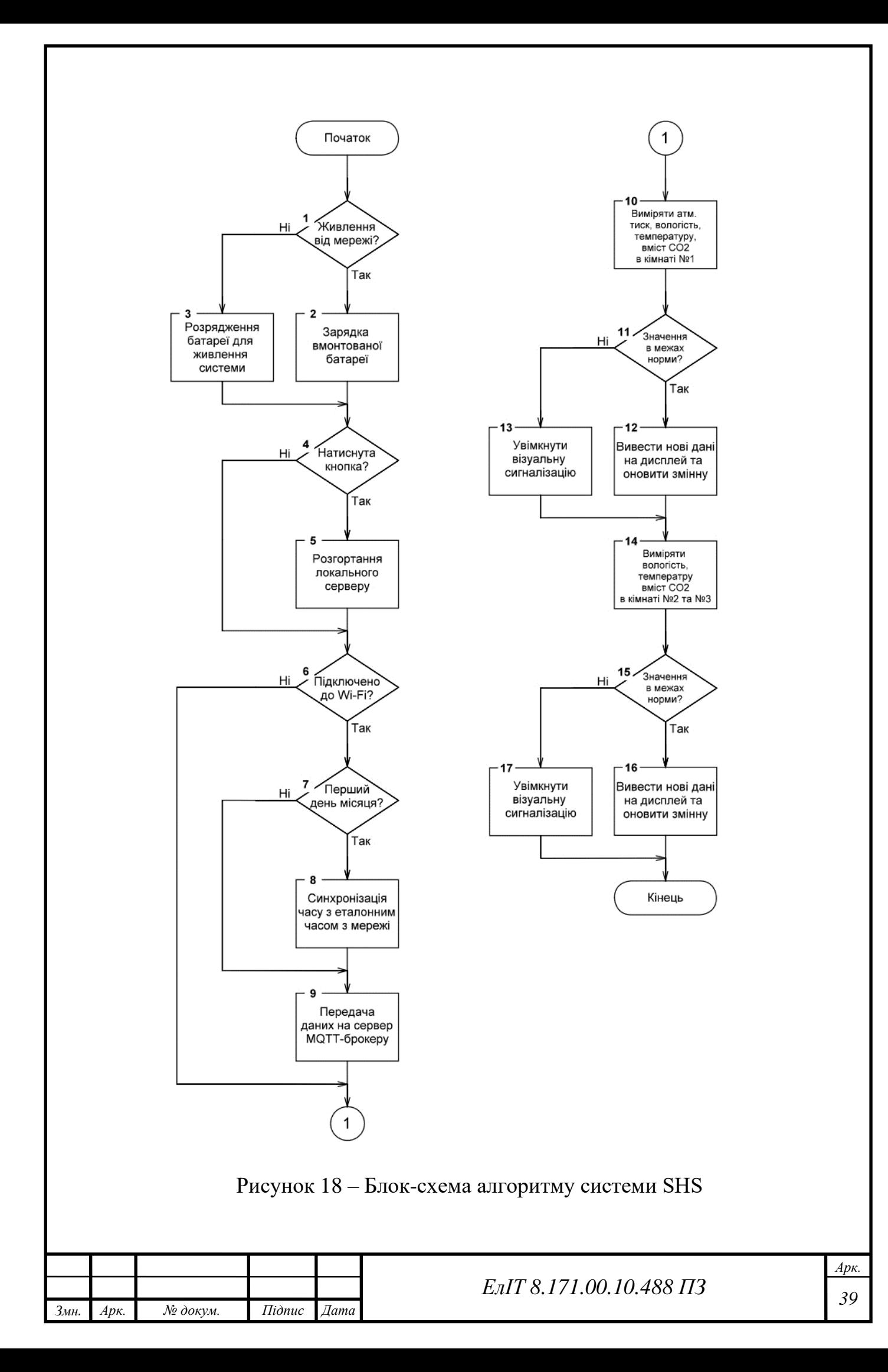

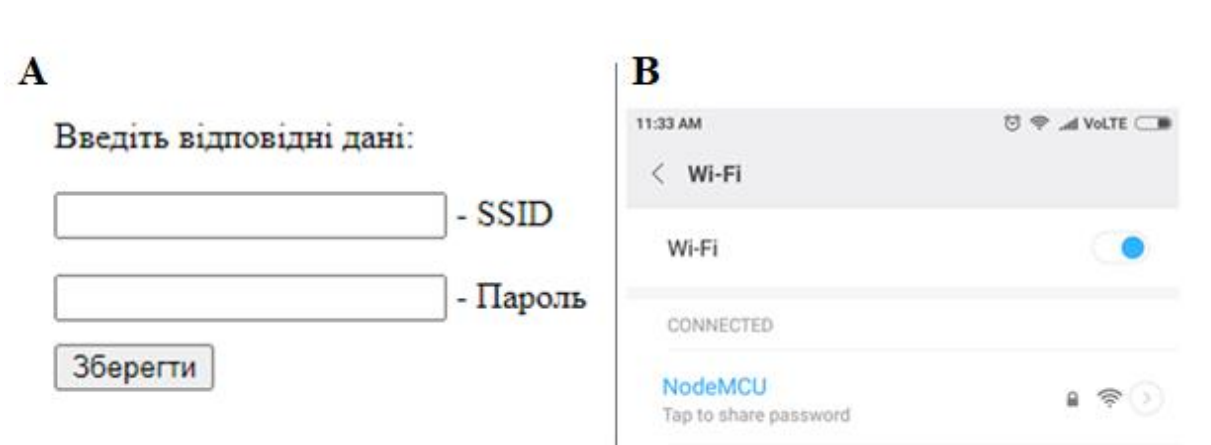

Рисунок 19 – Приклад розгорнутого серверу (А) та точки доступу (Б)

Всі необхідні дані користувач введе у відповідні поля та натисне кнопку, після чого система виконає згортання серверу та спробує підключитися до мережі інтернет, за допомогою введених користувачем даних. При вдалому підключенні, користувач побачить відповідну піктограму на пристрої відображення інформації, приклади можливих піктограм наведені на рис. 20. При не вдалому підключенні, система вимкне модуль Wi-Fi та буде очікувати повторного натискання керуючої кнопки. Це необхідно, для економії спожитої енергії, як для штатного режиму так і для аварійного, адже приймальнопередатчик Wi-Fi споживає відносно багато енергії.

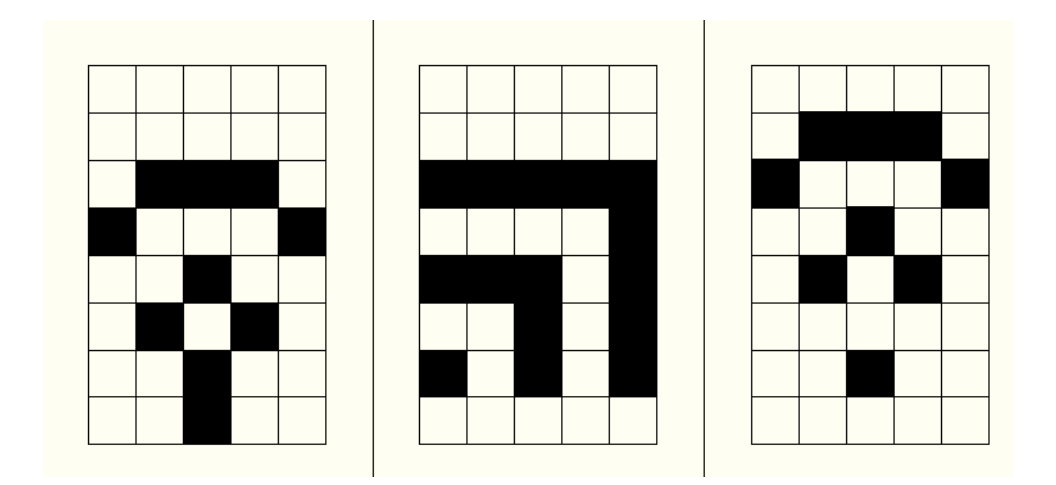

Рисунок 20 – Приклади піктограм, для відображення стану підключення

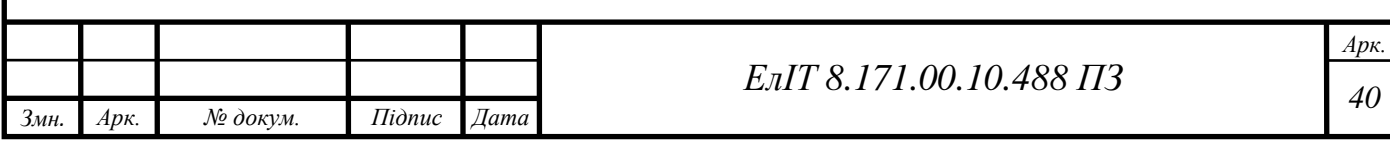

При першому підключенні до мережі, система синхронізує час з нею. В системі повинен стояти модуль реального часу, який здатен самостійно рахувати час але існують вірогідності збою роботи цієї ділянки, тому для підстрахування, кожного першого числа нового місяця, система примусово буде синхронізувати свій час з мережею, це й описано на блок-схемі в сьомому та восьмому пунктах.

Дев'ятий пункт, на цьому етапі виконавча програма відправляє на MQTTсервер зібрані дані характеристики мікроклімату. Відправка необхідна для реалізації доступу до системи з будь-якої місця світу, де є доступ до мережі інтернет.

Блоки з десятого по сімнадцятий здійснюють безпосередньо виміри атмосферного тиску, температур, вологості та концентрацій вуглекислого газу в трьох кімнатах. Якщо ж хоча б один з параметрів, що відслідковуються, буде виходити за заданий діапазон, який регламентується стандартом, то на дисплеї буде мигати відповідний параметр, а на MQTT-брокер відправить пушповідомлення на смартфон. Це допоможе користувачу відслідкувати, в якій кімнаті параметри вийшли з норми.

#### **3.2 Розробка структурної схеми пристрою**

Опираючись на технічне завдання та створену блок-схему алгоритму, маємо початкове представлення про пристрій комплексного моніторингу мікроклімату будинку. Для подальшого проектування системи, необхідно перерахувати всі параметри, яким вона повинна відповідати, перечислимо їх:

- − базується на мікроконтролері ESP8266;
- − система живиться від 5В;
- − повинна мати безпровідний режим роботи;
- − повинна мати сумісність з системами «Smart House» від Google та Amazon;
- − повинна мати пристрій відображення інформації;
- − мати мінімум налаштувань для роботи;
- − мати автономний режим роботи;

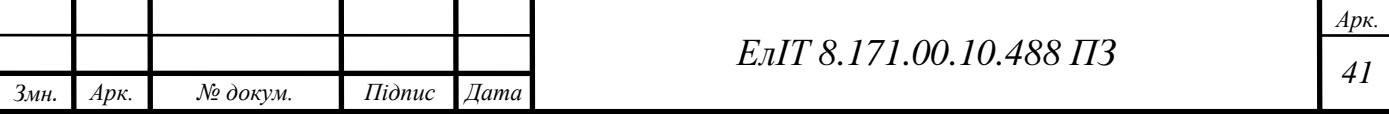

- − повинна бути енергоефективною;
- − повинна мати змогу розгортати локальний сервер;
- − повинна мати мінімально можливий розмір.

Тепер можемо перерахувати всі функції, які система комплексного моніторингу мікроклімату в будинку повинна забезпечувати:

- − вимірювання атмосферного тиску;
- − вимірювання температур в трьох окремих кімнатах;
- − вимірювання вологості в трьох окремих кімнатах;
- − вимірювання концентрації вуглекислого газу в трьох окремих кімнатах;
- − сигналізувати користувачеві, у випадку виходу з безпечного діапазону підконтрольних параметрів;
- − проводити відлік часу;
- − проводити відлік днів, місяців, років та днів тижня;
- − відображати всю інформацію на пристрої відображення;
- − відправляти всю інформацію на сервер MQTT для подальшої передачі на смартфон користувача.

На основі вищевикладеного аналізу вже проведеної роботи, можемо скласти структурну схему проектованого пристрою для комплексного моніторингу мікроклімату в будинку на базі мікроконтролера ESP8266 та зобразимо її на рис. 21.

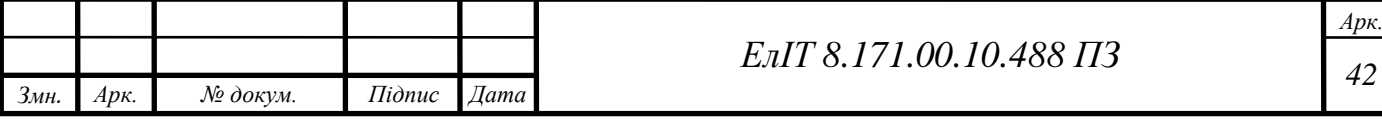

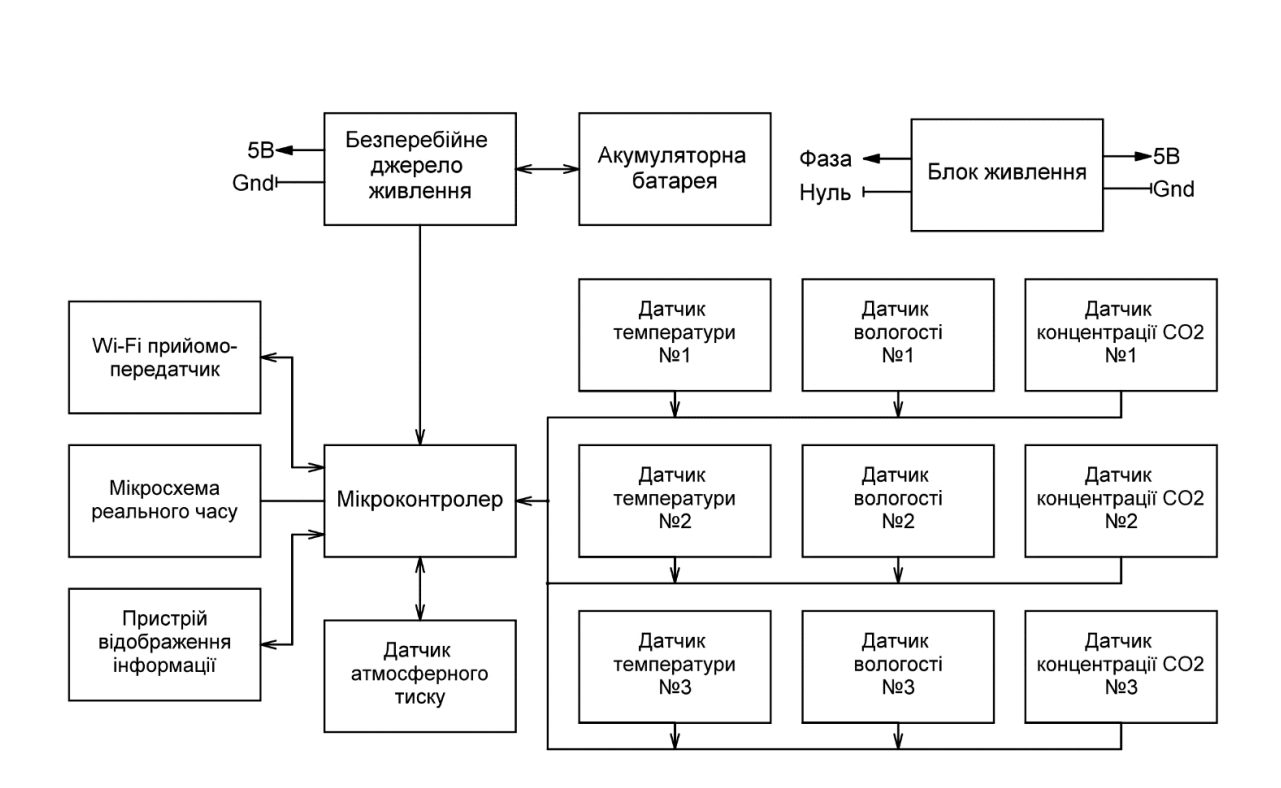

Рисунок 21 – Структурна схема

Доречно відмітити, що безпровідний режим роботи, повинен забезпечувати зв'язок розроблюваної системи з маршрутизатором користувача. Потік корисних даних, які система буде відправляти на сервер MQTT, не є дуже великим, тому необхідності в проведенні витої пари, для зв'язку з маршрутизатором через технологію Ethernet, немає. Потрібно лише забезпечити стабільний, безпровідний зв'язок.

Оскільки в теперішній час, важко уявити сучасне помешкання без доступу до інтернету та безпосередньо маршрутизатора, то було вирішено не розглядати його в комплекті системи, але його наявність є обов'язковою для повної функціональності системи. Тим паче, що продуктивність системи, аж ніяк не буде залежати від торгової марки, класу, покоління, швидкості передачі даних маршрутизатора.

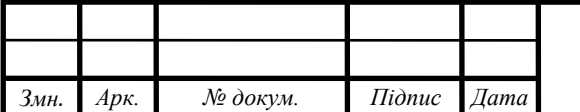

# **4 РОЗРОБКА ПРИНЦИПОВОЇ СХЕМИ ТА ВИБІР ЕЛЕМЕНТНОЇ БАЗИ**

### **4.1 Огляд ESP-12F**

Модуль ESP-12F, розроблений китайською компанією Ai-thinker, ядром якого є мікроконтролер ESP8266 розроблений, також китайською компанією, ESPRESSIF [9]. Сам мікроконтролер ESP8266, який зображений на рис. 22, має в своїй будові потужний але економічний, 32-розрядний мікропроцесор Tensilica L106, який може працювати на частоті в 160 МГц. Також мікроконтролер підтримує RTOS, стандарт IEEE802.11 b/g/n, повний стек протоколів TCP/IP, має інтегрований Wi-Fi MAC/BB/RF/PA/LNA та бортову антену. Завдяки повним і автономним мережевим можливостям Wi-Fi, ESP8266 може працювати як самостійний пристрій, або ж як підлеглий пристрій в більш складній системі.

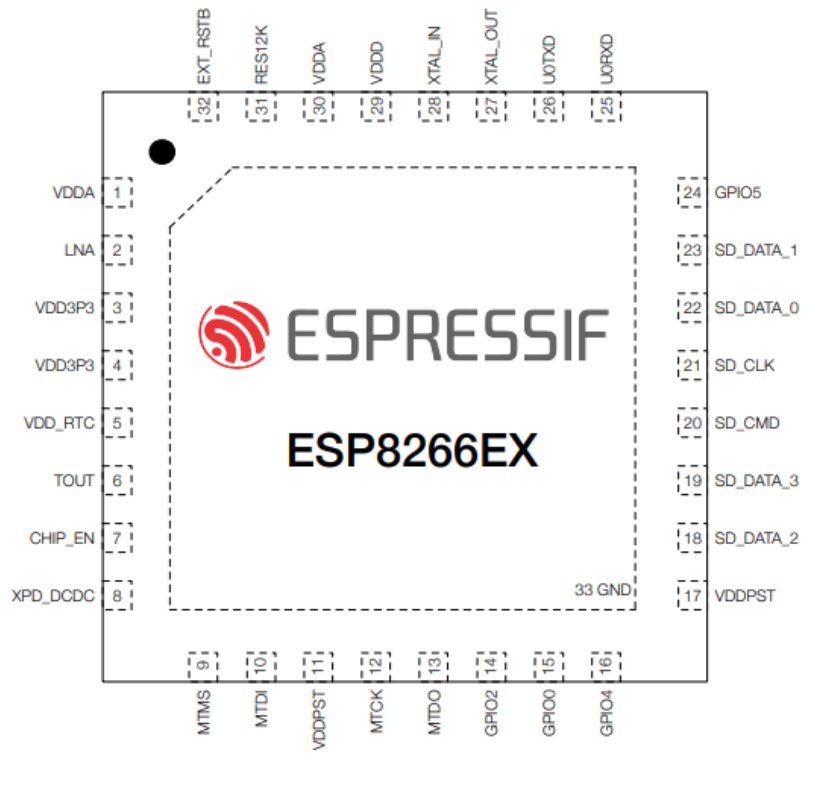

Рисунок 22 – Мікроконтролер ESP8266

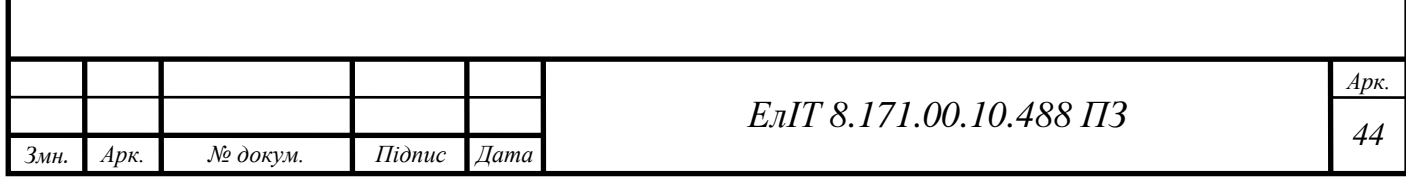

Функціональна блок-діаграма ESP8266, зображена на рис. 23. З неї видно, що ESP8266 інтегрує в собі контролер пам'яті та модуль пам'яті SRAM, постійної пам'яті мікроконтролер не має, всі користувацькі програми повинні бути записані на зовнішню flash-пам'ять та під'єднані через шину SPI.

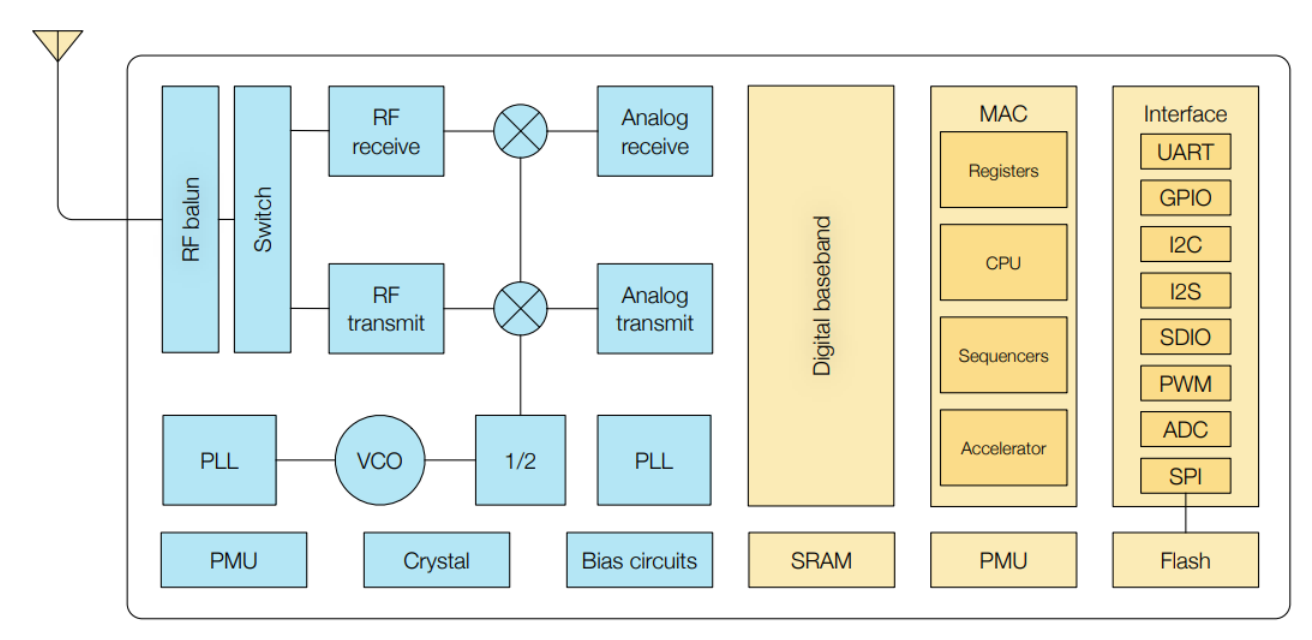

Рисунок 23 – Функціональна блок-діаграма ESP8266

Модуль ESP-12F вирішує проблему з ROM, в ньому вже змонтована flashпам'ять в об'ємі 4 Мб. Сам мікроконтролер підтримує об'єм до 16 Мб, але для наших цілей, це буде занадто багато. MCU може отримати доступ до блоків пам'яті через інтерфейси iBus, dBus і AHB. До всіх блоків пам'яті можна отримати доступ за запитом, тоді як арбітр пам'яті визначить послідовність виконання відповідно до часу, коли ці запити отримані процесором

Розмір оперативної пам'яті < 50 КБ, коли ESP8266EX працює в режимі станції та під'єднується до маршрутизатора, максимальний програмований простір, доступний у розділі Heap + Data, становить приблизно 50 КБ.

Приймач Wi-fi модуля ESP-12F з частотою 2,4 ГГц перетворює РЧ-сигнали на квадратурні модулюючі сигнали та перетворює їх у цифрову інформацію за допомогою двох високошвидкісних АЦП високої роздільної здатності. Для адаптації до змінних умов каналу сигналу в ESP8266EX інтегровані

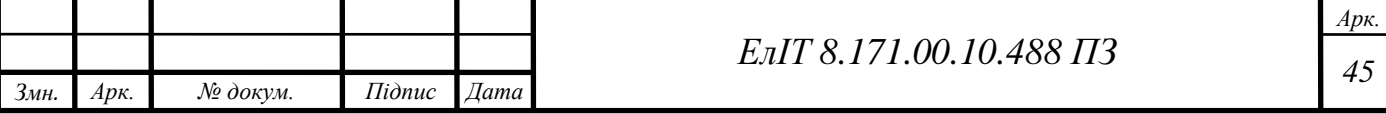

радіочастотні фільтри, автоматичне регулювання посилення (AGC), схеми компенсації зміщення постійного струму та фільтри основної смуги.

Передавач Wi-fi модуля ESP-12F з частотою 2,4 ГГц перетворює сигнали квадратурної смуги частот до 2,4 ГГц і керує антеною за допомогою потужного КМОП-підсилювача потужності. Функція цифрового калібрування ще більше покращує лінійність підсилювача потужності, забезпечуючи сучасну продуктивність доставки +19,5 дБм середньої потужності TX для передачі 802.11b і +18 дБм для передачі 802.11n (MSC0). Додаткові калібрування інтегровані для компенсації будь-яких недоліків радіо, таких як:

− витік несучої;

*Змн. Арк. № докум. Підпис Дата*

- − узгодження фази I/Q;
- − нелінійність базової смуги.

ESP8266 реалізує TCP/IP і повний протокол 802.11 b/g/n WLAN MAC. Він підтримує операції базового набору послуг (BSS) STA та SoftAP у рамках функції розподіленого керування (DCF). Управління живленням здійснюється з мінімальною взаємодією з хостом, щоб мінімізувати період активної роботи. Основні параметри Wi-Fi, перераховані в табл. 5.

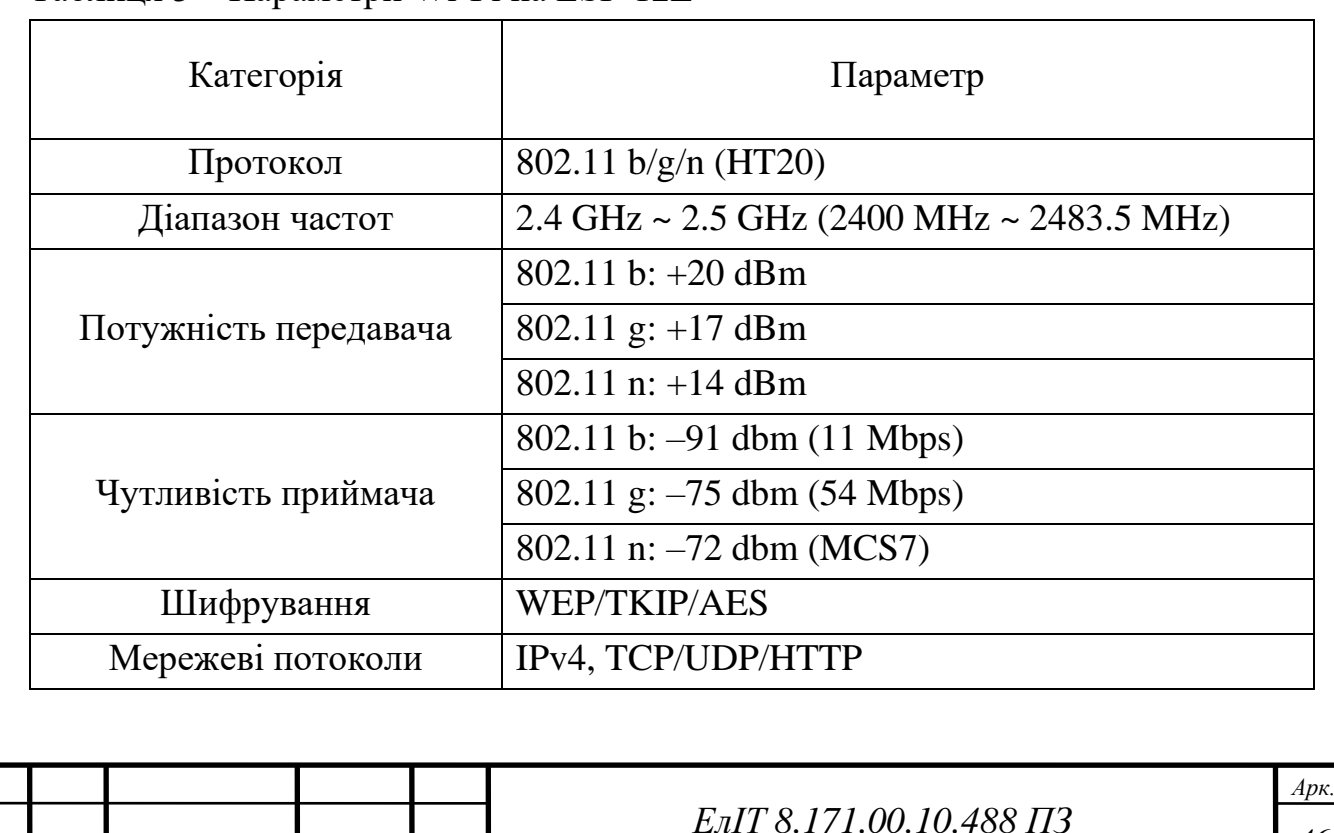

Таблиця 5 – Параметри Wi-Fi на ESP-12E

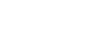

Тактовий генератор генерує квадратурні тактові сигнали 2,4 ГГц для приймача та передавача. Усі компоненти тактового генератора інтегровані в мікросхему, включаючи всі котушки індуктивності, варактори, контурні фільтри, лінійні стабілізатори напруги та дільники. Тактовий генератор має вбудовані схеми калібрування та самотестування. Квадратурні фази синхронізації та фазовий шум оптимізовані на мікросхемі за допомогою запатентованих алгоритмів калібрування, щоб забезпечити найкращу продуктивність приймача та передавача.

ESP-12F, який зображений на рис. 24, має 17 контактів GPIO, яким можна призначити різні функції шляхом програмування відповідних регістрів. Кожен GPIO можна налаштувати з внутрішнім підтягуванням або стягуванням або встановити високий імпеданс. Якщо налаштовано як вхід, дані зберігаються в програмних регістрах. Вхід також можна налаштувати на переривання центрального процесора тригера фронту або рівня тригера. Коротше кажучи, колодки вводу-виводу є двонаправленими, неінвертуючими та з трьома станами, які включають в себе вхідний та вихідний буфер із входами керування з трьома станами.

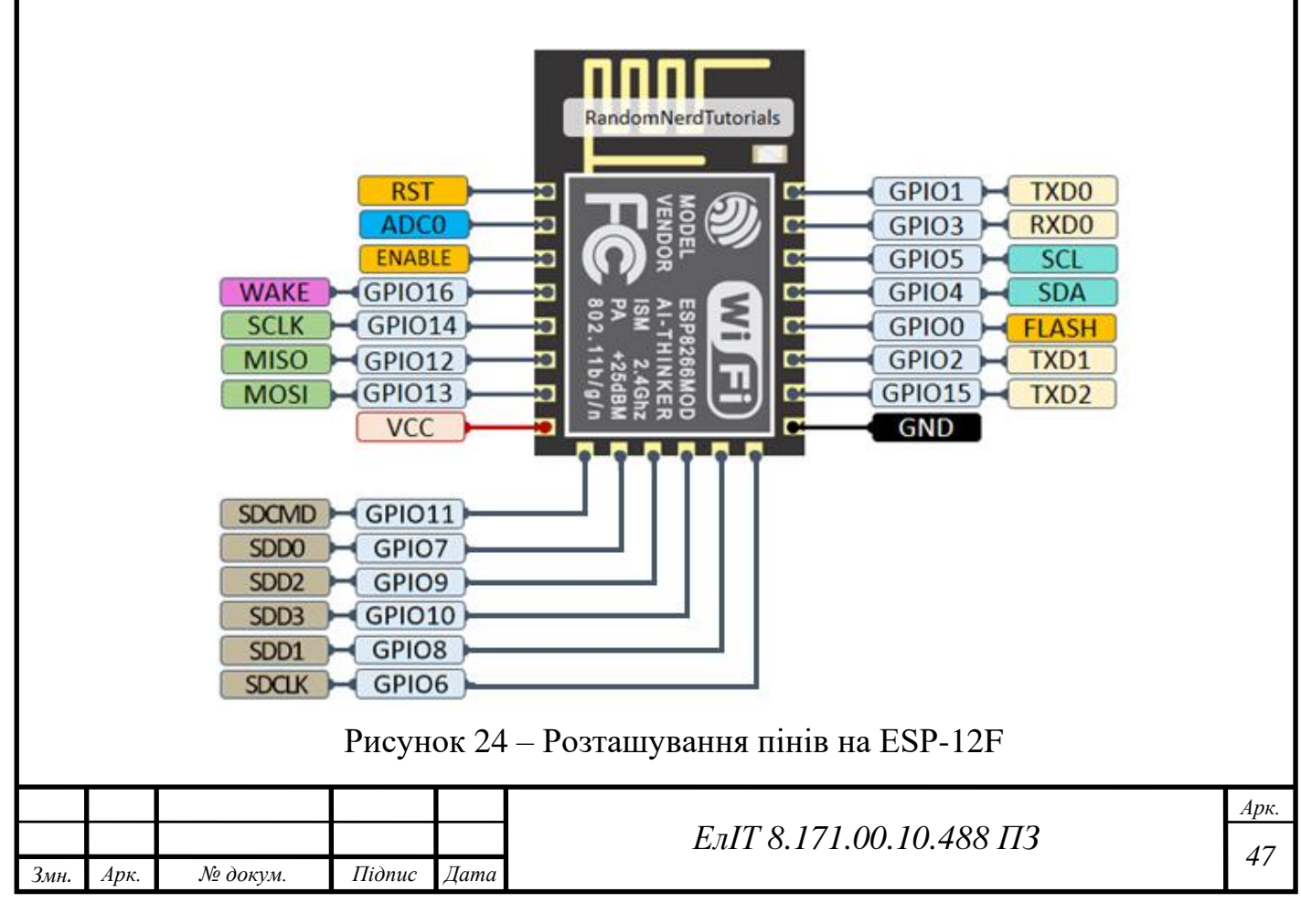

Ці контакти, коли вони працюють як GPIO, можуть бути мультиплексовані з іншими функціями, такими як I2C, I2S, UART, ШІМ та ІЧ-пульт дистанційного керування тощо. Всі контактні площадки ESP-12F перераховані в табл. 6.

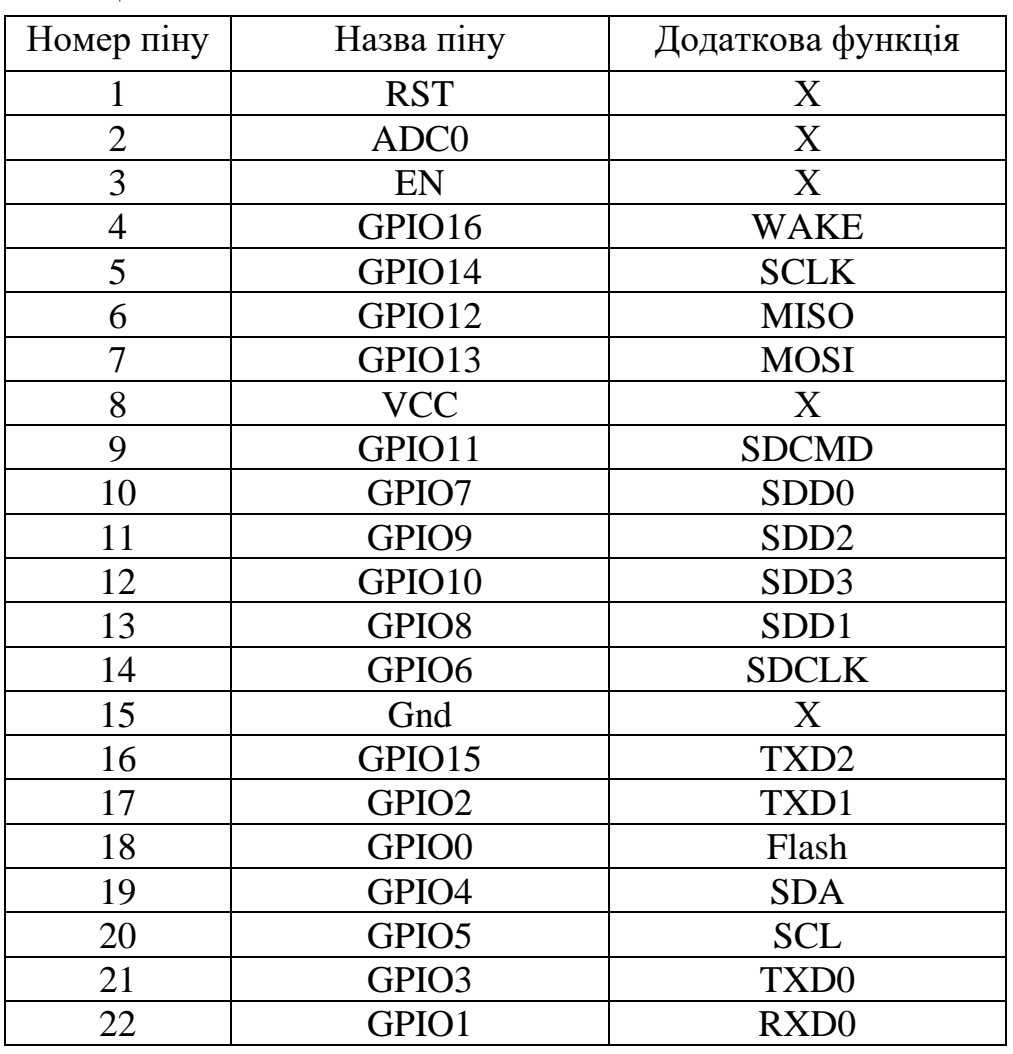

Таблиця 6 – Піни ESP12-E

ESP8266EX розроблено з передовими технологіями керування живленням і призначено для мобільних пристроїв, переносної електроніки та додатків інтернету речей [10]. Архітектура з низьким енергоспоживанням працює в таких режимах:

- − активний режим: чіп-радіо увімкнений. Чіп може приймати, передавати або слухати. Споживання може досягати 170 мА;
- − режим сну модему: ЦП працює. Wi-Fi і радіо вимкнено, споживання близько 15 мА;

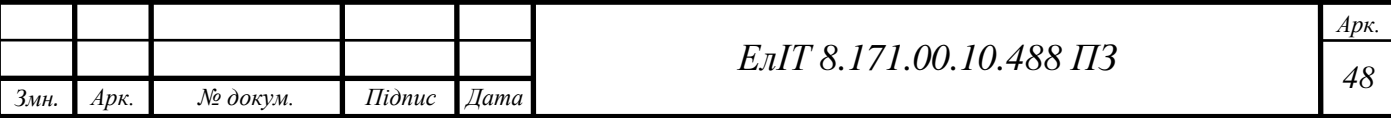

- режим легкого сну: ЦП і всі периферійні пристрої призупинено, споживання близько 0,9 мА;
- режим глибокого сну: працює лише час реального часу, а всі інші частини чіпа вимкнено, споживання близько 20 мкА.

Внутрішня схема модуля ESP-12F, наведена на рис. 25.

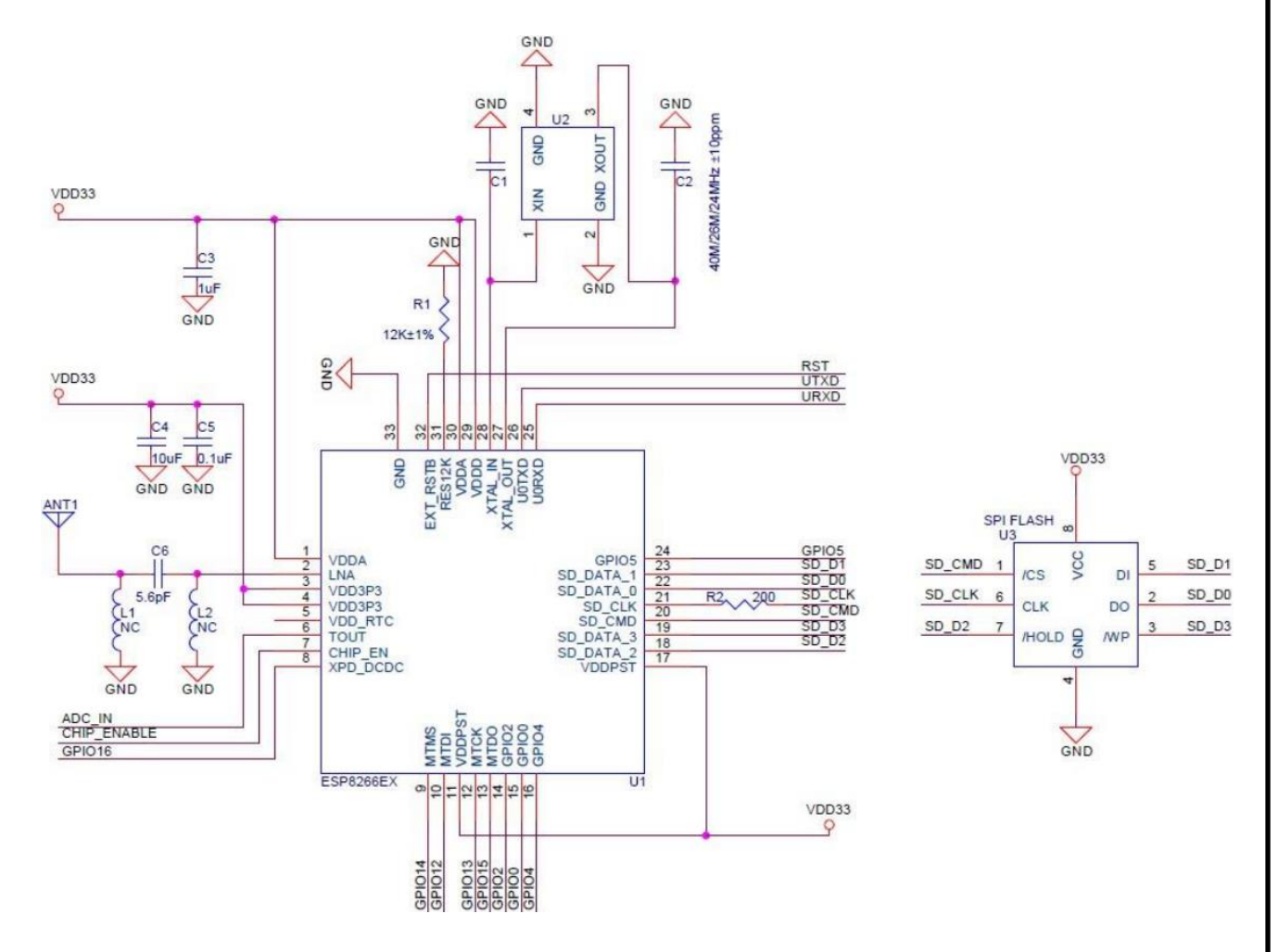

Рисунок 25 – Принципова схема ESP-12E

## **4.2 Огляд датчика температури та вологості SHT30**

SHT30A-DIS – це нове покоління датчиків температури та вологості, від швейцарської компанії Sensirion. Він заснований на новому сенсорному чіпі CMOSens®, який є основою нової платформи вимірювання вологості та температури Sensirion. SHT30A-DIS має підвищений інтелект, надійність і покращену точність у порівнянні зі своїм попередником SHT20A-DIS від цієї ж компанії.

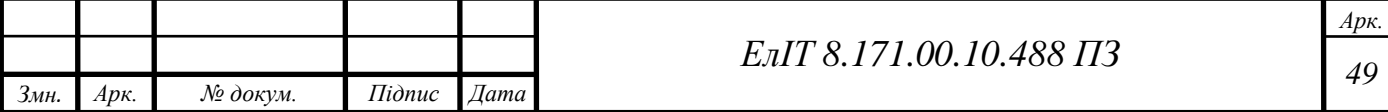

Незважаючи на те, що сам датчик виготовлено з кремнію, корпус датчика складається з мідно-свинцевого каркасу та зеленої суміші для форм на основі епоксидної смоли.

Датчик працює стабільно в межах рекомендованого нормального діапазону, який зображено на рис. 26. Довготривалий вплив умов, що виходять за межі нормального діапазону, особливо при вологості >80%RH, можуть тимчасово зрушити сигнал RH (+3%RH через 60 годин впливу). Після повернення до нормального діапазону він повільно повертатиметься до стану калібрування. Тривале перебування в екстремальних умовах може прискорити старіння датчика та зменшити його точність.

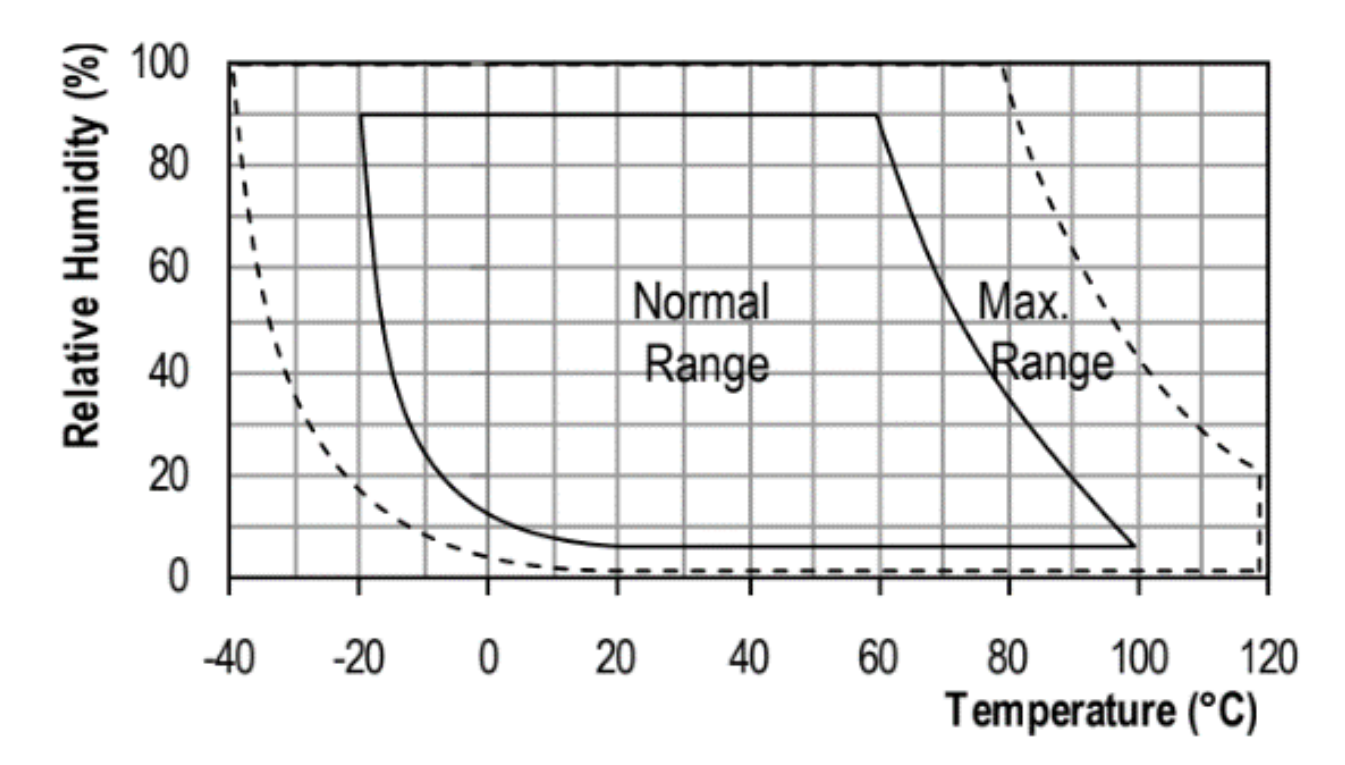

Рисунок 26 – Умови роботи датчика SHT30

Розглянемо точність визначення відносної вологості при різних температурах. Максимальний допуск для точності відносної вологості при 25 °C визначено на рис. 27, A. Для інших температур максимальний допуск був оцінений у межах, показаних на рис. 27, B. Звернімо увагу, що наведені значення є максимальними допусками (не враховуючи гістерезис) проти високоточного

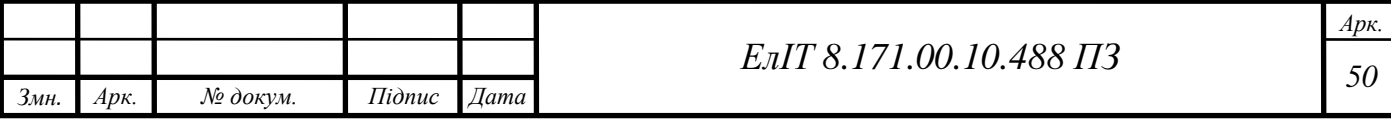

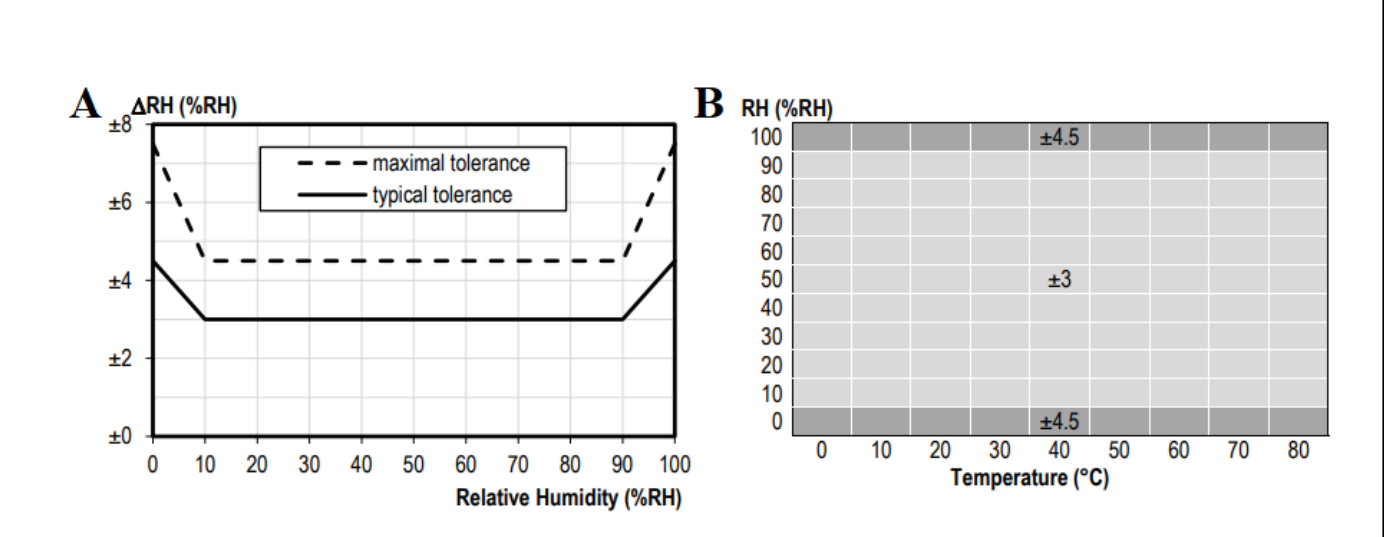

Рисунок 27 – Допуск відносної вологості при 25°C (A), Залежність допуску RH від T (B), для SHT30A

еталонного зразка, такого як метода по визначенню точки роси. Типовими відхиленнями є ±2% відносної вологості, де максимальний допуск становить ±3% відносної вологості та приблизно половина максимального допуску для інших значень.

Споживання струму, як наведено в табл. 7, залежить від температури та напруги живлення VDD.

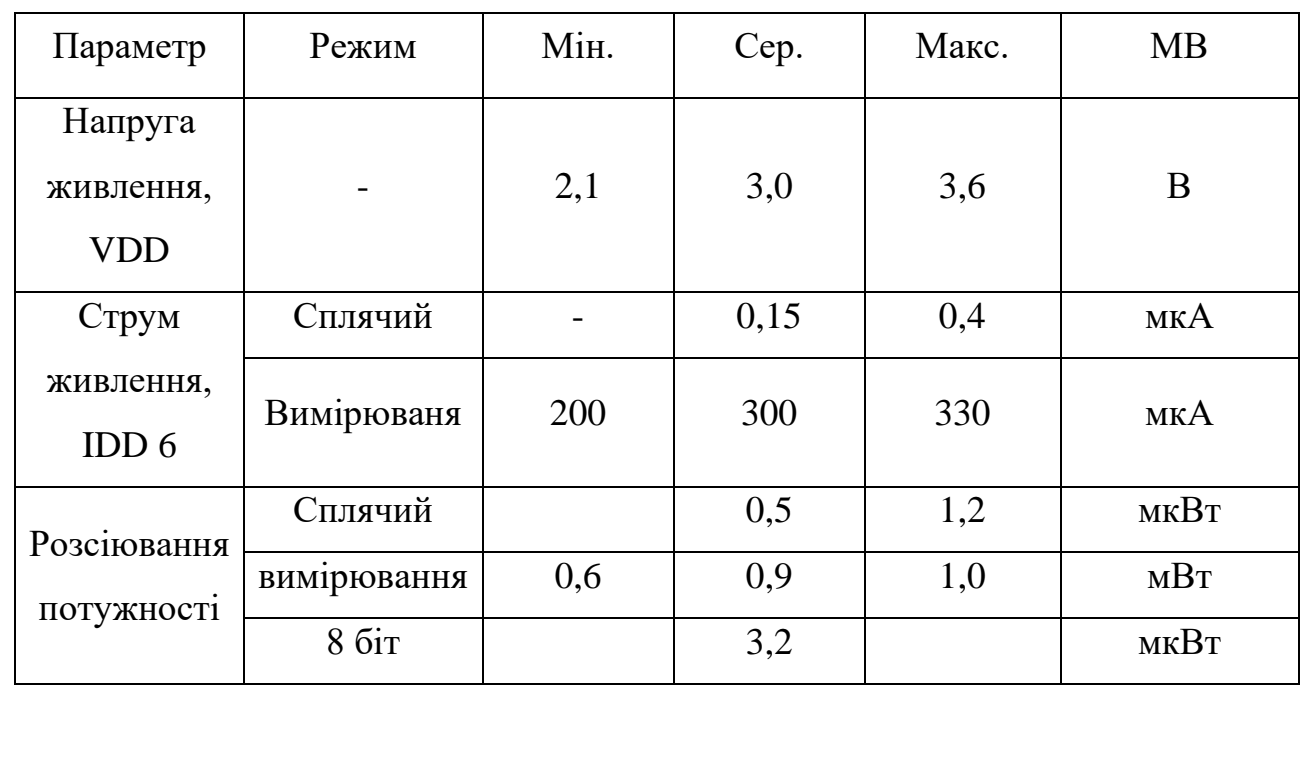

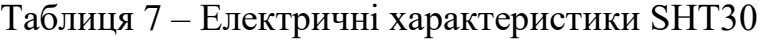

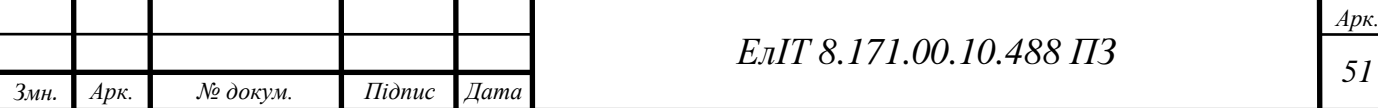

На рис. 28, А зображена функціональна блок-схема SHT30A. Сигнали датчиків вологості та температури відкалібровані на заводі, лінеаризовані та компенсовані залежно від температури та напруги живлення. На рис. 28, B зображений зовіншній вигляд датчику, в табл. 8 перераховані всі піни датчику та їх призначення.

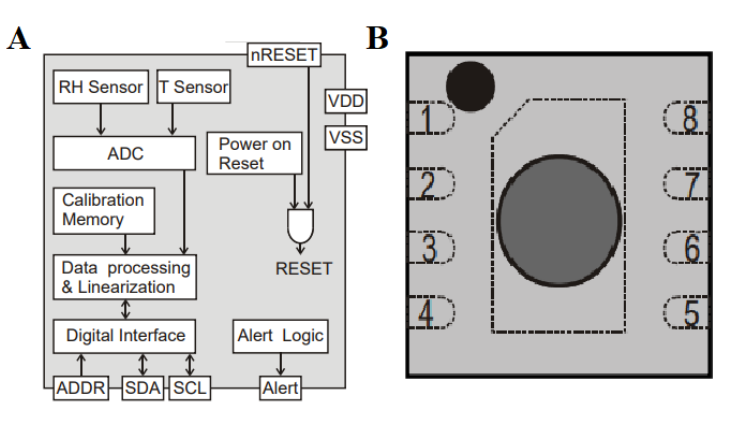

Рисунок 28 – Функціональна схема SHT30A(А), зовнішній вигляд датчику SHT30A

Таблиця 8 – Піни SHT30A

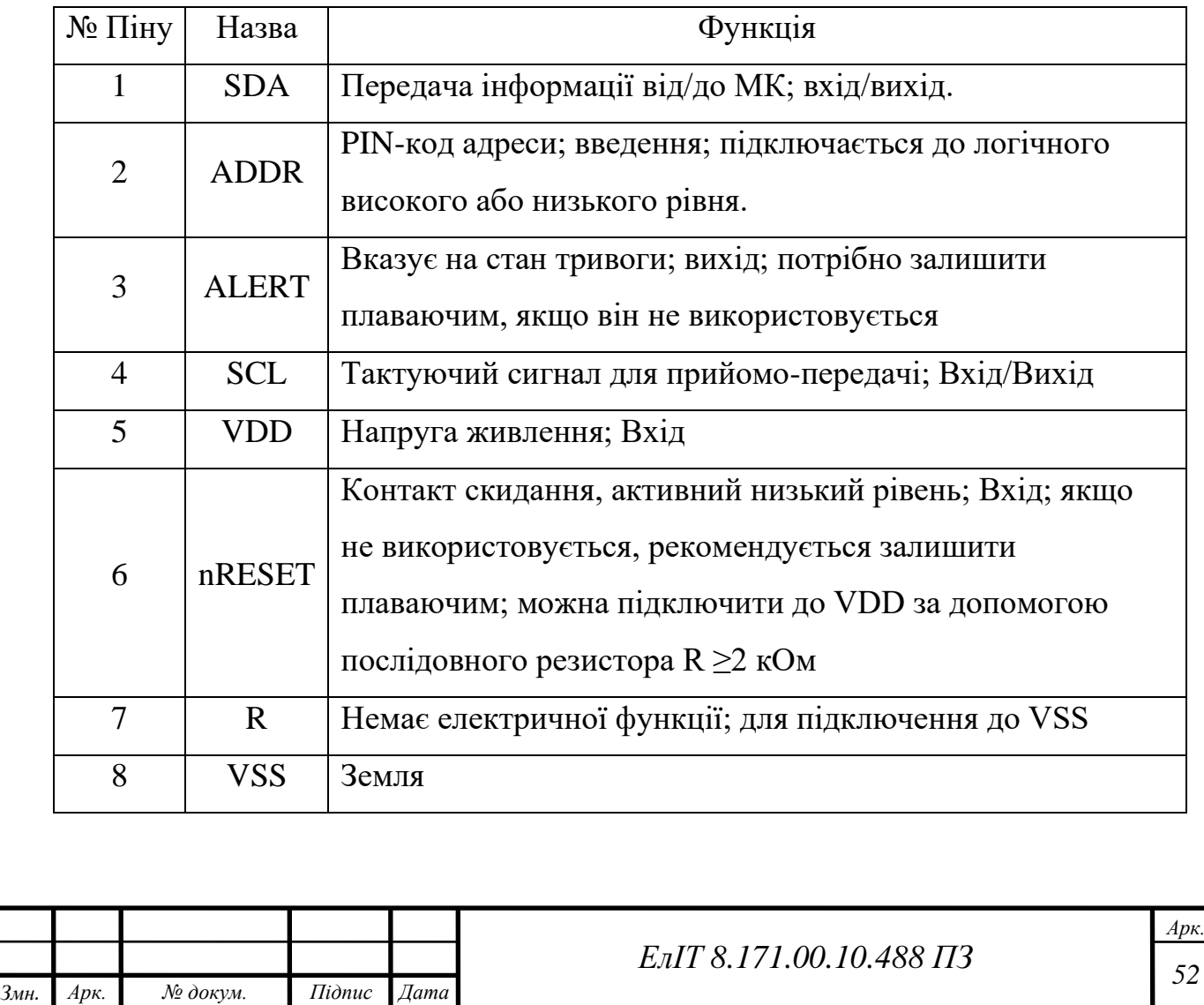

Електричні характеристики SHT30A наведено в табл. 7. Відводи джерела живлення повинні бути роз'єднані за допомогою конденсатора 100 нФ, який слід розташувати якомога ближче до датчика. Типова схему підключення датчика зображена на рис. 29.

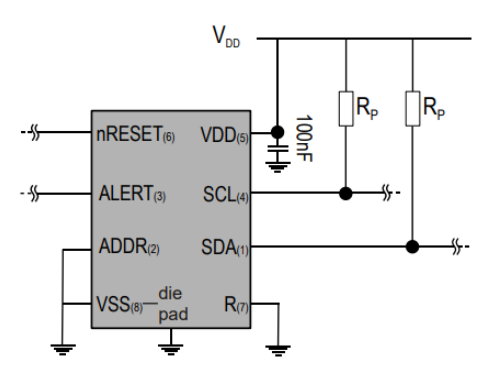

Рисунок 29 – Типова схема підключення датчика SHT30A

SCL використовується для синхронізації зв'язку між мікроконтролером і датчиком. Тактова частота може вільно вибиратися від 0 до 1000 кГц. Пін SDA використовується для передачі даних на датчик і з нього. Зв'язок із частотами до 400 кГц має відповідати стандарту I2C Fast Mode.

За допомогою відповідного підключення контакту ADDR можна вибрати адресу I2C. Вивід ADDR може бути підключений до високого логічного, тоді адреса датчика буде 0х45 або низького логічного рівня, тоді адреса буде 0х44. Адресу датчика можна динамічно змінювати під час роботи, перемикаючи рівень на виводі ADDR. Єдиним обмеженням є те, що рівень має залишатися постійним, починаючи з умови запуску I2C і до завершення зв'язку. Це дозволяє підключити більше двох SHT30A до однієї шини.

Для динамічного перемикання потрібні окремі лінії ADDR до датчиків. Зверніть увагу, що адреса I2C представлена через 7 старших розрядів заголовка читання або запису I2C. LSB перемикається між читанням і записом заголовка.

Вивід ALERT можна використовувати для підключення до виводу переривань мікроконтролера. Вихід піна залежить від значення показника RH/T відносно програмованих обмежень. Якщо цей пін не використовується, його

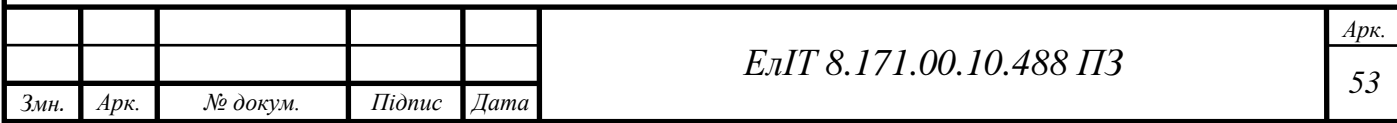

потрібно залишити плаваючим. Пін перемикається на високий рівень, коли виконуються умови тривоги.

Пін nReset можна використовувати для скидання датчика. Мінімальна тривалість імпульсу 1 мкс, потрібна для надійного скидання датчика. Якщо він не використовується, рекомендується залишити контакт плаваючим або підключити його до VDD за допомогою послідовного резистора R ≥2 кОм. Проте пін nRESET внутрішньо підключений до VDD за допомогою підтягуючого резистора  $R = 50$  кОм.

#### **4.3 Огляд датчика атмосферного тиску BME280**

Robert Bosch є лідером світового ринку датчиків тиску для автомобільного та побутового застосування. BME280 це комбінований цифровий датчик вологості, тиску та температури, заснований на перевірених принципах вимірювання [12].

BME280 – це датчик абсолютного барометричного тиску, спеціально розроблений для компактних пристроїв, зображений на рис. 30. Сенсорний модуль розміщено в надзвичайно компактному 8-контактному LGA-корпусі з металевою кришкою, площа якого становить лише 2,5×2,5 мм2, а висота корпусу – 0,95 мм. Його невеликі розміри та низьке енергоспоживання 2,7 мкА при 1 Гц дозволяють використовувати його в пристроях, що працюють від батареї, таких як мобільні телефони, модулі GPS або годинники.

Датчик вологості забезпечує надзвичайно швидкий час відгуку для програм із швидким визначенням контексту та високою загальною точністю в широкому діапазоні температур від -40°C…+85 °C.

Датчик тиску – це датчик абсолютного барометричного тиску з надзвичайно високою точністю, роздільною здатністю, з робочим діапазоном від 300 до 1100 hPa та значно нижчим рівнем шуму, ніж Bosch Sensortec BMP180.

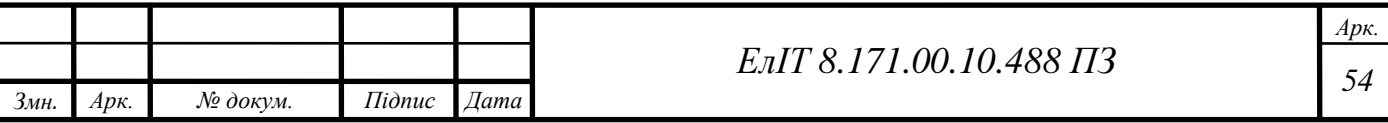

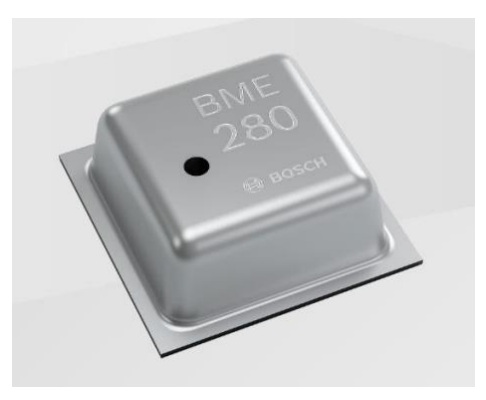

Рисунок 30 – Зовнішній вигляд датчика тиску BME280

Вбудований датчик температури був оптимізований для найменшого рівня шуму та найвищої роздільної здатності. Його вихід використовується для температурної компенсації датчиків тиску та вологості, а також може використовуватися для оцінки температури навколишнього середовища.

BME280 складається з п'єзорезистивного чутливого елемента тиску та ASIC зі змішаним сигналом. ASIC виконує аналого-цифрове перетворення та надає результати перетворення та дані про компенсацію датчика через цифровий інтерфейс. BME280 забезпечує найвищу гнучкість для розробника та може бути адаптований до вимог щодо точності, часу вимірювання та споживання енергії шляхом вибору з великої кількості можливих комбінацій налаштувань датчика. BME280 може працювати в трьох режимах потужності:

- **режим сну** встановлюється за замовчуванням після скидання живлення. У режимі сну вимірювання не проводяться, а енергоспоживання (I<sub>DDSM</sub>) мінімальне. Всі реєстри доступні; Ідентифікатор мікросхеми та коефіцієнти компенсації можна зчитувати;
- − **примусовому режимі** виконується одне вимірювання відповідно до вибраних параметрів вимірювання та фільтра. Коли вимірювання закінчено, датчик повертається в сплячий режим і результати вимірювань можна отримати з регістрів даних. Для наступного вимірювання потрібно знову вибрати примусовий режим. Це схоже на роботу BMP180. Примусовий режим рекомендується для програм, які вимагають низької

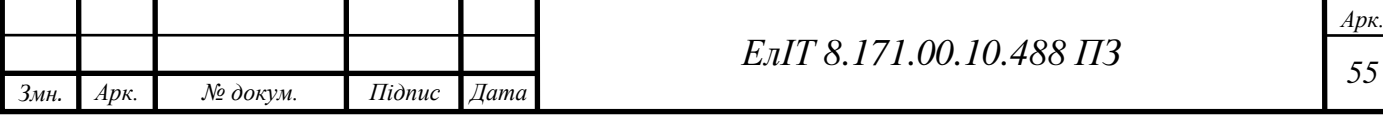

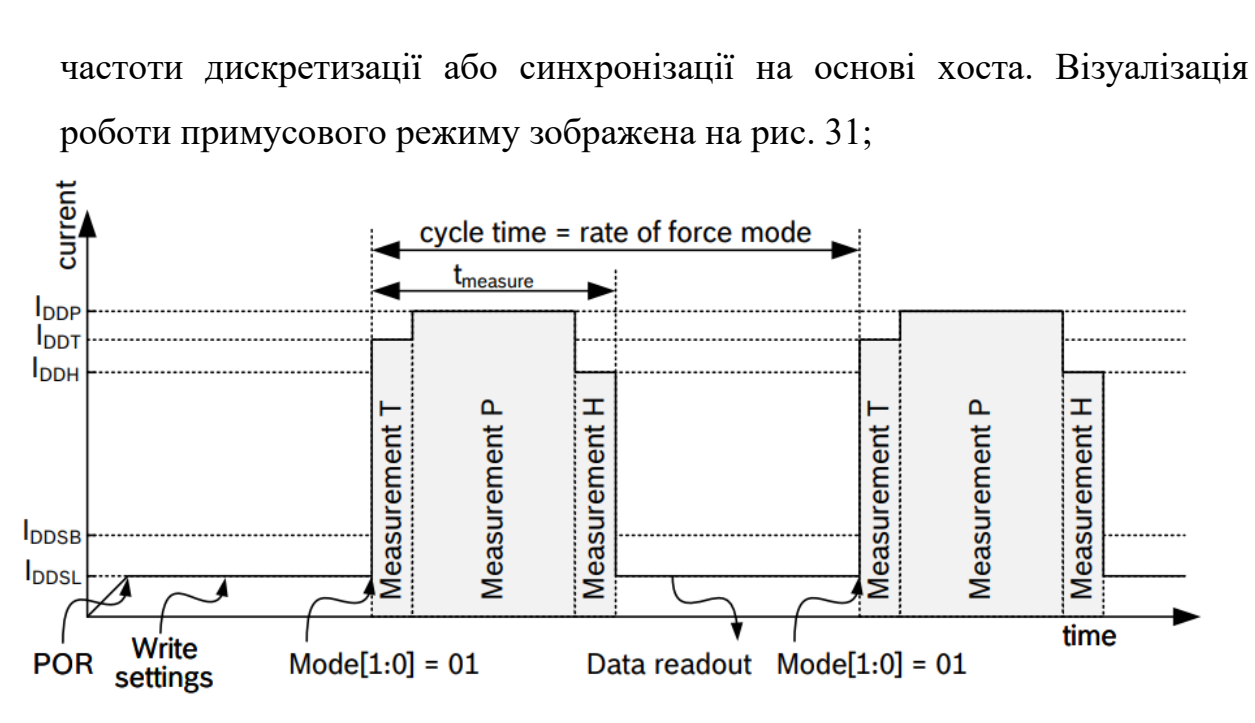

Рисунок 31 – Часова діаграма примусового режиму

− **Нормальний режим** безперервно перемикається між (активним) періодом вимірювання та (неактивним) періодом очікування, час якого визначається t<sub>standby</sub>. Струм в режимі очікування (I<sub>DDSB</sub>) трохи вище, ніж в режимі сну. Після встановлення режиму, параметрів вимірювання та фільтрування останні результати вимірювань можна отримати з регістрів даних без необхідності подальшого доступу до запису. Звичайний режим рекомендований при використанні IIR-фільтра та корисний для додатків, у яких необхідно відфільтрувати короткочасні перешкоди (наприклад, удар у датчик). Візуалізація роботи нормального режиму зображена на рис. 32;

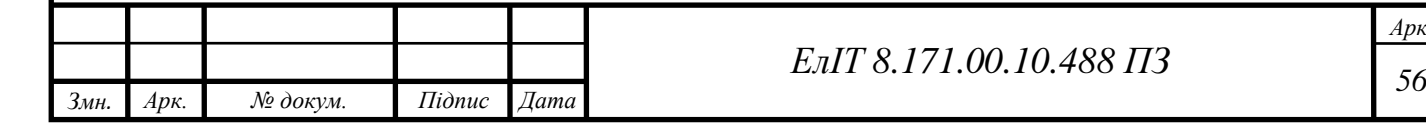

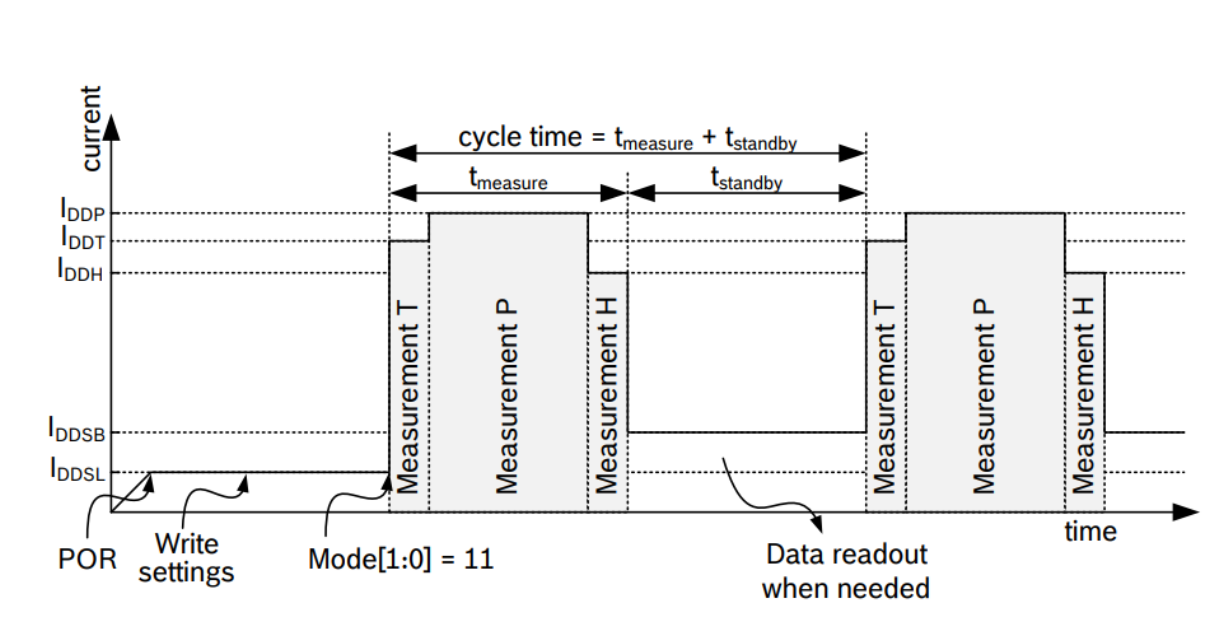

Рисунок 32 – Часова діаграма нормального режиму

Доступний набір налаштувань передискретизації, починаючи від наднизької потужності до надвисокої роздільної здатності, щоб адаптувати датчик до цільового застосування. Параметри є попередньо визначеними комбінаціями надмірної дискретизації вимірювання тиску та надмірної дискретизації вимірювання температури. Передвибірку для вимірювання тиску та температури можна вибрати незалежно від 0 до 16-кратної передискретизації.

Вимірювання тиску можна включити або пропустити. Пропуск вимірювання може бути корисним, якщо BME280 використовується як датчик температури. Якщо ввімкнено, існує кілька варіантів передискретизації. Кожен крок передискретизації зменшує шум і збільшує вихідну роздільну здатність на один біт, який зберігається в регістрі даних XLSB 0xF9. Увімкнення/вимкнення параметрів вимірювання та передискретизації вибираються за допомогою бітів osrs\_p[2:0] у регістрі керування 0xF4, які описані в табл. 9.

BME280 оснащений вбудованим IIR-фільтром, щоб мінімізувати короткочасні перешкоди у вихідних даних, спричинені грюканням дверей або вікна. Коефіцієнт фільтра варіюється від 0 (вимкнено) до 16. Щоб спростити використання пристрою та зменшити велику кількість можливих комбінацій режимів живлення, частот передискретизації та налаштувань фільтра, Bosch

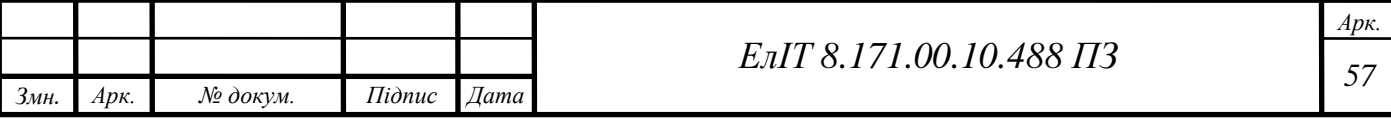

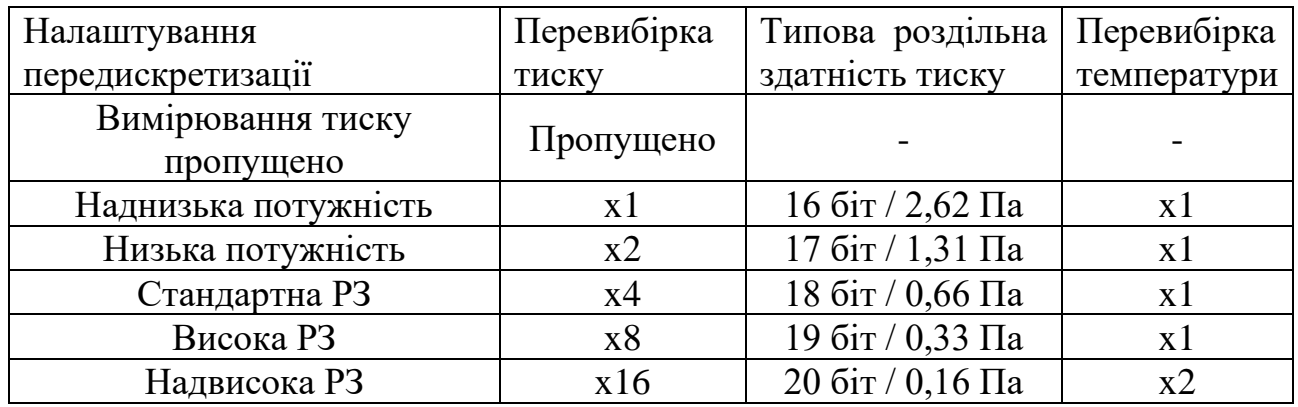

Таблиця 9 – Можливі налаштування датчика

Sensortec надає перевірений набір рекомендацій для поширених випадків використання, у смартфонах, мобільних метеостанціях або літаючих іграшках:

- − портативні пристрої з низьким енергоспоживанням (наприклад, смартфони під керуванням Android);
- − портативні пристрої (наприклад, смартфони під керуванням Android);
- − моніторинг погоди (налаштування з найменшим енергоспоживанням);
- − виявлення зміни ліфта/поверху;
- − виявлення падіння;
- − навігація в приміщенні.

BME280 має два окремих контакти джерела живлення:

- − VDD є основним джерелом живлення для всіх внутрішніх аналогових і цифрових функціональних блоків;
- − VDDIO є окремим контактом джерела живлення, який використовується для живлення цифрового інтерфейсу.

Вбудований генератор скидання живлення, який скидає логічну схему та значення регістрів після послідовності ввімкнення. Немає обмежень щодо нахилу та послідовності підвищення рівнів VDD і VDDIO. Після ввімкнення живлення датчик переходить у сплячий режим.

Утримання будь-якого контакту інтерфейсу (SDI, SDO, SCK або CSB) на логічному високому рівні, коли VDDIO вимкнено, може остаточно пошкодити пристрій через надмірний струм, що протікає через діоди захисту від

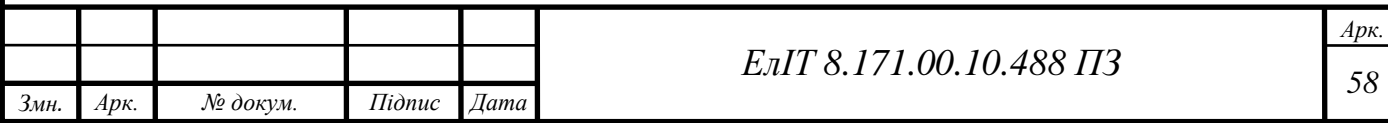

електростатичного розряду. Якщо VDDIO подається, а VDD – ні, контакти інтерфейсу зберігаються на високому рівні Z. Таким чином, шина може вільно використовуватися ще до встановлення живлення BME280 VDD. На рис. 33 наведена спрощена блок-схема BME280.

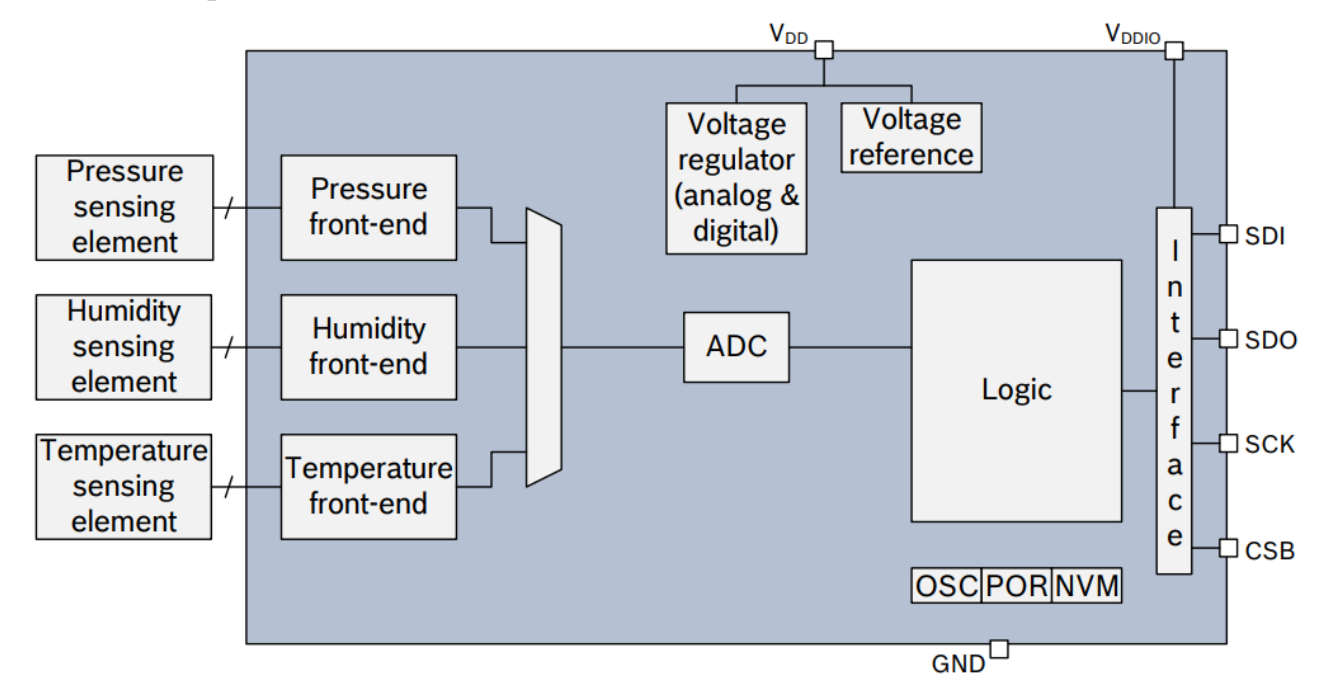

Рисунок 33 – Спрощена блок-схема BME280

Період вимірювання BME280 складається з вимірювання температури, тиску та вологості з передвиборною вибіркою. Після періоду вимірювання дані про тиск і температуру можна пропустити через додатковий IIR-фільтр, який усуває короткочасні коливання тиску (наприклад, викликані грюканням дверима). Для вологості такий фільтр не потрібен і не впроваджувався. Блоксхема алгоритму зображена на рис. 34.

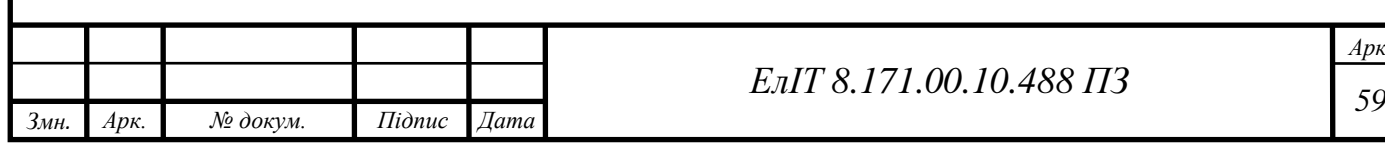

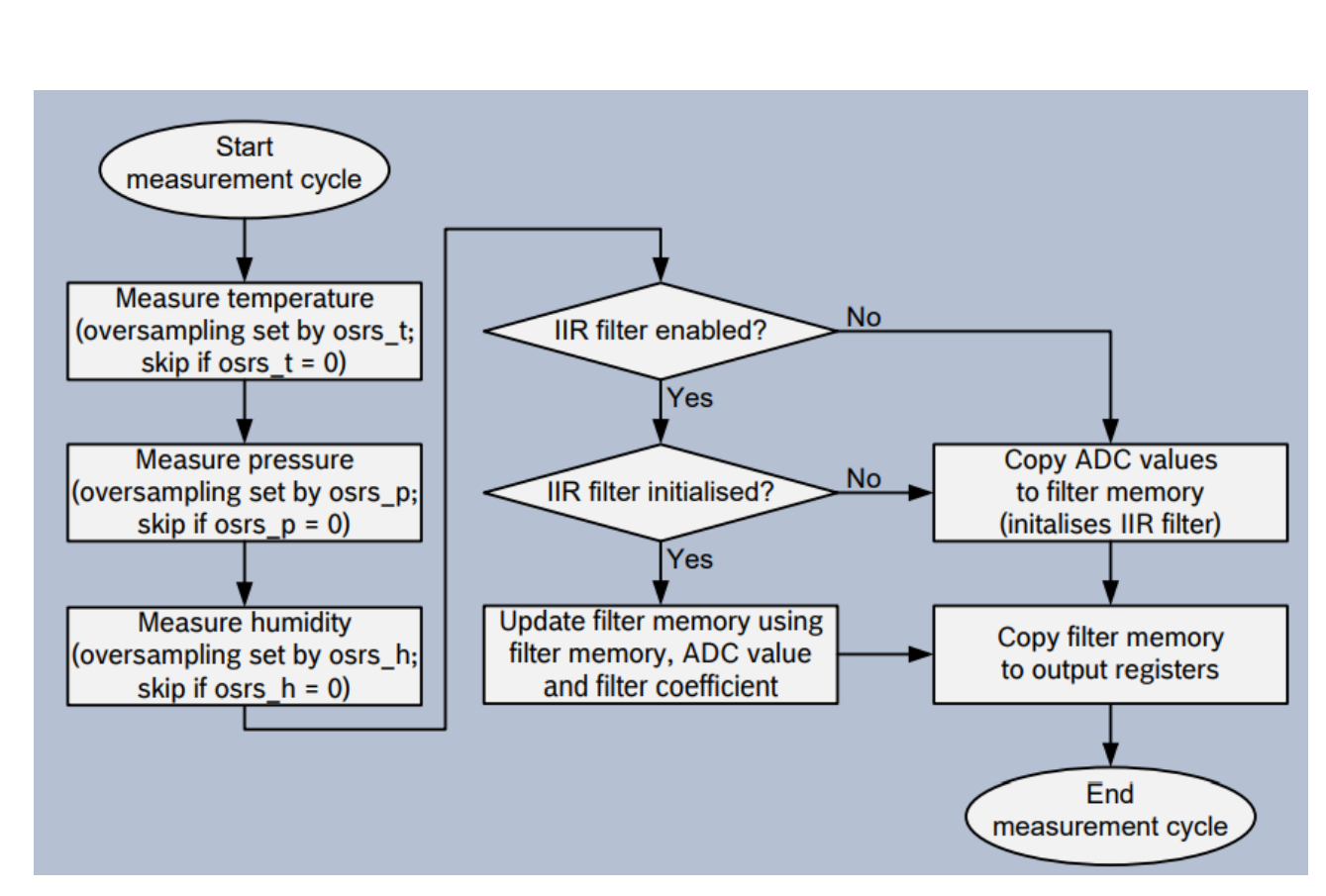

Рисунок 34 – Цикл вимірювання BME280

Вимірювання температури можна включити або пропустити. Пропуск вимірювання може бути корисним для надзвичайно швидкого вимірювання тиску. Якщо ввімкнено, існує кілька варіантів передискретизації. Кожен крок передискретизації зменшує шум і збільшує вихідну роздільну здатність на один біт, який зберігається в регістрі даних XLSB 0xFC. Увімкнення/вимкнення вимірювання температури та налаштування передискретизації вибираються за допомогою бітів osrs\_t[2:0] у регістрі керування 0xF4, які описані в табл. 10.

Таблиця 10 – Можливі налаштування датчика

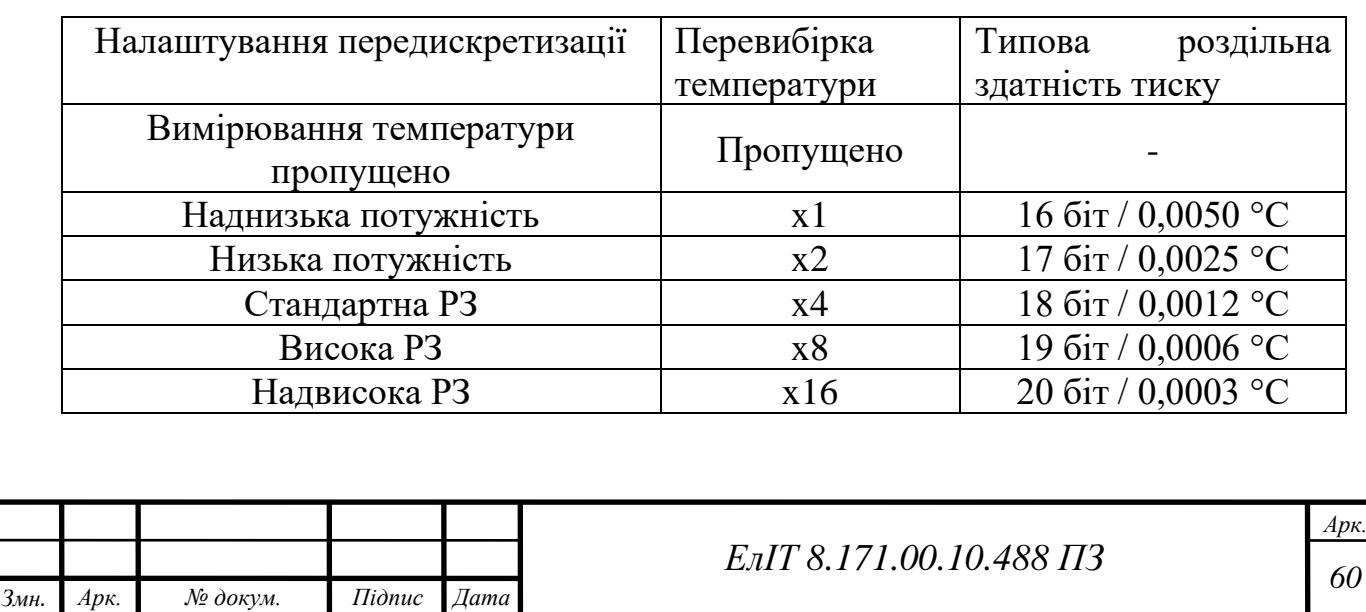

Рекомендується базувати значення osrs t на вибраному значенні osrs p згідно з табл. 9. Перевибірка температури вище ×2 можлива, але не значно покращить точність вихідного тиску. Причина цього полягає в тому, що шум компенсованого значення тиску більше залежить від необробленого тиску, ніж від шуму необробленої температури. Дотримання рекомендованих налаштувань призведе до оптимального співвідношення шум/потужність

Вимірювання вологості можна увімкнути або пропустити. Якщо увімкнено, існує кілька варіантів передискретизації. Вимірювання вологості контролюється параметром osrs  $h[2:0]$ , який детально описаний в табл. 11. Для вимірювання вологості можлива надмірна вибірка для зменшення шуму. Роздільна здатність вимірювання вологості фіксується на 16-бітному виході АЦП.

Таблиця 11 – Можливі налаштування датчика

| Налаштування передискретизації | Перевибірка вологості |
|--------------------------------|-----------------------|
| Вимірювання температури        | Пропущено             |
| пропущено                      |                       |
| Наднизька потужність           | x1                    |
| Низька потужність              | x2                    |
| Стандартна РЗ                  | x4                    |
| Висока РЗ                      | x8                    |
| Надвисока РЗ                   | x16                   |

Тиск навколишнього середовища піддається багатьом короткочасним змінам, спричиненим, наприклад, грюкотом дверей чи вікон, або вітром, що дме в датчик. Щоб придушити ці перешкоди у вихідних даних, не викликаючи додаткового трафіку інтерфейсу та робочого навантаження на процесор, BME280 має внутрішній фільтр IIR. Це ефективно зменшує смугу пропускання вихідних сигналів. Результатом наступного кроку вимірювання є фільтр, роботу якого описує формула 4.

$$
data_{filtered} = \frac{data_{filtered_{old}} \cdot (filter_{coeficient}t - 1) + data_{ADC}}{filter_{coeficient}t}
$$
(4)

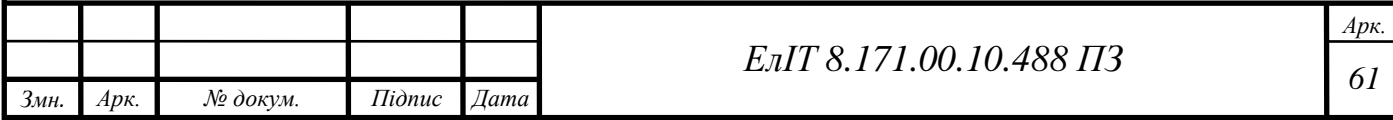

де:

- datafiltered old це дані, отримані з попереднього збору даних;
- − data<sub>ADC</sub> це дані, що надходять з ADC до IIR-фільтрації.

IIR-фільтр можна налаштувати за допомогою бітів filter[2:0] у керуючому регістрі 0xF5 із параметрами, які наведені в табл. 12. Для наочного уявлення, візуалізуємо представлені дані з табл. 12, на рис. 35.

Таблиця 12 – Налаштування фільтру

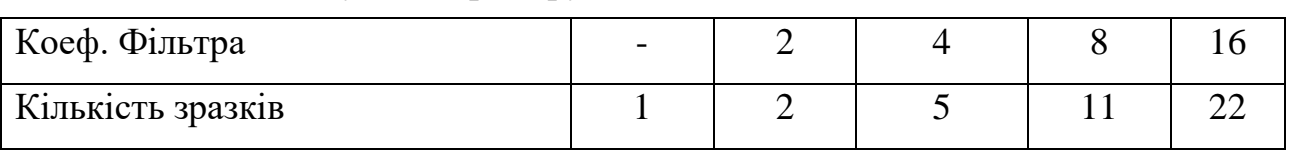

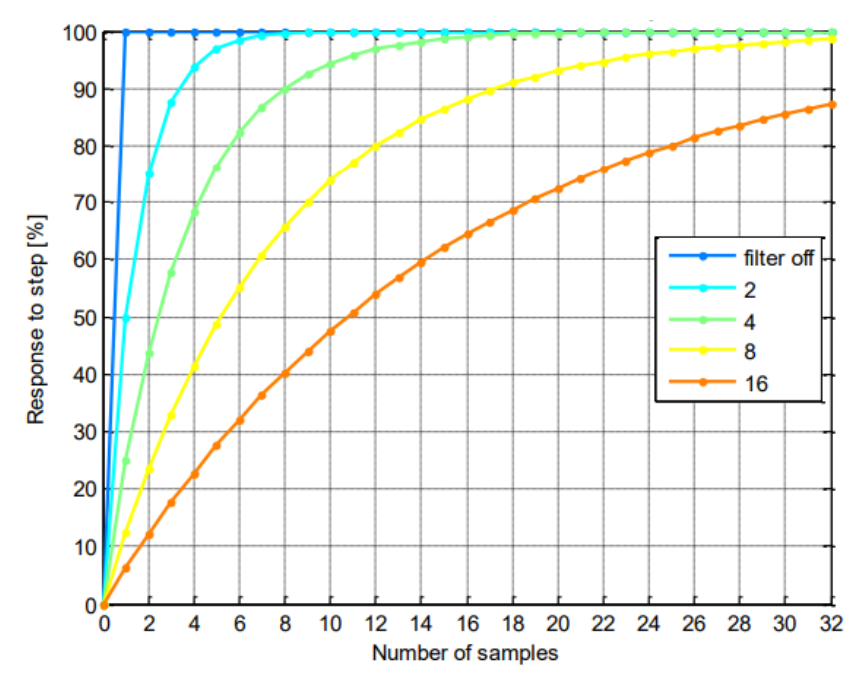

Рисунок 35 – Крок відгуку при різних налаштуваннях фільтра IIR

Під час запису в фільтр реєстру – фільтр скидається. Наступне значення пройде через фільтр і буде початковим значенням пам'яті для фільтра. Якщо вимірювання температури або тиску пропущено, пам'ять відповідного фільтра залишиться незмінною, навіть якщо вихідні регістри встановлені на 0x80000. Коли попередньо пропущене вимірювання повторно ввімкнено, вихідні дані будуть відфільтровані за допомогою пам'яті фільтра з останнього часу, коли вимірювання не було пропущено.

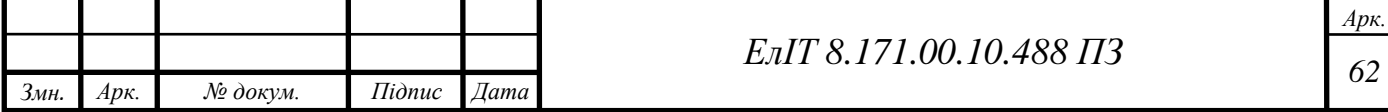

Зобразимо на рис. 36 вид з верху та з низу на датчик BME280. З рисунка видно, що датчик має 8 пінів, перечислимо їх та коротко опишемо їх функціональність в табл. 13.

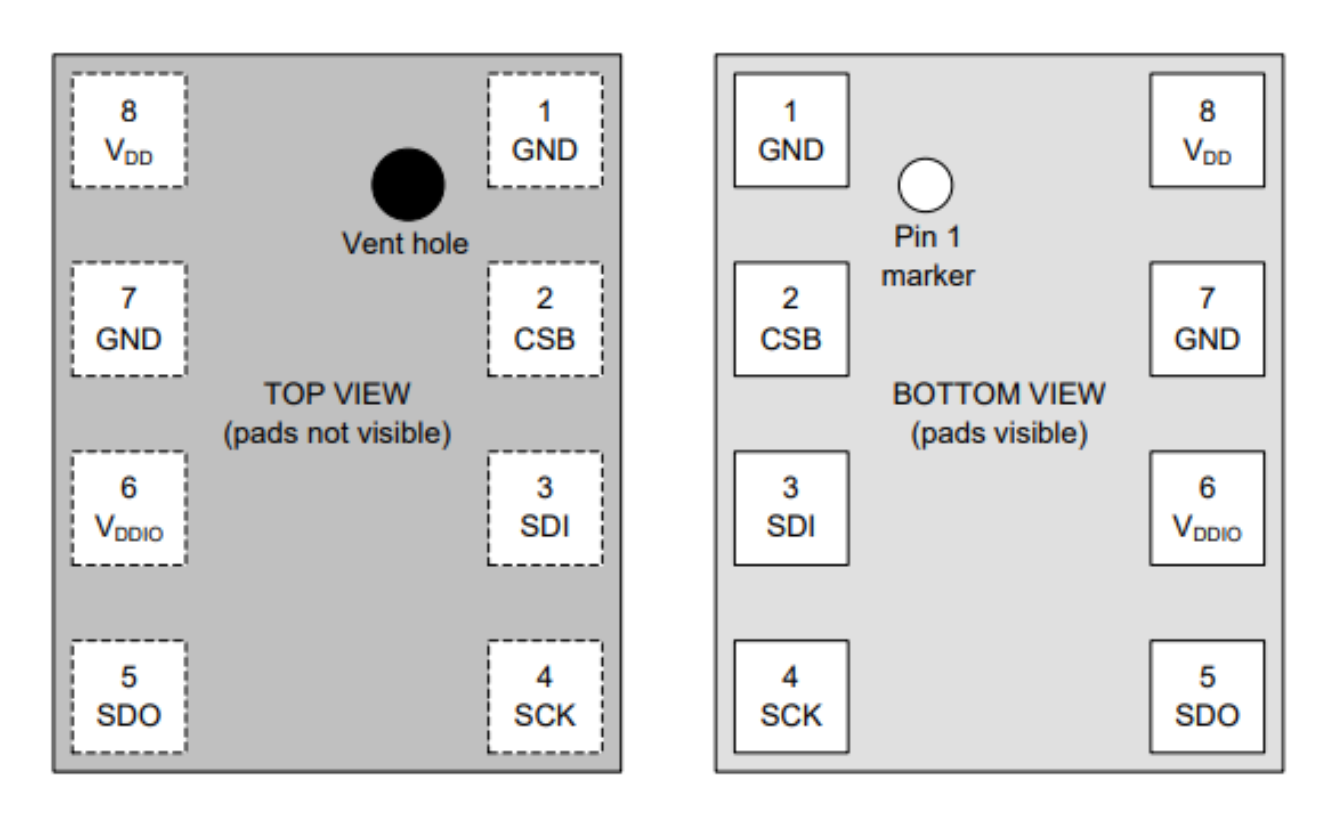

Рисунок 36 – Вигляд датчика BME280 зверху та знизу

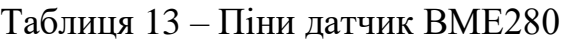

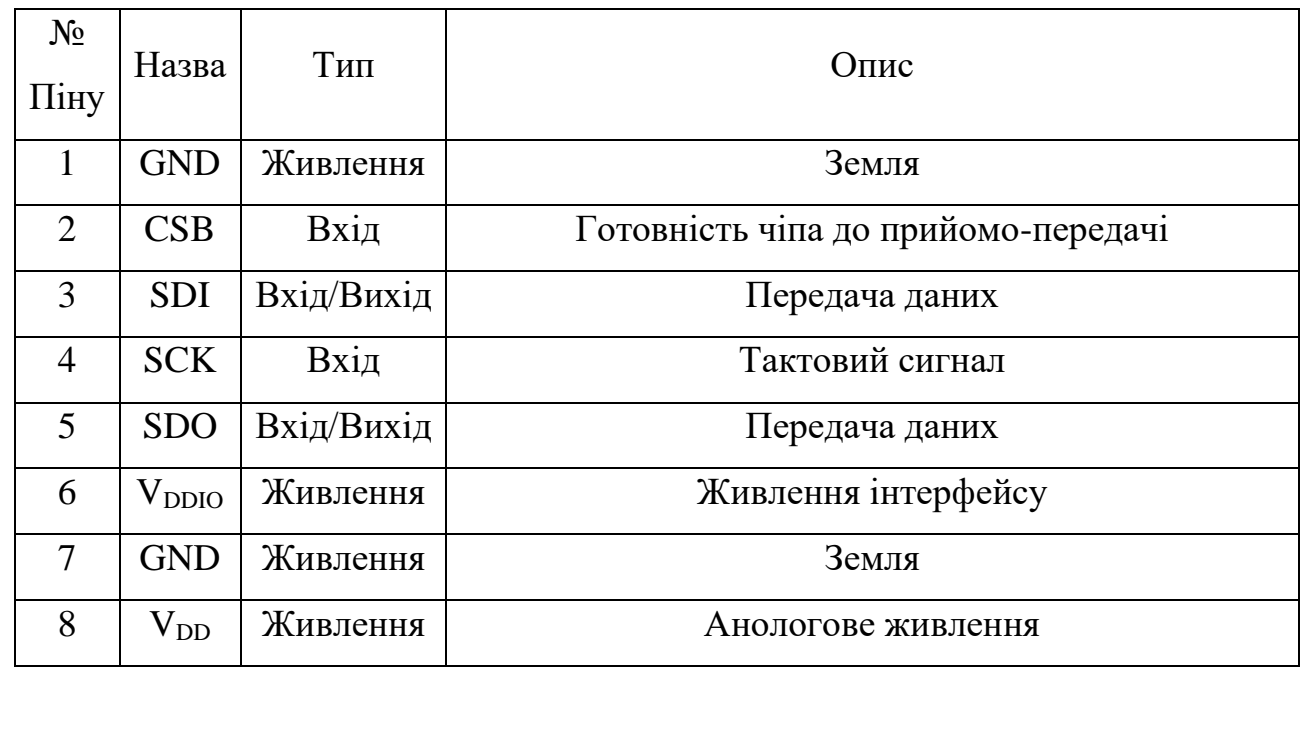

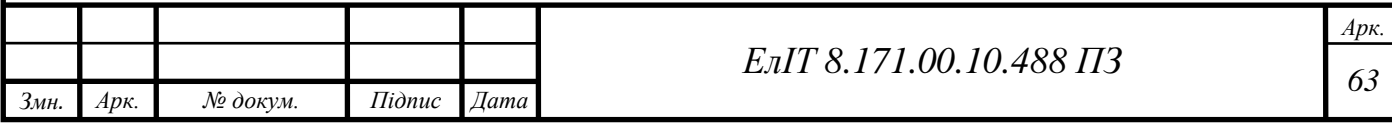

#### **4.4 Огляд датчика концентрації вуглекислого газу CCS811**

CCS811 – це цифровий датчика вуглекислого газу з наднизьким енергоспоживанням, який включає в себе датчик газу оксиду металу для виявлення широкого діапазону летких органічних сполук, для моніторингу якості повітря в приміщенні за допомогою блоку мікроконтролера, який включає в себе АЦП та інтерфейс I2C [13].

CCS811, внутрішня структурна схема якого зображена на рис. 37 А, а її зовнішній вигляд на рис.37 В, базується на унікальній технології мікро нагрівачів AMS, яка забезпечує високонадійне рішення для газових датчиків – дуже короткий час циклу вимірювання та значне зниження середнього споживання електроенергії. Вбудований MCU керує режимами приводу датчика та необробленими даними датчика, виміряними під час виявлення VOC. Цифровий інтерфейс I2C значно спрощує розробку апаратного та програмного забезпечення. CCS811 підтримує інтелектуальні алгоритми для обробки необроблених вимірювань датчиків для виведення значення TVOC або еквівалентних рівнів CO2 (eCO2), де головною причиною VOC є люди.

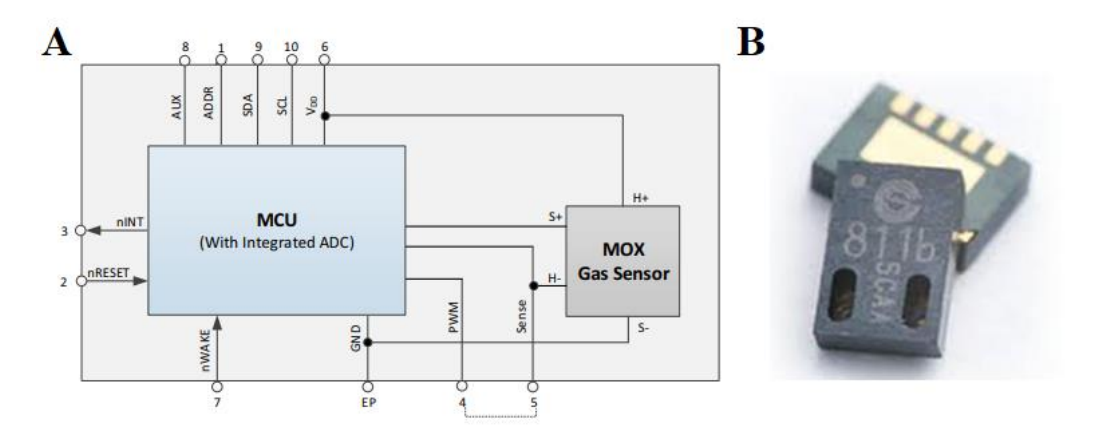

Рисунок 37 – Структурна схема (А), зовнішній вигляд датчику (В) CCS811

CCS811 підтримує кілька режимів вимірювання, які були оптимізовані для низького енергоспоживання під час активного вимірювання та режим очікування, що подовжує термін служби акумулятора в портативних пристроях. CCS811 доступний у 10-контактному корпусі LGA розміром 2,7 мм x 4,0 мм x 1,1 мм.

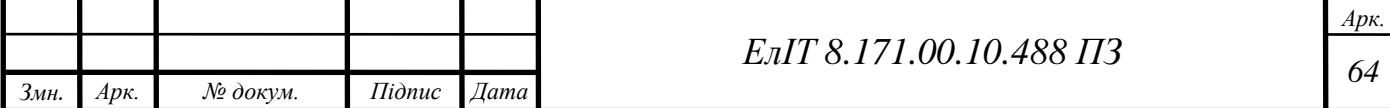

CCS811 має 5 режимів роботи, електричні характеристики яких наведені в табл. 14, а саме:

- − режим 0: режим очікування, режим низького струму;
- − режим 1: режим постійної потужності, вимірювання IAQ щосекунди; найшвидше реагує на наявність газу, але має вищий робочий струм;
- − режим 2: режим імпульсного нагріву, вимірювання IAQ кожні 10 секунд;
- − режим 3: низький режим імпульсного нагріву потужності, вимірювання IAQ кожні 60 секунд; повільніше реагує на присутність газу, але має найнижчий середній робочий струм;
- режим 4: режим постійної потужності, вимірювання датчика кожні 250 мс; призначений для систем, де зовнішня хост-система хоче запустити алгоритм із необробленими даними.

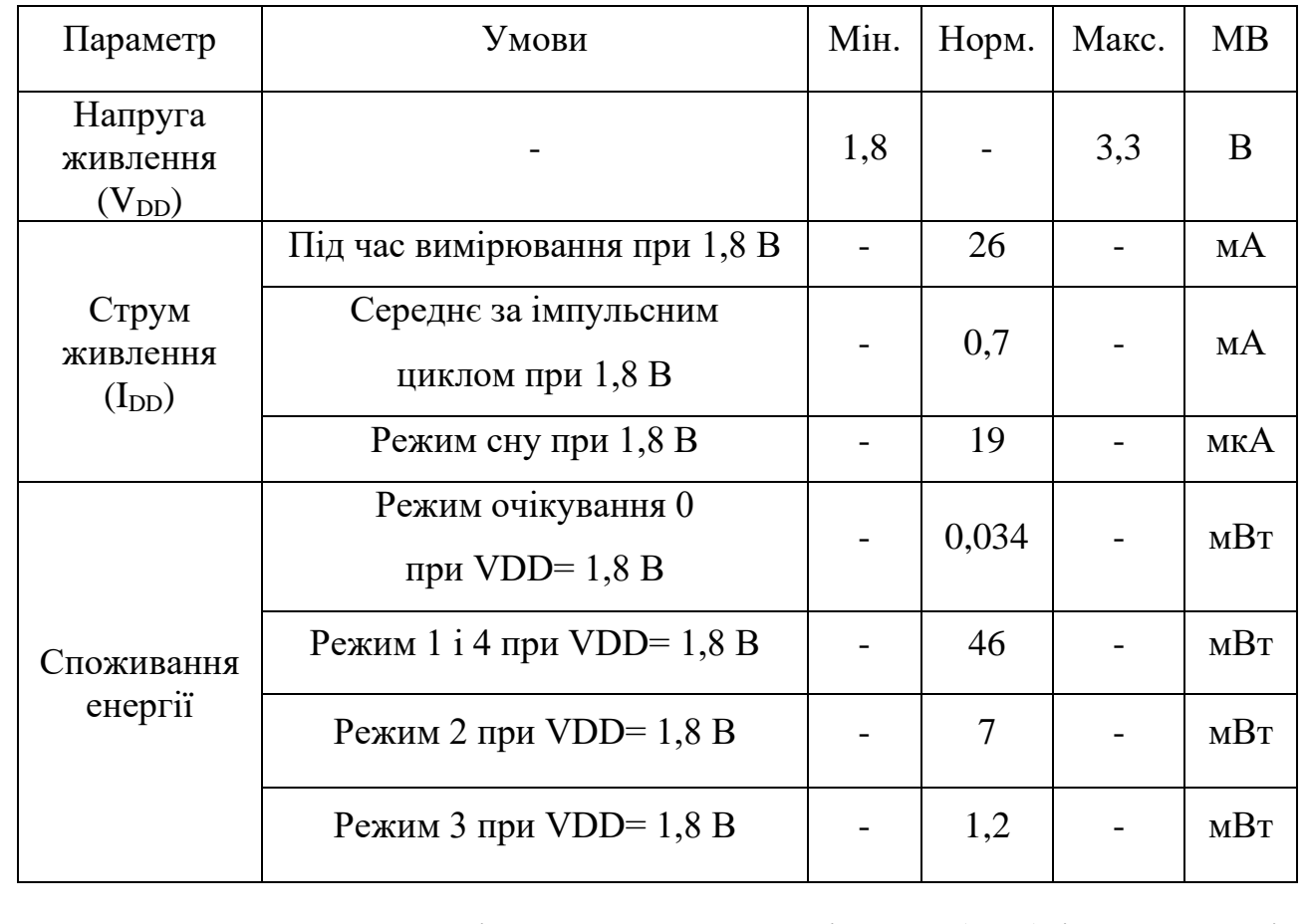

Таблиця 14 – Електричні характеристики CCS811

У режимах 1, 2, 3 еквівалентна концентрація CO2 (ppm) і концентрація TVOC (ppb) розраховуються для кожного зразка.

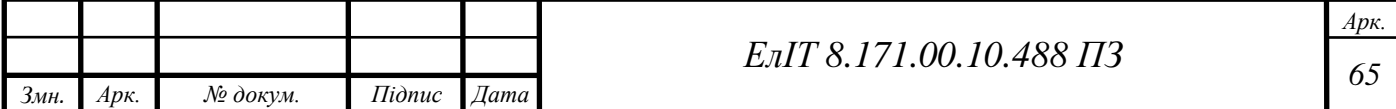

Коли режим роботи датчика змінюється на новий режим із нижчою частотою дискретизації (наприклад, з режиму 1 на режим 3), його слід перевести в режим 0 (неактивний) принаймні на 10 хвилин перед увімкненням нового режиму.

Коли режим роботи датчика змінюється на новий режим із вищою частотою дискретизації (наприклад, із режиму 3 на режим 1), немає потреби чекати увімкнення нового режиму.

Лічильник режимів підлягає типовому допуску в 2% через точність внутрішнього годинника. Ефективність CCS811 у ранньому періоді використання (Burn-In) щодо рівнів опору та чутливості, змінюватиметься протягом раннього використання. Зміна опору є найбільшою протягом перших 48 годин роботи. АMS радить клієнтам запустити CCS811 протягом 48 годин у вибраному режимі роботи, щоб забезпечити стабільну роботу датчика.

Період кондиціонування. Після завершення періоду початкового терміну служби (вигоряння) настає період кондиціювання – це час, необхідний для досягнення хорошої стабільності датчика перед вимірюванням VOC після тривалого періоду простою. Після запису в MEAS\_MODE для налаштування датчика в режимі 1-4, необхідно запустити і залишити увімкненим CCS811 протягом 20 хвилин, перш ніж будуть згенеровані точні показання. Період кондиціонування також має бути дотриманий перед записом у реєстр BASELINE.

 $CO<sub>2</sub>$ . Еквівалентний діапазон викидів  $CO<sub>2</sub> (eCO<sub>2</sub>)$  для CCS811 становить від 400 ppm до 8192 ppm. Значення за межами цього діапазону обрізаються.

TVOC. Діапазон загального виходу летких органічних сполук для CCS811 становить від 0ppb до 1187ppb. Значення за межами цього діапазону обрізаються. Він відкалібрований відповідно до типової суміші TVOC у приміщенні. Якщо співвідношення сполук у навколишньому середовищі істотно відрізняється, це вплине на вихід TVOC, оскільки деякі сполуки VOC матимуть більший чи менший вплив на датчик.

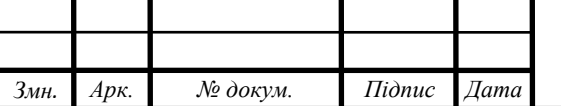

*<sup>66</sup> ЕлІТ 8.171.00.10.488 ПЗ*

*Арк.*

Компенсація температури та вологості. Якщо доступний зовнішній датчик, цю інформацію можна записати в CCS811, щоб вона використовувалася для компенсації показників газу через зміни температури та вологості.

Автоматична корекція базової лінії. Опір RS чутливого шару є вихідним сигналом датчика. Однак датчики оксиду металу не дають абсолютних показань. Опір RS змінюється від датчика до датчика (варіація виробництва), від випадку використання, від середовища використання та з часом. Щоб пом'якшити цю проблему, вихід датчика нормалізується: RS ділиться на RA. Значення RA відоме як базове. RA не можна визначити за допомогою одноразового калібрування; він підтримується на льоту в програмному забезпеченні. Цей процес відомий як базова корекція. Очікується, що якість повітря змінюватиметься в типовому середовищі, тому мінімальний час, протягом якого застосовується корекція базової лінії, становить 24 години.

Зобразимо на рис. 38 вид з верху та з низу на датчик CCS811. З рисунка видно, що датчик має 10 пінів, перечислимо їх та коротко опишемо їх функціональність в табл. 15.

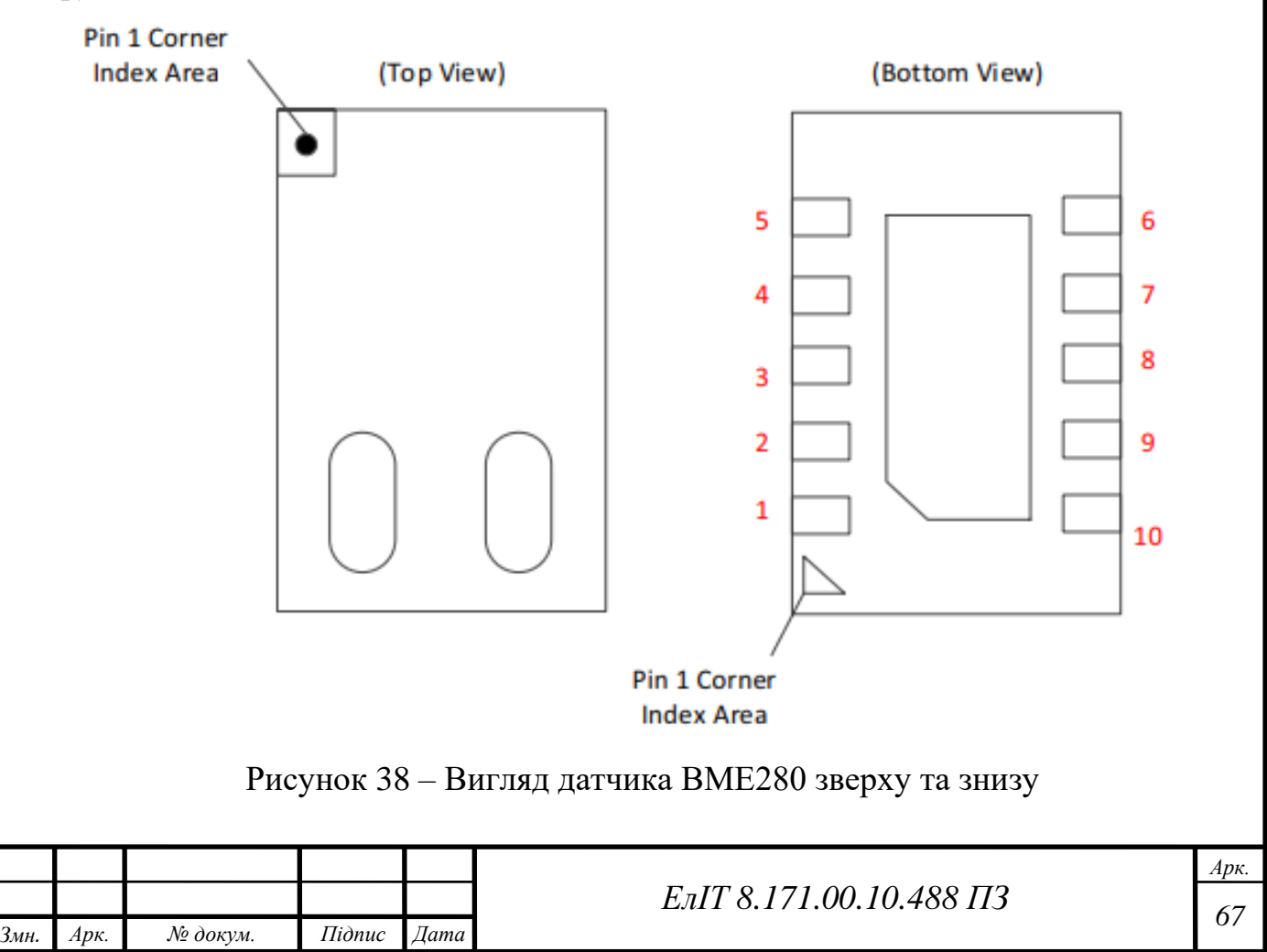

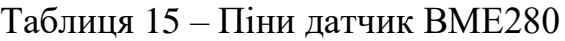

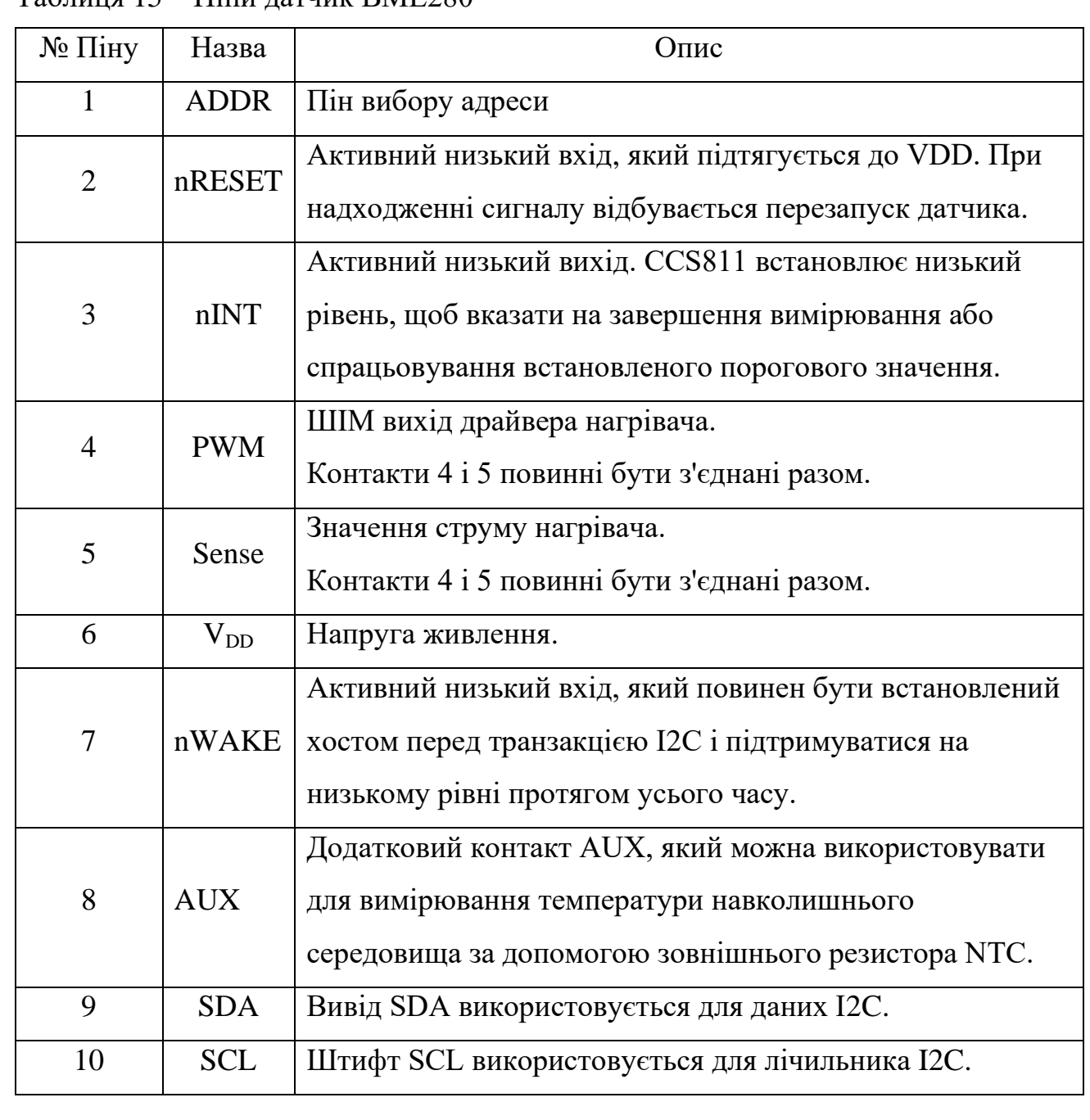

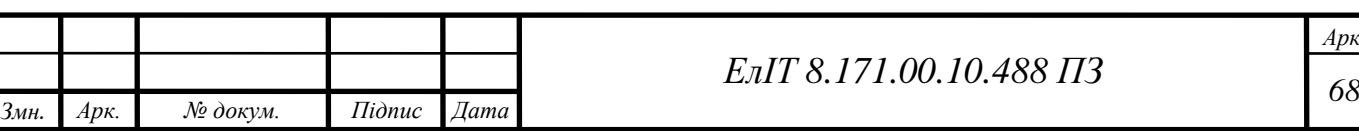

## **5 РОЗРОБЛЕННЯ ПРОГРАМНОГО ЗАБЕЗПЕЧЕННЯ ТА ОКРЕМИХ ЛАНЦЮГІВ СИСТЕМИ**

#### **5.1 Реалізація безперебійного джерела живлення**

Згідно технічного завдання, необхідно реалізувати безперебійну роботу всієї системи, при відсутності основного джерела живлення. Це необхідно для того, щоб можливість слідкування за мікрокліматом залишалась навіть без основного джерела електропостачання та максимально зменшити вірогідність відключення датчику концентрації вуглекислого газу. Внутрішній годинник, який побудований на модулі реального часу DS3231, захищений від відключення електроенергії, так як він мало споживає та має окреме резервне живлення у вигляді батареї формату CR2032, цього достатньо для забезпечення автономності цього блоку до 10 років. Для решти системи, спроектуємо схему безперебійного джерела живлення та наведемо її на рис. 39.

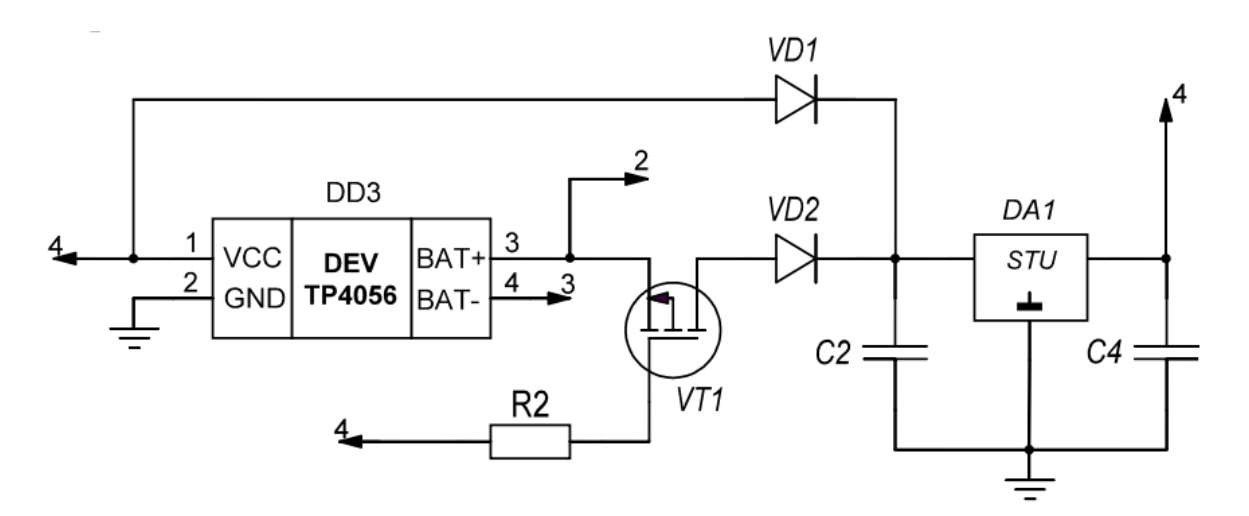

Рисунок 39 – Принципова схема безперебійного джерела живлення

Насамперед, схема побудована на основі зарядного модуля TP4056. TP4056 це лінійний зарядний пристрій постійного струму для літій-іонних акумуляторів. Ключовою функцією модуля, через яку ми обрали саме його, є функція наскрізного заряду. Ця функція дозволяє зберегти батарею від перевантаження та деградації, адже за нормальних умов, коли з блоку живлення надходить достатній струм – батарея, якщо вона повністю заряджена, ніяк не

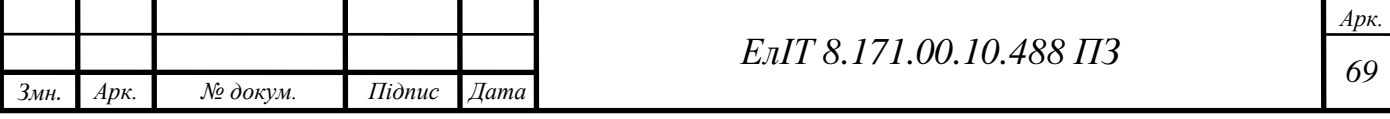

застосовується, система напряму живиться від мережі. Якщо ж батарея має розряд, вона заряджається паралельно з процесом живлення до повної зарядки, а потім просто вимикається і очікує аварійної ситуації.

Принцип дії схеми безперебійного живлення доволі простий, анод батареї відділений від споживача закритим польовим транзистором VT1. Закритість транзистора, гарантує живлення, яке надходить на його затвор, через струмообмежуючий резистор R2. Відповідно, коли з основного джерела живлення, струм перестане протікати, напруга затвору зменшиться до рівня землі та ти самим відкриє транзистор VT1. Діоди VD2 та VD3 запобігають коротке замикання при перемиканні джерела живлення.

Модуль TP4056 забезпечує рекомендовану напруга в 4,2 В заряду для Li-Ion батареї, а струм заряду можна налаштувати вручну за допомогою відповідного резистора. TP4056 слідкує за процесом зарядки батареї та автоматично зупиняє зарядку, коли струм заряду зменшується на 90% від виставленого, після досягнення кінцевої напруги плаваючого заряду.

На вихідній частині схеми, знаходиться лінійний стабілізатор NCP1117ST33T3, який налаштований на напругу 3.3В. Він перетворює напругу з блоку живлення або з Li-Ion батареї, при відсутності струму з основного блоку живлення.

## **5.2 Реалізація виводу інформації**

Згідно технічного завдання, актуальні показники з датчиків, які характеризують мікроклімат в будинку, повинні відправлятись на MQTT-сервер та на пристрій відображення інформації.

Для відображення даних про мікроклімат, був обраний звичайний LCD2004 дисплей, який має 80 елементів для відображення, кожен з яких складається з 35 точок. Елементи розташовані в 4 рядки та в 20 стовпців з деяким відступом один від одного. Такий дисплей ще називають символьним, так як він має власний знакогенератор з закодованими знаками, літерами латинці та

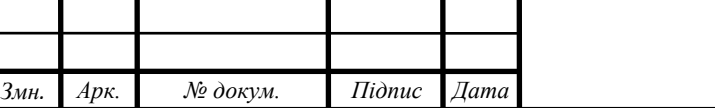
кирилиці. Знакогенератор має вільне місце для десяти символів, які користувач може власноруч записати у двійковому виді. Це зручно при формуванні головного екрану терміналу системи слідкування за мікрокліматом. Креслення такого дисплею зображено на рис. 40.

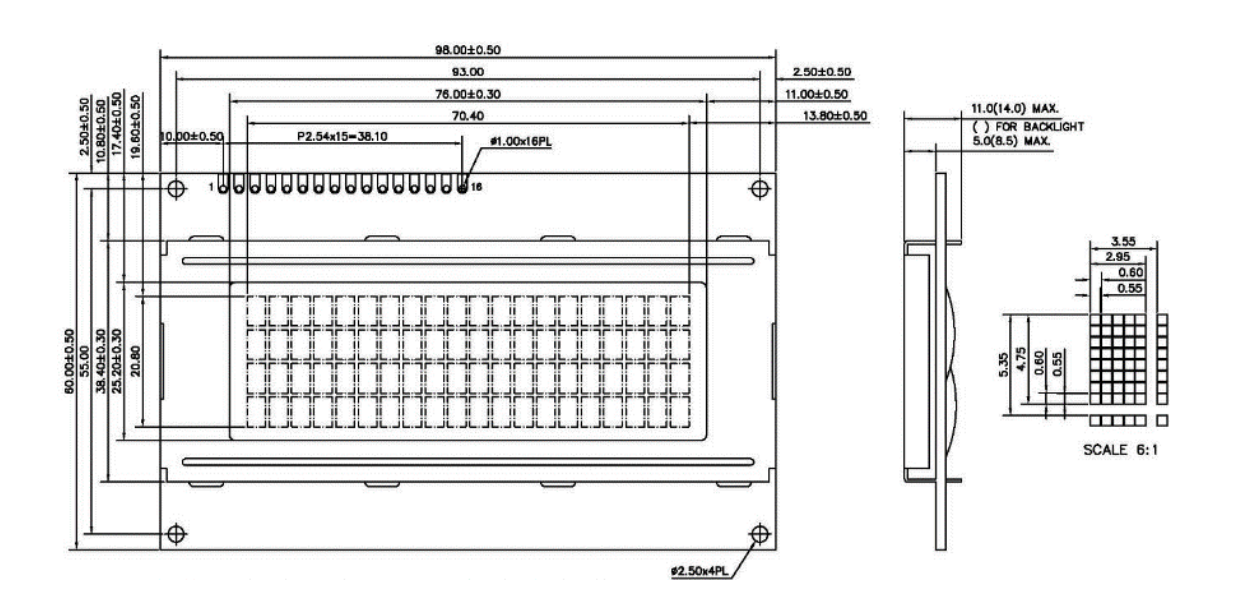

Рисунок 40 – Креслення LCD2004

З креслення, яке зображено на рис. 40 видно, що дисплей має цілих 16 пінів для спілкування з мікроконтролером. Для більш зручного зв'язку спілкування слід використати спеціалізовану мікросхему PCF8574T. За її допомогою, можна під'єднати дисплей до мікроконтролеру за допомогою протоколу I2C. Схема підключення дисплею до мікросхеми PCF8574T зображена на рис. 41. Змінний резистор R7, потрібен для ручного налаштування чіткості зображення.

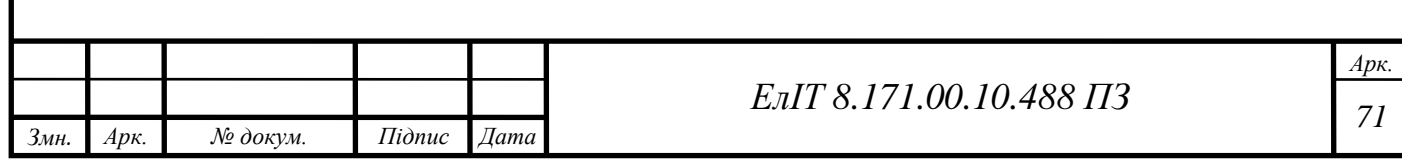

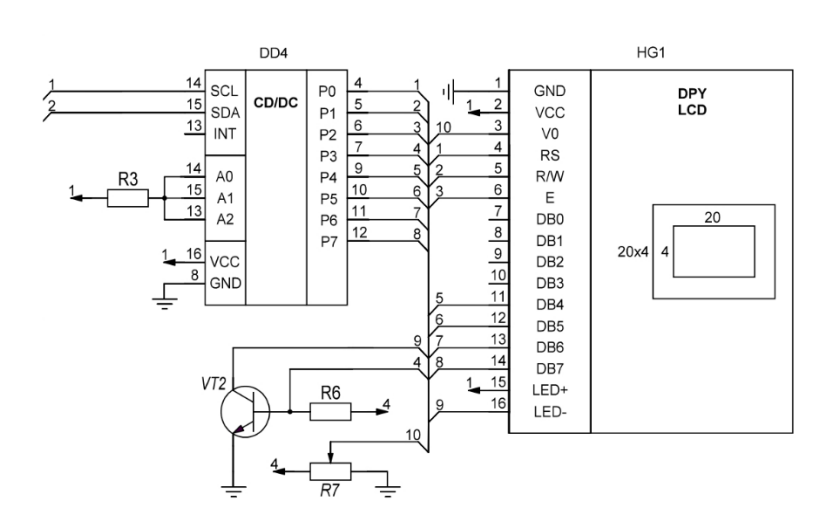

Рисунок 41 – Схема підключення LCD2004 до PCF8574T

#### **5.3 Інтегрування MQTT-протоколу та код взаємодії з сервером**

Для можливості передавати показники мікроклімату з різних кімнат на смартфон користувача, необхідно інтегрувати MQTT-протокол в систему. Це дозволить користувачеві, буквально з будь-якого міста на планеті, де є підключення до мережі інтернет, моніторити стан мікроклімату в будинку. Більшість систем «SmartHouse» застосовують протокол MQTT, тому можна навіть об'єднувати систему для контролю мікроклімату з іншими системами в середині одного будинку.

MQTT це транспортний протокол для публікації/підписки на клієнтсервер. Він легкий, відкритий, простий і розроблений таким чином, щоб його було легко реалізувати. Ці характеристики роблять його ідеальним для використання в багатьох ситуаціях, у тому числі в обмежених середовищах, наприклад для зв'язку в контекстах «машина-машина» та інтернет речей, де потрібен невеликий код.

Протокол працює через TCP/IP або інші мережеві протоколи, які забезпечують упорядковані двонаправлені з'єднання без втрат. Його особливості включають:

використання шаблону повідомлень публікації/підписки, який забезпечує розповсюдження повідомлень один до багатьох і відокремлення програм;

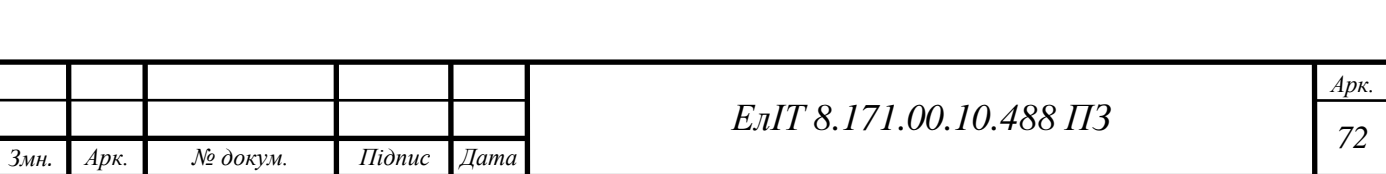

транспорт обміну повідомленнями, який не залежить від вмісту корисного навантаження.

Протокол підтримує три типи доставки повідомлень:

- ─ «не більше одного разу», де повідомлення доставляються відповідно до запитів операційного середовища. Може статися втрата повідомлення. Цей рівень можна використовувати, наприклад, з даними датчика навколишнього середовища, де не має значення, якщо окреме показання буде втрачено, оскільки наступне буде опубліковано незабаром після цього;
- ─ «принаймні один раз», де повідомлення гарантовано надійдуть, але можуть виникати дублікати;
- «рівно один раз», де повідомлення гарантовано надійдуть точно один раз. Цей рівень можна використовувати, наприклад, із системами виставлення рахунків, де повторювані або втрачені повідомлення можуть призвести до неправильного нарахування плати.

Таким чином, дані отримані через відповідні датчики потрапляють в пам'ять мікроконтролеру та обробляються ним. Далі, дані виводяться на дисплей та паралельно, через приймально-передатчик Wi-Fi, який встановлений в ESP-12F, протоколом MQTT дані потрапляють на сервер брокеру, де користувач вже може їх прочитати. Без сумнівною перевагою, є постійна IP-адреса такого брокеру, це спрощує передачу та прийом даних. Можна було б обійтися локальним сервером, але він би так і залишився локальним, бо на даний момент, постачальники інтернету видають всім приватним клієнтам динамічну IP-адресу, яка змінюється з часом, отже – про будь-який доступ з мережі можна забути, адже користувач не зможе дізнатися свою теперішню адресу, знаходячись поза межами локальної мережі. Зобразимо схему проходження інформації, для кращого розуміння, на рис. 42.

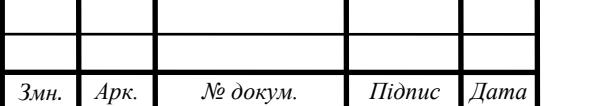

*<sup>73</sup> ЕлІТ 8.171.00.10.488 ПЗ*

*Арк.*

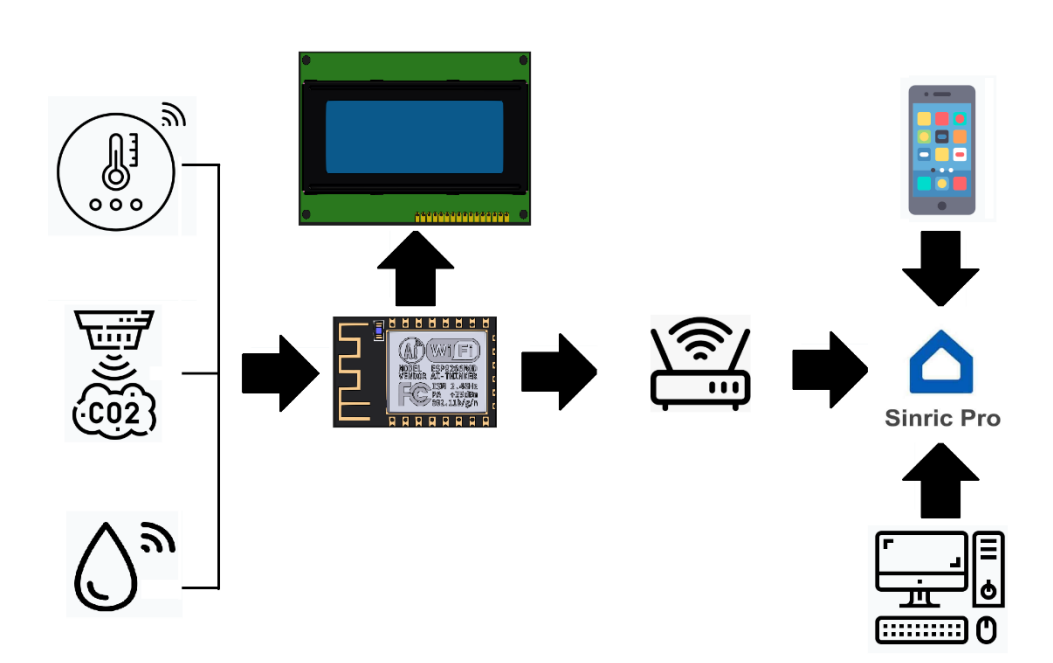

Рисунок 42 – Шлях інформації в системі

Покажемо процес створення особистого кабінету з нашими датчиками на прикладі брокеру з Тайланду – SinricPro, який має зручний інтерфейс та інтегрований в екосистему Google. На рис. 43, показане меню налаштування датчика концентрації вуглекислого газу, ми задаємо його назву, розташування в будинку, опис та налаштовуємо пуш-повідомлення для відслідковування рівня вуглекислого газу – якщо він буде більше 100 мкГ/м3, користувач отримає пушповідомлення на смартфоні.

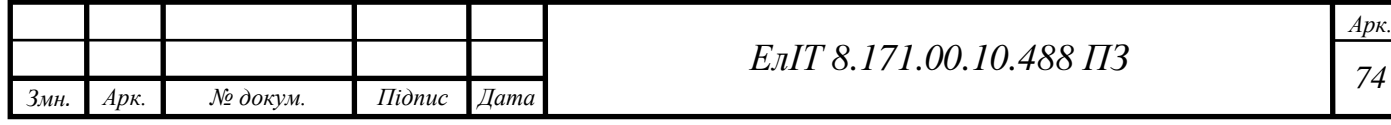

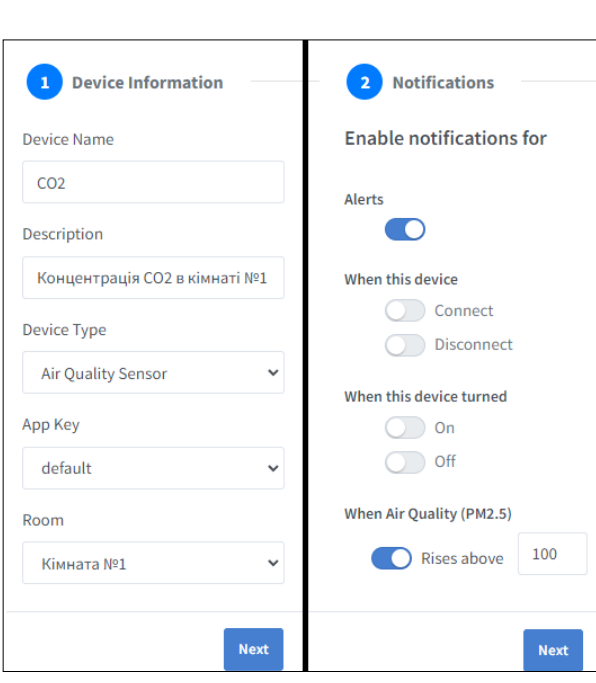

Рисунок 43 – Ініціалізація датчика концентрації СО<sub>2</sub>

Після створення датчику в особистому кабінеті, ми отримуємо унікальні дані, для доступу конкретно до цього топіку. Цей дані ми безпосередньо використовуємо в середовищі розробки, наведемо згенеровані дані на рис. 44.

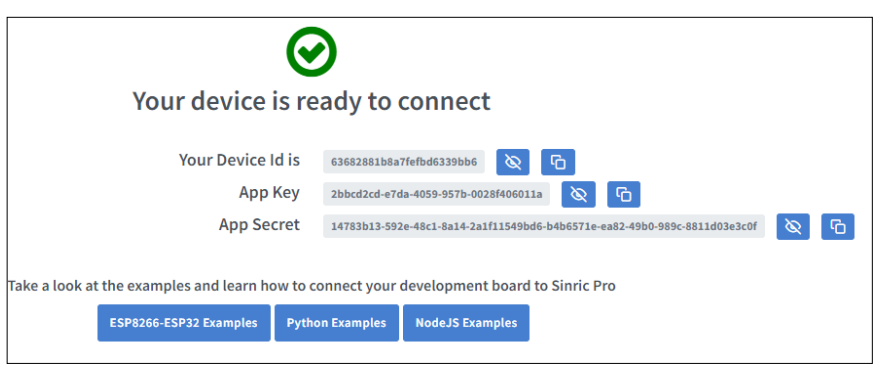

Рисунок 44 – Згенеровані брокером дані

Тепер повторимо операцію для решти датчиків, важливо відмітити, що датчики температури, на сайті цього брокера, мають додаткове поле, де можна вивести вологість. В результаті отримаємо всі необхідні дані для підключення, зобразимо результат на рис. 45.

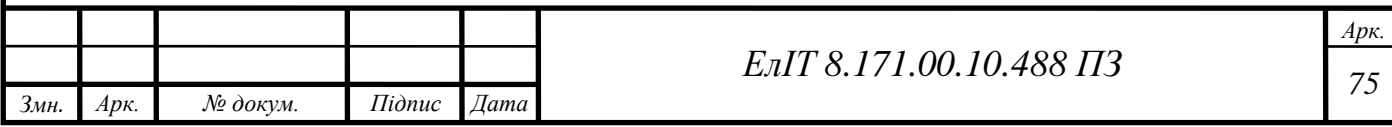

|    | <b>DEVICE</b>                                                              | <b>DESCRIPTION</b>                    | <b>POWER STATE</b> | <b>ROOM</b> | APP KEY |   |
|----|----------------------------------------------------------------------------|---------------------------------------|--------------------|-------------|---------|---|
| O. | СО2 в кімнаті №2<br>ID: 636829a4b8a7fefbd6339d13<br>Copy                   | Концентрація СО2 в кімнаті №2         | Off                | Кімната №2  | default | ÷ |
| O  | СО2 в кімнаті №1<br>ID: 63682881b8a7fefbd6339bb6<br>Copy                   | Концентрація СО2 в кімнаті №1         | Off                | Кімната №1  | default | ÷ |
| O  | СО2 в кімнаті №3<br>ID: 636829dc333d12dd2ae8151e<br>Copy                   | Концентрація СО2 в кімнаті №3         | O <sub>ff</sub>    | Кімната №3  | default |   |
|    | <b>Т</b> в кімнаті №1<br>ID: 63682a7eb8a7fefbd6339f74<br>Zero Code<br>Copy | Температура в кімнаті №1              | O <sub>ff</sub>    | Кімната №1  | default |   |
|    | Т в кімнаті №2<br>ID: 63682b19333d12dd2ae81892<br>Copy                     | Температура в кімнаті №2<br>Zero Code | Off                | Кімната №2  | default |   |
|    | Т в кімнаті №3<br>ID: 63682af5333d12dd2ae81816<br>Copy                     | Температура в кімнаті №3<br>Zero Code | Off                | Кімната №3  | default |   |

Рисунок 45 – Ініціалізовані пристрої в системі SinricPro

Після того, як були налаштовані всі датчики, які ми будемо відслідковувати зі смартфону, потрібно підготувати сам смартфон. Для цього завантажуємо безкоштовний додаток «Google Home» з магазину цифрової продукції «Google Play», який встановлений на будь-якому смартфоні під керівництвом Android. Після встановлення додатку на смартфоні, створюємо шаблон власного будинку, як показано на рис. 46.

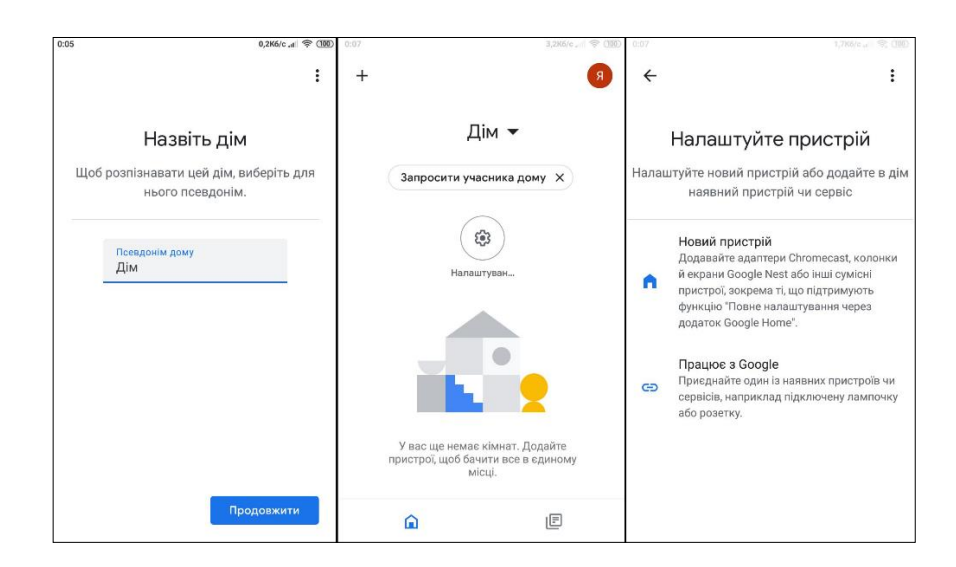

Рисунок 46 – Створення власного будинку в додатку Google Home

Після створення будинку в додатку «Google Home», необхідно зв'язати акаунт Google з раніше створеним акаунтом SinricPro. Для цього у відповідному полі, де перелічені брокери, які інтегровані в середовище Google та знаходимо

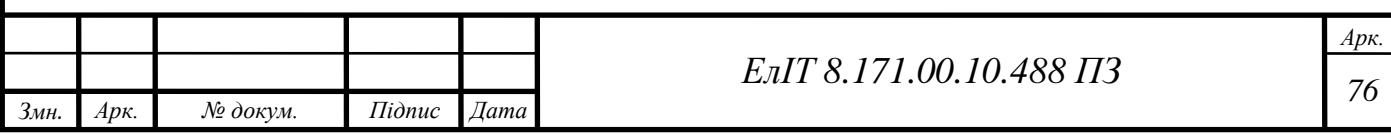

SinricPro, після чого проходимо звичайну авторизацію. Процес прив'язки акаунту зображений на рис. 47.

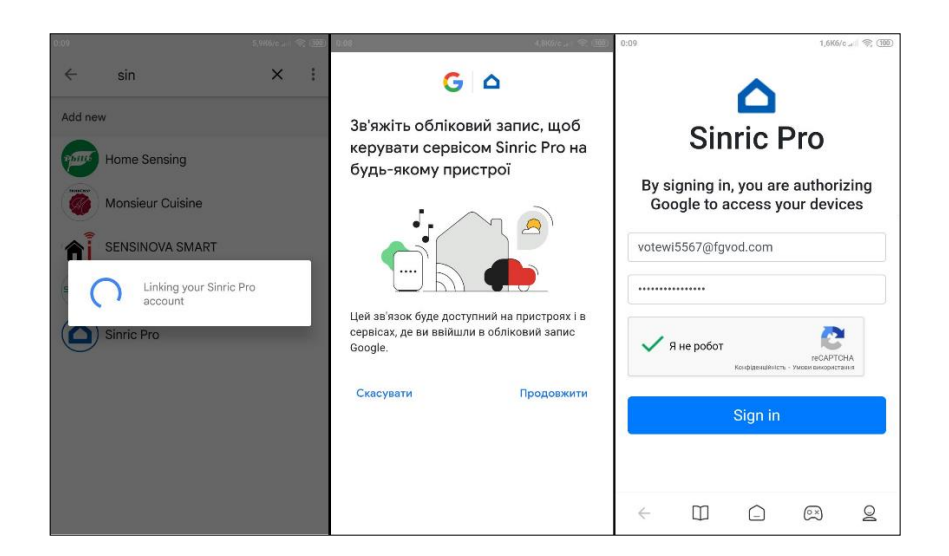

Рисунок 47 – Прив'язка акаунту SinricPro

Якщо все було зроблено правильно, на головному екрані додатку «Google Home», з'явиться перелік раніше налаштованих датчиків значення яких змінюються в реальному часі, демонстрація на рис. 48.

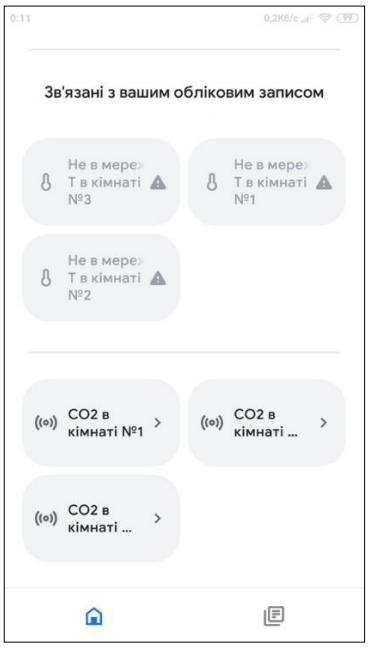

Рисунок 48 – Головний екран керуючої програми

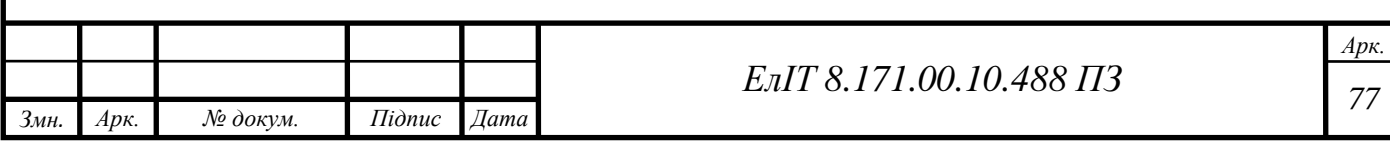

Після дій, описаних вище ми закінчили з налаштуваннями смартфону та особистого кабінету на сайті брокеру, тепер розглянемо частину коду для визначення температури, вологості повітря та відправки даних на сервер брокеру.

Оскільки платформою є OpenSource, то це товариство вже створило цілу купу бібліотек, які зменшують розміри програми та роблять код більш зрозумілим. Тому спершу ми підключаємо всі бібліотеки, які будемо використовувати протягом написання програми. Після цього, оголошуємо глобальні змінні, які необхідні для передачі інформації між підпрограмами. Важливо відмітити, що після цих дій, зазвичай, оголошують порти з якими буде працювати код, але в даному випадку, оголошення портів та присвоєння адреси датчика, було проведено всередині бібліотеки Adafruit\_BME280.h, тому нам лише залишається створити об'єкт для посилання на нього. В оголошених змінних ми також занесли ключі для доступу, які зображені на рис. 44.

Нижче йде підпрограма отримання доступу до локальної мережі через Wi-Fi, коли підключення вдалося, в монітор порту буде виведена локальна IP-адреса, дуже зручно при первинному налагодженні пристрою.

Наступна підпрограма відповідає за відображення статусу датчика в програмі, при роботі датчика відповідна змінна тип bool, буде дорівнювати одиниці, та навпаки.

Функція налаштування для SinricPro, відповідає за доступ до особистого кабінету на сайті брокера, саме тут відбувається прив'язка даних саме до наших віртуальних датчиків.

Нижче наведена основна підпрограма, яка збирає дані та відправляє їх на сервер кожні 10 секунд часу. Також, для зменшення кількості запитів, відбувається порівняння даних які відправляються. Якщо вони нічим не відрізняються, від раніше відісланих, то вони й не будуть відправлені, це буде продовжуватись, поки контрольований параметр не зміниться.

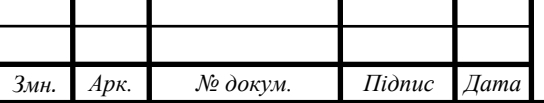

*<sup>78</sup> ЕлІТ 8.171.00.10.488 ПЗ*

*Арк.*

Все це оформлено в нескінченний цикл, тобто програма буде виконуватися поки не зникне живлення, або користувач власноруч не вимкне всю систему з мережі.

*Арк. <sup>79</sup> ЕлІТ 8.171.00.10.488 ПЗ* #include <Arduino.h> #include <Wire.h> #include <Adafruit\_Sensor.h> #include <Adafruit\_BME280.h> #include <ESP8266WiFi.h> #include "SinricPro.h" #include "SinricProSwitch.h" #include "SinricProTemperaturesensor.h" #define SLVLPRESS\_HPA (1013.25) #define EVENT\_WAIT\_TIME 10000 // надсилати дані кожні 10 секунд #define BAUD\_RATE 115200 #define WIFI\_SSID "SSID" #define WIFI\_PASS "Password" #define APP\_KEY "2bbcd2cd-e7da-4059-957b-0028f406011a" #define APP\_SECRET "14783b13-592e-48c1-8a14-2a1f11549bd6-b4b6571e-ea82- 49b0-989c-8811d03e3c0f" #define TEMP\_SENSOR\_ID "63682a7eb8a7fefbd6339f74" Adafruit\_BME280 bme; bool myPowerState = false; unsigned long lastBtnPress = 0; unsigned long startTime  $=$  millis(); bool deviceIsOn; //стан ввімкнення/вимкнення датчика температури float temperature; //фактична температура float humidity; //фактична вологість float lastTemperature; //остання відома температура (для порівняння) float lastHumidity; // остання відома вологість (для порівняння) unsigned long lastEvent =(-EVENT\_WAIT\_TIME); //час, коли подія була надіслана void setupWiFi() { Serial.printf("\r\n[Wifi]: Connecting"); WiFi.begin(WIFI\_SSID, WIFI\_PASS); while (WiFi.status() != WL\_CONNECTED) { Serial.printf(".");

*Змн. Арк. № докум. Підпис Дата*

```
Арк.
                                          80 ЕлІТ 8.171.00.10.488 ПЗ
  delay(250);
  }
 IPAddress local IP = WiFi-local IP();
 Serial.printf("connected!\r\n[WiFi]: IP-Address is %d.%d.%d.%d\r\n", localIP[0],
localIP[1], localIP[2], localIP[3]);
}
bool onPowerState(const String &deviceId, bool &state) {
 Serial.printf("Temperaturesensor turned %s (via SinricPro) \r\n", state?"on":"off");
 deviceIsOn = state; // увімкнення/ вимкнення датчика температури
  return true;
} 
// функція налаштування для SinricPro
void setupSinricPro() {
// додати пристрій до SinricPro
  SinricProTemperaturesensor &mySensor = SinricPro[TEMP_SENSOR_ID];
  mySensor.onPowerState(onPowerState);
 SinricPro.onConnected([](){ Serial.printf("Connected to SinricPro\r\n"); });
 SinricPro.onDisconnected([](){ Serial.printf("Disconnected from SinricPro\r\n"); });
  SinricPro.begin(APP_KEY, APP_SECRET);
}
void handleTemperaturesensor() {
 if (deviceIsOn = false) return; // пристрій вимкнено... нічого не робити
 unsigned long actualMillis = millis();
 if (actualMillis - lastEvent \langle EVENT WAIT TIME) return; // перевіряти лише
кожні 10 секунд
 Serial.println("Temperature: " + String(bme.readTemperature(), 2) + "*C");
  Serial.println("Pressure: "+ String(bme.readPressure() / 100.0F, 2) + " hPa");
 Serial.println("Altitude: "+ String(bme.readAltitude(SLVLPRESS_HPA), 2) + " m");
 Serial.println("Humidity: " + String(bme.readHumidity(), 2) + " %");
  Serial.println("");
 temperature = bme.readTemperature(); \frac{1}{2} отримати фактичну температуру
 humidity = bme.readHumidity(); \frac{1}{2} отримати фактичну вологість
 } 
 if (temperature = lastTemperature \parallel humidity = lastHumidity) return;
SinricProTemperaturesensor &mySensor = SinricPro[TEMP_SENSOR_ID];
```
*Змн. Арк. № докум. Підпис Дата*

```
bool success = mySensor.sendTemperatureEvent(temperature, humidity);
```

```
 if (success) { // якщо дані було надіслано успішно, температура та вологість 
з'явиться в послідовному порті
```

```
 Serial.printf("Temperature: %2.1f Celsius\tHumidity: %2.1f%%\r\n", temperature, 
humidity);
```

```
 } else { // якщо надсилання не вдалося, надрукувати повідомлення про помилку 
Serial.printf("Something went wrong...could not send Event to server!\r\n");
```

```
 }
 lastTemperature = temperature; // зберегти температуру для порівняння
 lastHumidity = humidity; // зберегти вологість для порівняння
 lastEvent = actualMillis; // збережіть час для порівняння
} 
void setup() {
  Wire.begin(); 
  setupTemperatureSensor();
  setupWiFi();
 setupSinricPro();
}
void loop() {
  handleTemperaturesensor();
  SinricPro.handle(); 
}
```
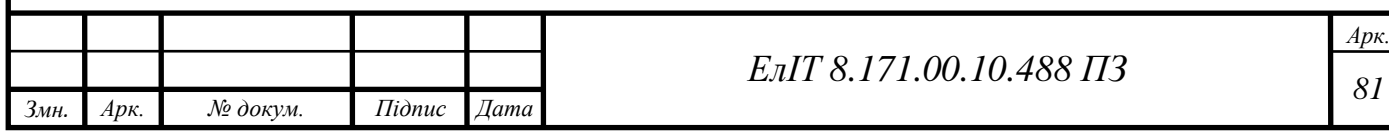

## **6 ТЕХНІКО-ЕКОНОМІЧНА ЧАСТИНА**

Собівартість системи – це виражені у грошовій формі поточні витрати на його виробництво і збут. Витрати на виробництво системи формують виробничу собівартість, а витрати на виробництво і збут – повну собівартість. Розрахунок собівартості системи за статтями витрат називається калькуляцією.

Витрати, пов'язані з виробництвом і збутом реалізацією системи (установки) групуються за такими статтями:

- − матеріали та комплектуючі;
- − основна заробітна плата;
- − додаткова заробітна плата;
- − відрахування на соціальні заходи;
- − витрати на утримання і експлуатацію устаткування;
- − загальновиробничі витрати;
- − адміністративні витрати;
- − витрати на збут.

*Змн. Арк. № докум. Підпис Дата*

Витрати на матеріали та комплектуючі вироби визначаються виходячи з ціни за одиницю матеріалу/комплектуючого та їх необхідної кількості (табл. 16). Дані про ціни на матеріали та комплектуючі варто брати з відомостей (прайслистів, каталогів, web-сайтів) виробників і постачальників матеріалів, сировини, комплектуючих, послуг в розрахунку на 1 одиницю випуску.

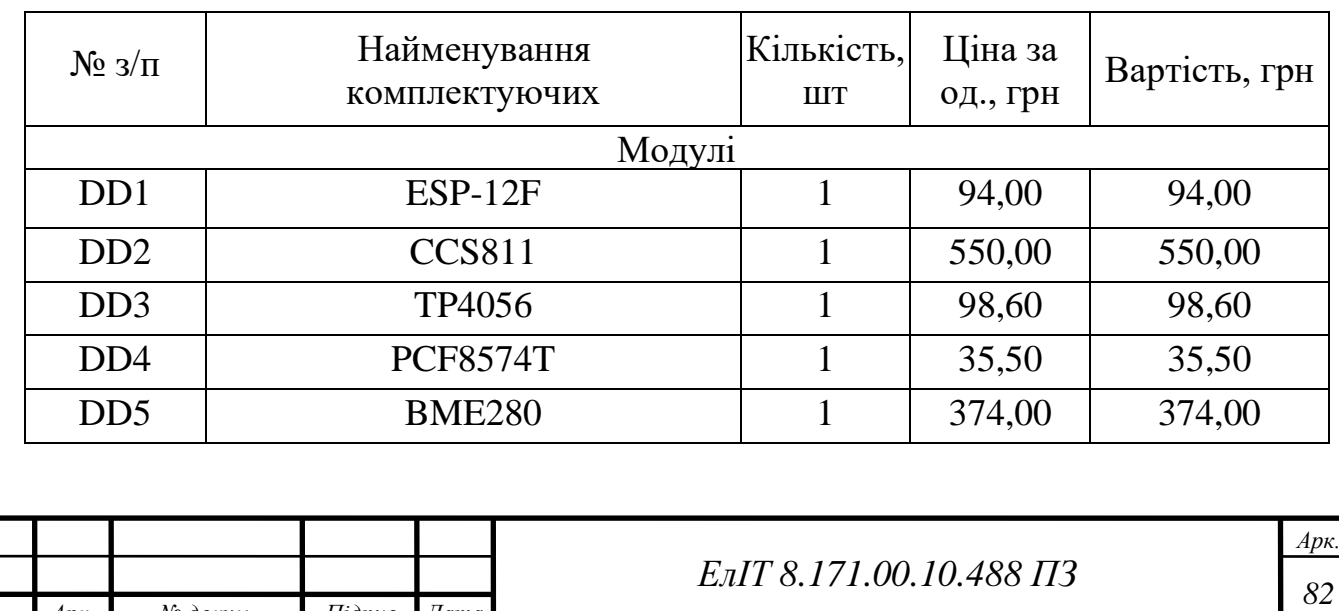

Таблиця 16 Розрахунок витрат на комплектуючі

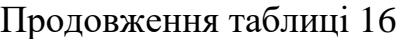

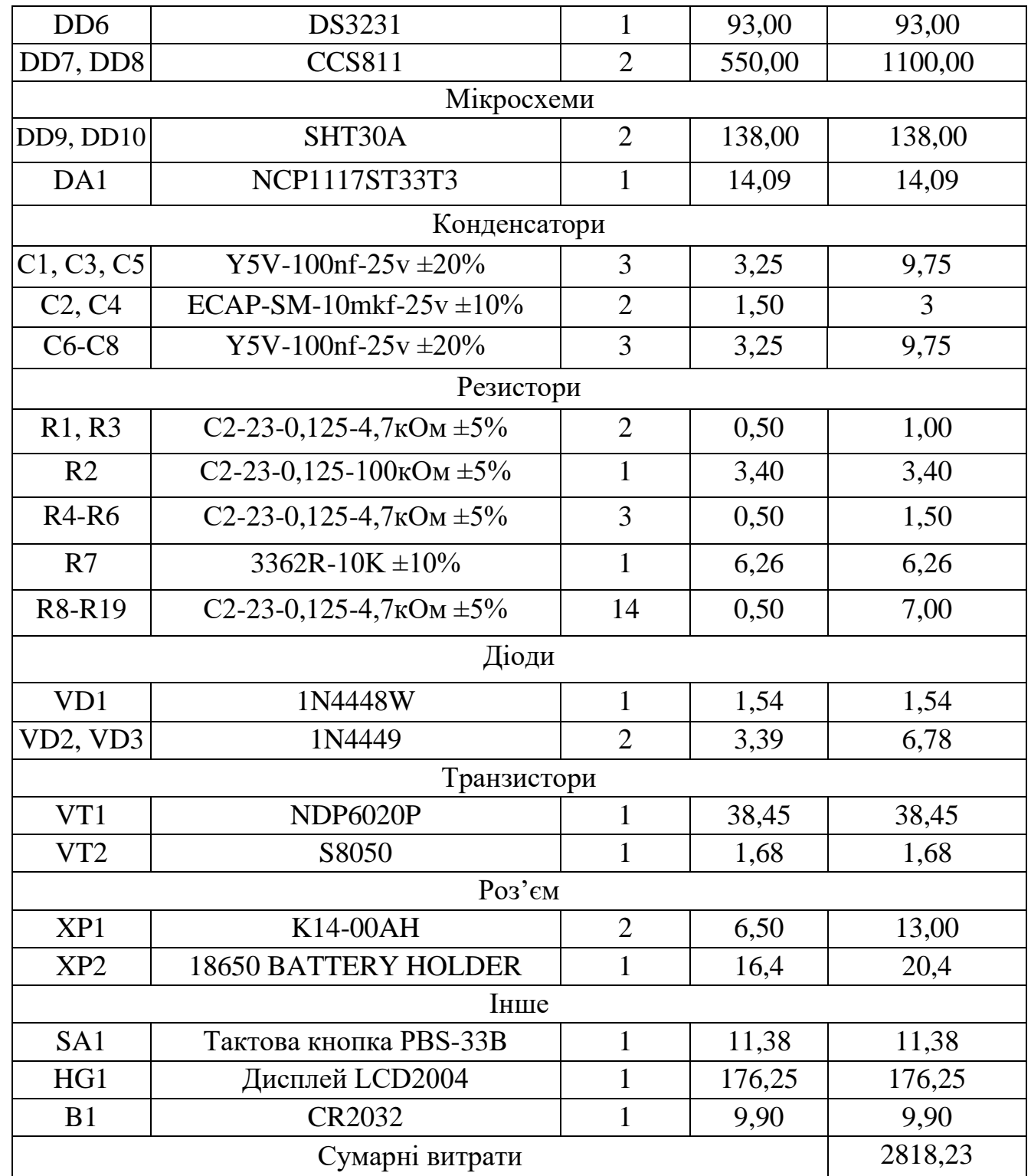

Крім мікросхем, транзисторів, діодів та інших радіотехнічних виробів, для виконання замовлення потрібно ще замовити основу, на якій все буде розміщене та з'єднувальні матеріали: припій, каніфоль, флюс та лак. Ціни на вищеперераховані матеріали, наведені в табл. 17.

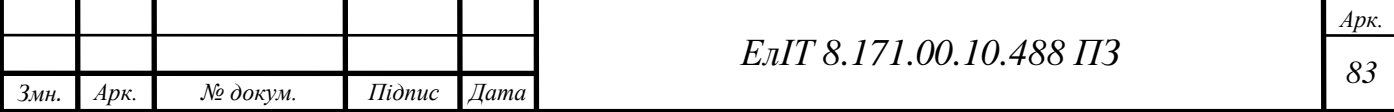

| Матеріал, сировина | Одиниця | Норма   | Ціна за      | Вартість, |
|--------------------|---------|---------|--------------|-----------|
|                    | виміру  | витрати | одиницю, грн | грн.      |
| Склотекстоліт      | $M^2$   | 0,03    | 785          | 23,55     |
| Каніфоль           | KГ      | 0,05    | 165          | 9,9       |
| $\Phi$ люс         | KГ      | 0,02    | 220          | 4,4       |
| Припій             | KГ      | 0,10    | 295          | 29,5      |
| Лак                | KГ      | 0,03    | 365          | 14,6      |
| Сумарні витрати    |         |         |              | 76,65     |

Таблиця 17 – Приклад розрахунку витрат на сировину та матеріали

З урахуванням транспортно-заготівельних витрат (*kт-з*=5÷15%) вартість комплектуючих та матеріалів складе:

$$
KM = (2818,33 + 76,65) \cdot \frac{100 + 5}{100} = 3039,52 \text{ rph.}
$$

Витрати на основну заробітну плату (Зо):

$$
3_{o} = \sum_{i=1}^{n} Tz_{i} \cdot Hu_{i} \cdot n
$$

де:

- − Тг<sup>i</sup> годинна тарифна ставка окремого спеціаліста (інженера електронщика, лаборанта тощо), що задіяний у виробництві пристрою (установки), грн/год;
- − Нч<sup>i</sup> витрачений час робітником на виробництво і наладку пристрою (установки);

− n – кількість працівників, які задіяні у виробництві пристрою (установки).

Годинна тарифна ставка розраховується, виходячи з величини місячного окладу спеціаліста:

$$
T_{2i} = \frac{T_{Mi}}{B\phi_i \cdot 8} = \frac{6700}{23 \cdot 8} = 36,41 \text{ rph}
$$

де:

− Tм<sup>i</sup> – місячний оклад (ставка) спеціаліста, грн;

− Вф<sup>i</sup> – фактично відпрацьований час за розрахунковий період (місяць), днів.

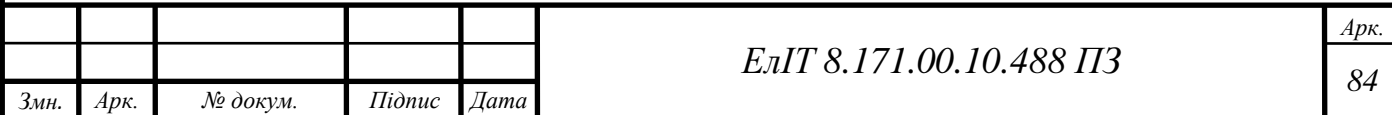

Розрахуємо основну заробітну плату:

$$
3o = \sum_{i=1}^{n} T_{2i} \cdot H_{4i} \cdot n = 36,41 \cdot 3 \cdot 2 = 218,48 \text{ rph.}
$$

Додаткова заробітна плата (10÷30% від *З*<sup>о</sup> ):

$$
3\partial = 3o \cdot K\partial = 218,48 \cdot 25\% = 54,62 \text{ rph}
$$

де:

− Кд – відсоток додаткової заробітної плати.

Відрахування на соціальні заходи містять відрахування від суми основної і додаткової заробітної платні за встановленими ставками:

- − на державне страхування від нещасних випадків;
- − на обов'язкове державне соціальне страхування на випадок безробіття;
- − у зв'язку з тимчасовою втратою працездатності і витратами, зумовленими народженням дитини і похованням.

Загальний відсоток вищенаведених відрахувань дорівнює 36,3%. Розрахуємо суму:

$$
Bc_3 = (3o + 3o) \cdot 36,3\% = (218,48 + 54,62) \cdot 36,3\% = 99,13
$$
 rph

Витрати на утримання та експлуатацію устаткування складають 120-150% від основної заробітної плати:

 $B_{\rm VEV} = 3_o \cdot 1.2 = 291.30 \cdot 120\% = 349.56$  грн

Загально виробничі витрати визначаються із відомостей по аналізу повної собівартості виробу і в середньому можуть складати 130-250 % від основної заробітної плати.

$$
B_{3B} = 3_o \cdot 130\% = 218,48 \cdot 130\% = 284,02
$$
 rph

Виробнича собівартість визначається як сума статей витрат:

$$
C_{\rm B} = KM + 3_{\rm o} + 3_{\rm A} + B_{\rm C3} + B_{\rm YEV} + B_{\rm 3B} = 3957,95
$$
 rph

Адміністративні витрати визначаються із відомостей по аналізу повної собівартості виробу і в середньому можуть складати 140-200% від основної заробітної плати.

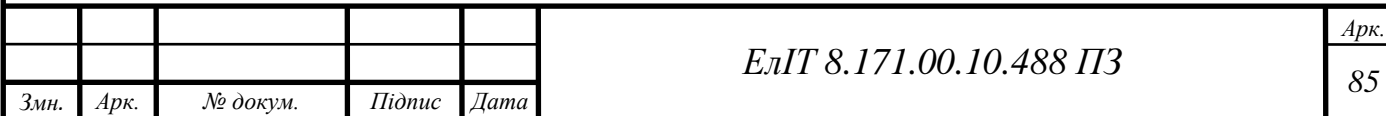

*В*<sup>А</sup> = *З*<sup>о</sup> ∙ 1,4 = 218,48 ∙ 1,4 = 305,87 *грн*.

Зовнішні виробничі витрати, які мають зв'язок зі збутом виробів, складають 5-10% від виробничої собівартості:

$$
B_{3B} = C_B \cdot 0.05 = 3957.95 \cdot 0.05 = 197.90 \text{ rph}
$$

Повна собівартість:

 $\Pi C = C_B + B_A + B_{3B} = 3957,95 + 305,87 + 197,90 = 4461,714$  грн

Таблиця 18 – Калькуляція собівартості пристрою

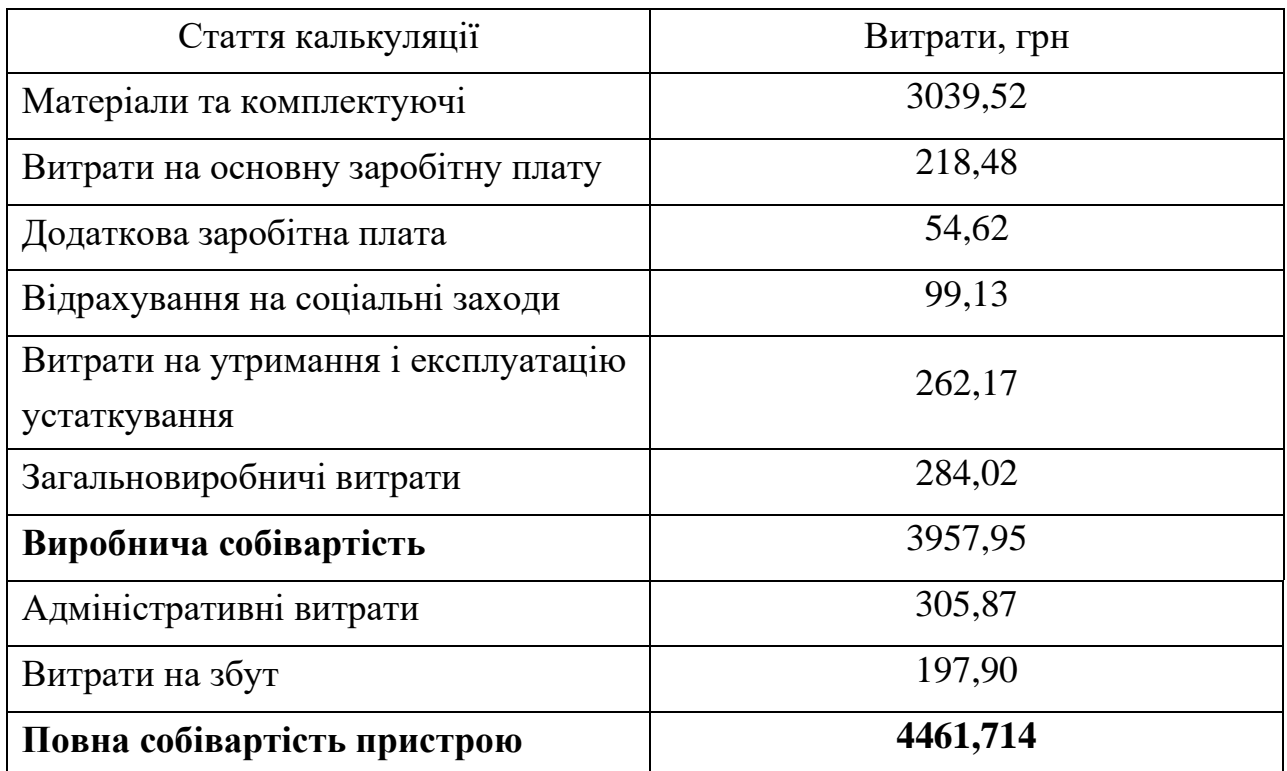

Прибуток визначається виходячи з нормативу (показника) рентабельності виробництва продукції, який встановлює підприємство

$$
R=\frac{\Pi}{C}\cdot 100\%,
$$

Відповідно оптова ціна пристрою визначається:

$$
H_{\text{onm}} = C + \frac{R \cdot C}{100} = 4461,714 + \frac{4461,714 \cdot 30}{100} = 5800,23 \text{ rph}
$$

Визначення відпускної ціни пристрою. Відпускна ціна включає податок на додану вартість в розмірі 20%:

$$
I_{p_{030}} = I_{q_{0nm}} + 20\% = 5800,23 + 20\% = 6960,28
$$
 rph

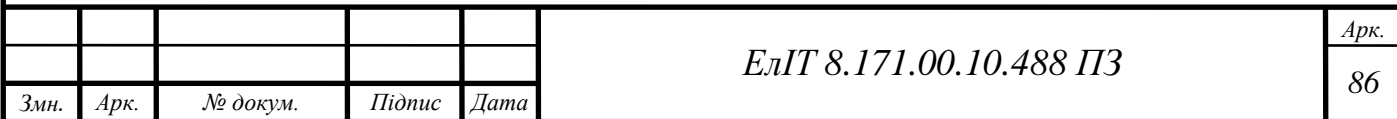

### **ВИСНОВКИ**

У кваліфікаційній роботі магістра був розроблений прототип пристрою комплексного моніторингу мікроклімату будинку на базі мікроконтролера ESP8266. Він дозволяє своїм користувачам одночасно слідкувати за основним параметрами мікроклімату в декількох кімнатах, за допомогою смартфона або головного терміналу системи.

Спроектована система виконує наступні функції:

- ─ відслідковує рівень вологості в 3-х кімнатах окремо;
- ─ відслідковує температуру в 3-х кімнатах окремо;
- ─ відслідковує концентрацію вуглекислого газу в 3-х кімнатах окремо;
- ─ відслідковує атмосферний тиск в будинку;
- ─ виводить інформації на дисплей;
- ─ виводить інформації на смартфон або комп'ютер;
- ─ підключається до мережі інтернет;
- ─ автономність системи складає мінімум 3 години;
- ─ відображає реальний час;
- ─ відображає поточну дату.

На основі огляду поняття «Мікроклімат» та його важливості для організму людини було сформульоване і поставлене завдання проекту. В процесі проектування був розроблений алгоритм роботи пристрою комплексного моніторингу мікроклімату будинку на базі мікроконтролера ESP8266. За отриманим алгоритмом була створена його структурна схема.

У науковій частині, була розглянута процедура спостереження за однією складовою мікроклімату – температурою. Для цього були розглянуті різноманітні методи її фіксації, та їх основні переваги та недоліки. На основі цієї інформації був обраний датчик температури для проекту.

Був також проведений вибір елементної бази пристрою з основними мікросхемами системи. На основі чого була створена його функціональна та принципова схема.

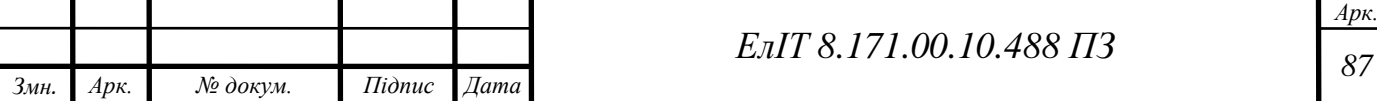

# **ПУБЛІКАЦІЇ АВТОРА**

1. Ротенберг І.С. Опанасюк А.С. Пристрій для вимірювання температури і вологості повітря навколишнього середовища // Фізика, електроніка, електротехніка (ФЕЕ: 2021). Матеріали та програма міжнародної науковотехнічної конференції студентів та молодих вчених (Суми, 19–23 квітня 2021 року), Суми, Сумський державний університет 2021, С.109.

### **СПИСОК ЛІТЕРАТУРИ**

- 1. Безпека життєдіяльності, Желібо Є.П., Зацарний В.В., 2018;
- 2. Інженерна екологія, Жигуц Ю.Ю., Лазар В.Ф., 2018;
- 3. Occupational Health and Safety Analysis in Manufacturing Industries, LAP LAMBERT Academic Publishing, 2019;
- 4. ГОСТ 30494-96 «Будівлі житлові та громадські. Параметри мікроклімату у приміщеннях».;
- 5. Indoor Humidity and Human Health--Part I: Literature Review of Health Effects of Humidity-Influenced Indoor Pollutants, A. Baughman, 1996;
- 6. Principles And Methods Of Temperature Measurement, A. Bhatia, 2014;
- 7. How ADC Works and Types [Електронний ресурс]. Режим доступу до ресурсу: [https://microcontrollerslab.com/analog-to-digital-adc-converter](https://microcontrollerslab.com/analog-to-digital-adc-converter-working/)[working/;](https://microcontrollerslab.com/analog-to-digital-adc-converter-working/)
- 8. Електричні виміри неелектричних величин [Електронний ресурс]. Режим доступу до ресурсу: [http://electricalschool.info/spravochnik/](http://electricalschool.info/spravochnik/izmeren/877-jelektricheskie-izmerenija.html) [izmeren/877-jelektricheskie-izmerenija.html;](http://electricalschool.info/spravochnik/izmeren/877-jelektricheskie-izmerenija.html)
- 9. Datasheet ESP-12E, 2015;
- 10. Datasheet ESP8266EX, 2020;
- 11. Datasheet SHT3xA-DIS 2019;
- 12. Datasheet BME280 2018;
- 13. Datasheet CCS811 2016.

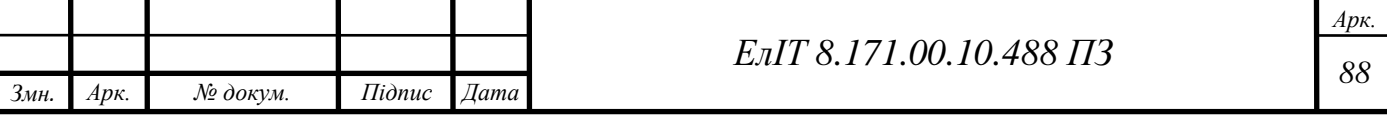